Objekttyp: **Issue**

### Zeitschrift: **Visionen : Magazin des Vereins der Informatik Studierenden an der ETH Zürich**

Band (Jahr): **- (2018)**

Heft 5

PDF erstellt am: **26.07.2024**

#### **Nutzungsbedingungen**

Die ETH-Bibliothek ist Anbieterin der digitalisierten Zeitschriften. Sie besitzt keine Urheberrechte an den Inhalten der Zeitschriften. Die Rechte liegen in der Regel bei den Herausgebern. Die auf der Plattform e-periodica veröffentlichten Dokumente stehen für nicht-kommerzielle Zwecke in Lehre und Forschung sowie für die private Nutzung frei zur Verfügung. Einzelne Dateien oder Ausdrucke aus diesem Angebot können zusammen mit diesen Nutzungsbedingungen und den korrekten Herkunftsbezeichnungen weitergegeben werden.

Das Veröffentlichen von Bildern in Print- und Online-Publikationen ist nur mit vorheriger Genehmigung der Rechteinhaber erlaubt. Die systematische Speicherung von Teilen des elektronischen Angebots auf anderen Servern bedarf ebenfalls des schriftlichen Einverständnisses der Rechteinhaber.

### **Haftungsausschluss**

Alle Angaben erfolgen ohne Gewähr für Vollständigkeit oder Richtigkeit. Es wird keine Haftung übernommen für Schäden durch die Verwendung von Informationen aus diesem Online-Angebot oder durch das Fehlen von Informationen. Dies gilt auch für Inhalte Dritter, die über dieses Angebot zugänglich sind.

Ein Dienst der ETH-Bibliothek ETH Zürich, Rämistrasse 101, 8092 Zürich, Schweiz, www.library.ethz.ch

### **http://www.e-periodica.ch**

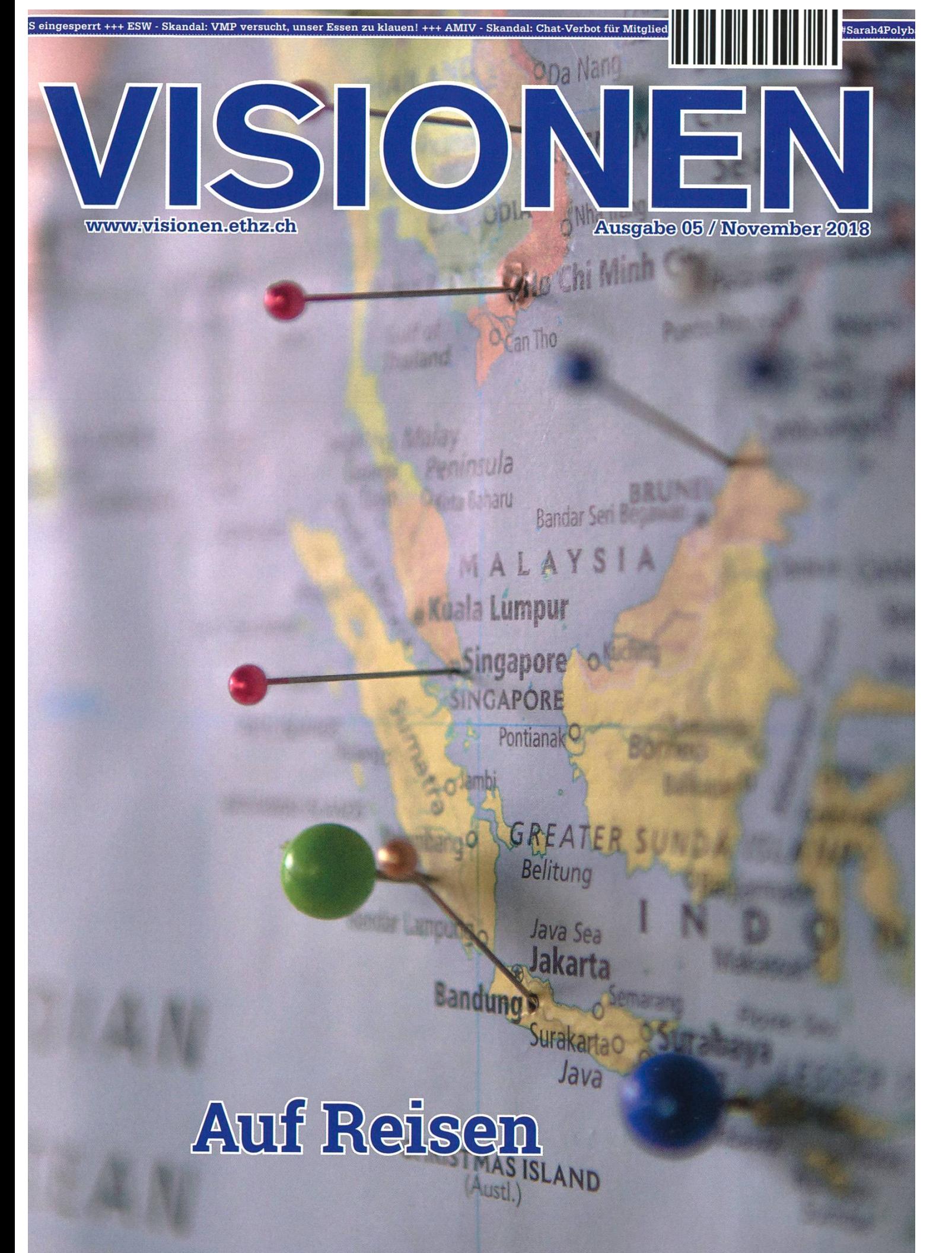

Magazin des Vereins der Informatik Studierenden an der ETH Zürich (VIS)

# Be a unicorn. Enjoy the ride with us.

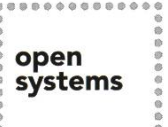

Open Systems gehört mit seinen Mission Control Security Services im Bereich IT-Sicherheit zu den europaweit anerkannten Anbietern. Wir arbeiten von Zürich und Sydney aus in einem dynamischen Umfeld in über 180 Ländern. Bei uns kannst Du Dein Wissen in einem jungen Team in die Praxis umsetzen und rasch Verantwortung übernehmen. Infos über Einstiegs- und Karrieremöglichkeiten sowie Videos findest Du auf unserer Website. www.open.ch

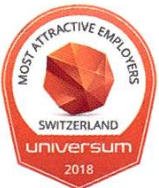

# Editorial

Liebe Leserinnen, liebe Leser

Inzwischen ist die Zeit des Herbstsemesters angebrochen, in der man sich wünscht, man wäre im Frühjahrssemester, denn dann käme jetzt die freie Osterwoche.

Unsere Kurse haben langsam Fahrt aufgenommen, die meisten davon nau gleichzeitig, und die Feiertage liegen noch viel zu weit in der Ferne. Das Planen der Skiferien macht es auch nicht leichter, sich auf die Kursinhalte zu konzentrieren.

Obwohl im Supermarkt bereits die ersten Töne von «All <sup>I</sup> Want For Christmas Is You» anklingen, halten wir in der Redaktion noch einmal inne und erinnern uns an unsere überwiegend sommerlichen Reisen. Wir sind weit gekommen - haben Strände und sogar Wüsten auf anderen Kontinenten bereist - haben aber auch nicht vergessen, uns zu Hause umzuschauen. Wir haben auch festgestellt, dass es manchmal reicht, einfach nur vom Reisen zu träumen.

Ich wünsche euch viel Spass beim Lesen!

Sarah Kamp

Sarah Kamp

# Inhalt

## Auf Reisen

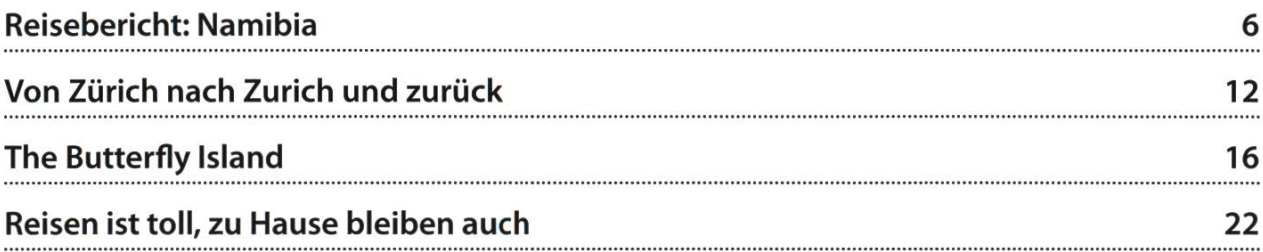

## **Offizielles**

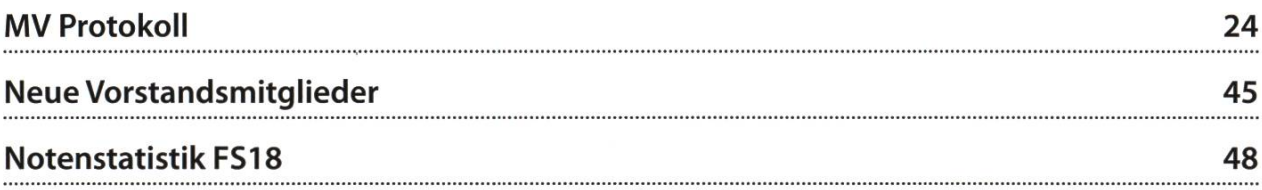

## Random

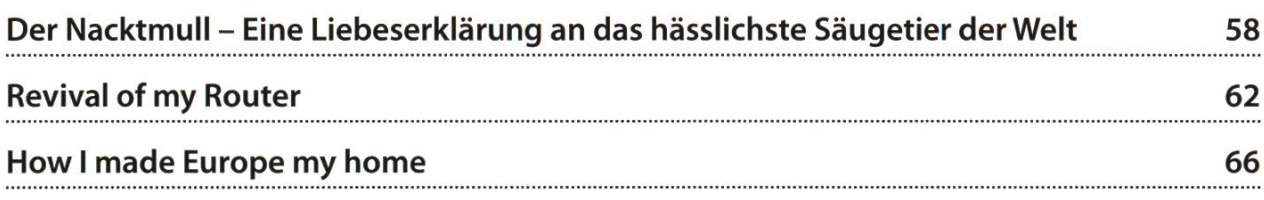

## Serien

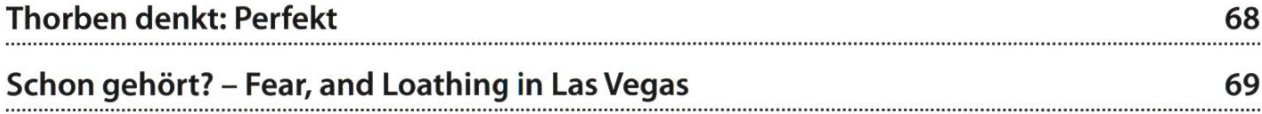

# "Unsere Softwarelösungen setzen neue Standards in der Sensorik."

**Eduard Rudi. Software Engineer** 

"Become part of the Sensirion success story". Wollen Sie Ihrer Karriere den entscheidenden Kick geben und sich neuen Herausforderung stellen? Dann heissen wir Sie herzlich willkommen bei Sensirion.

Sensirion steht für Hightech, Innovation und Spitzenleistungen. Wir sind der international führende Hersteller von hochwertigen Sensor- und Softwarelösungen zur Messung und Steuerung von Feuchte, Gas- und Flüssigkeitsdurchflüssen. Unsere Sensoren werden weltweit millionenfach in

der Automobilindustrie, der Medizintechnik und der Konsumgüterindustrie eingesetzt und tragen zur stetigen Verbesserung von Gesundheit, Komfort und Energieeffizienz bei. Mit unserer Sensorik fern wir damit einen aktiven Beitrag an eine smarte und moderne Welt.

Schreiben Sie Ihre eigenen Kapitel der Sensirion folgsgeschichte und übernehmen Sie Verantwortung in internationalen Projekten. Stimmen Sie sich auf www.sensirion.com/jobs auf eine vielversprechen-Zukunft ein.

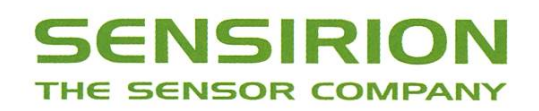

## 6

# Reisebericht: Namibia

#### TOBIAS PETTER-KEHRT NACH 16 JAHREN NACH AFRIKA ZURÜCK

Als ich in Johannesburg am Flughafen stehe, um den letzten Check vor dem Boarding zu passieren, sticht mir etwas ins Auge. An der Wand der Gangway ist ein Schild befestigt. «security door quality assurance audit» steht drauf, mit einem Logo der «Airport Company South Africa». Alles sehr offiziell also. Und darunter, in dem Plastikrahmen, wo das Protokoll des Audits sein sollte, klemmt ein handbeschriebener, aus einem Block ausgerissener Zettel, auf dem steht: «Super safe, don't worry», eine Unterschrift und das Datum. Wenn man gerade vom Flughafen München und dem dortigen wegen Terrorsicherheit herrschendem Sicherheitsterror kommt, ist es sehr erfrischend, so etwas zu lesen. Es klingt vielleicht komisch, aber für mich ist das der Moment, in dem ich zum ersten Mal so richtig bemerkt habe, dass ich jetzt in Afrika bin. Ich habe die afrikanische Gelassenheit bereits früher erleben dürfen und auf mich hat eine sehr entspannende Wirkung. Man kann Europa und seine strikten Strukturen, seine ganzen Regeln und Vorschriften, auf die oft peinlichst genau geachtet wird (besonders in einem gewissen Alpenland, dessen Name mit <sup>S</sup> beginnt) so richtig hinter sich lassen und sich auf etwas ganz Neues einlassen. Das ist für mich die Definition von Urlaub.

### Serondela Lodge<sup>1</sup>

Wir landen also in Kasane, Botsuana. Ein kleines Fischerdorf, das vom naheliegenden Chobe-Nationalpark und dem ihn ansteuernden Tourismus lebt. Bei der Einreise erhalten wir ein Formular und einen Stempel in den Pass. Beides wird rund 20 Minuten später noch wichtig sein. Nach den Formalitäten fahren wir in einem offenen SUV mit Sonnenschutz-Aufbauten (und ohne Sitzgurte) zu einem kleinen Haus am Chobe-Fluss. Dort müssen wir schon wieder aus Botsuana ausreisen (was wieder nen Stempel gibt), denn unsere Lodge liegt in Namibia - der Chobe bildet die Grenze zwischen den beiden Staaten. Nun holt uns der Chef der Lodge persönlich mit einem Boot ab und bringt uns in einer zweistündigen Fahrt über den Fluss in die Lodge. Aber was für eine Fahrt das ist! Kaum richtig in Afrika angekommen, sehen wir bereits Gazellen grasen, Krokodile in der Sonne entspannen und, als besonderes Highlight, Elefanten den Fluss überqueren. Ja, sie können schwimmen, und ja, es sieht lustig aus, wenn sie ihren Rüssel wie einen Schnorchel verwenden. Das alles wird begleitet von der langsam tergehenden Sonne, die das Schwemmgebiet rund um den Fluss in zuerst goldenes, dann rotes Licht taucht. Die wilde Schönheit dieses Landes macht sich zum ersten Mal bemerkbar.

Die Lodge, in der wir uns aufhalten, ist nur wenige Monate alt. Sie fügt sich wunderschön in die Landschaft ein, ist klein, gemütlich und sehr ökologisch: sowohl Warmwasser als auch Strom werden ausschliesslich von der starken afrikanischen Sonne zur Verfügung gestellt. Alle Gebäude sind lediglich aus Sandsäcken, verstrebungen und Planen gebaut, was man ihnen aber in keinster Weise ansieht - sie wir-

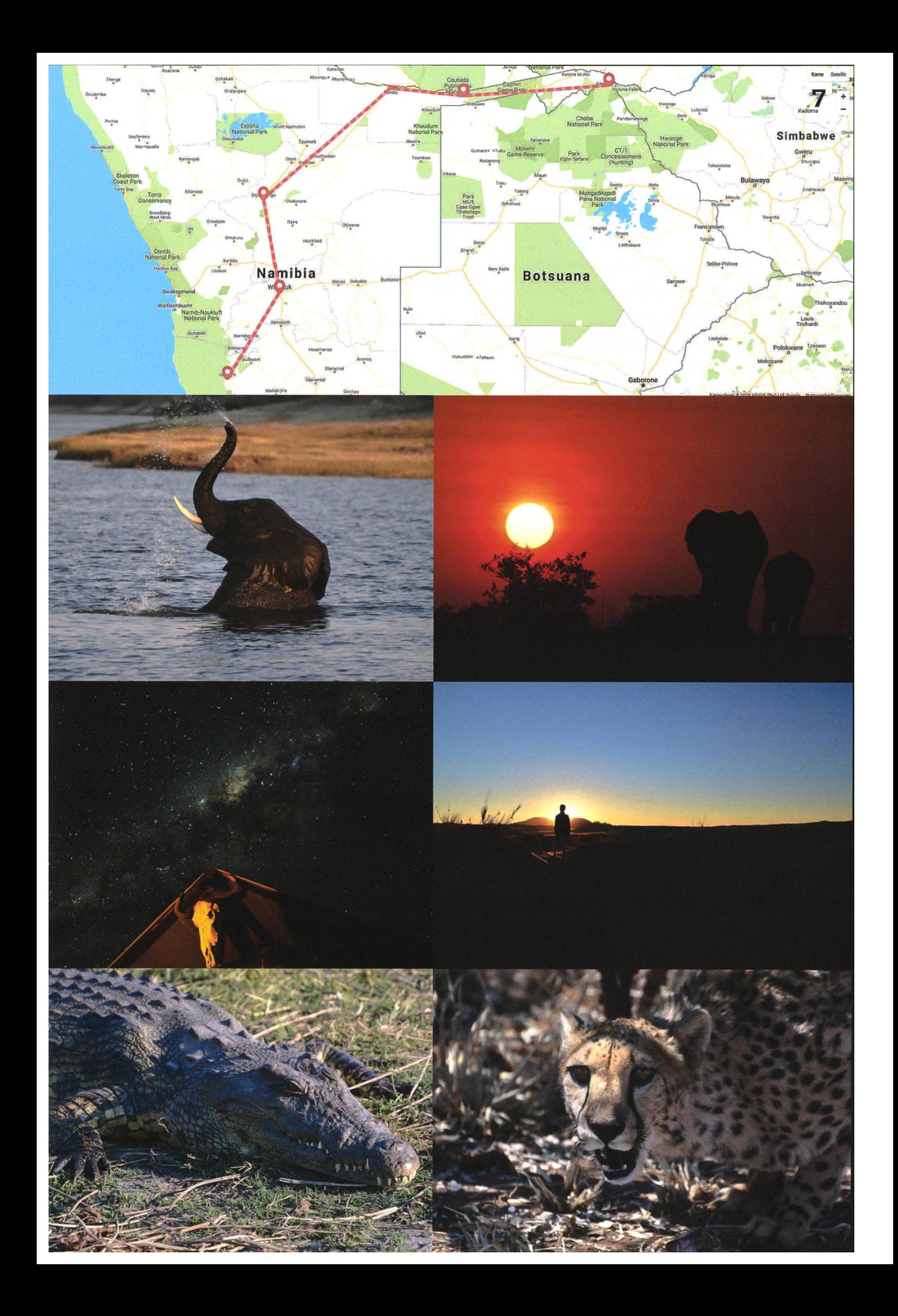

ken trotzdem stabil und verlässlich. Am Abend lernen wir den Besitzer näher kennen. Er heisst Simone und ist Italiener, der aber in Nigeria boren ist und seine Kindheit dort verbracht hat. In seiner Jugend lebte er in Italien, es zog ihn aber wieder nach Afrika zurück. Seine Frau hat eine sehr ähnliche Lebensgeschichte. Ich staune über den Zufall, dass sich ausgerechnet diese beiden getroffen haben. Wir erfahren, dass dies seine dritte Eco-Lodge ist und er vier Jahre für den Bau gebraucht hat - drei für das Einholen der nötigen behördlichen Bewilligungen und Genehmigungen und eines für den Bau selbst. Die afrikanische Bürokratie ist beispiellos. Auch die anderen anwesenden Gäste sind sehr essant: wir treffen ein französisches, ein amerikanisches und ein südafrikanisches Ehepaar. Sie scheinen sich alle gut zu kennen. Im Gespräch mit ihnen erfahren wir, dass sie sich vor 15 Jahren auf einer Reise im afrikanischen Busch kennengelernt haben und seitdem zusammen in den Urlaub fahren. Die Abende mit ihnen sind sehr gesellig und wir führen spannende Gespräche. Als ich am Abend einschlafe, höre ich Löwen brüllen, mal näher, mal weiter weg. Was für ein Tag.

Am nächsten Tag besuchen wir ein nahegelegenes Dorf, aus dem auch einige der Angestellten der Lodge kommen. Es ist klein und besteht aus Stroh- und Lehmhütten. Ein Einheimischer führt uns herum und erklärt uns, wie das Dorfleben funktioniert und wie viele Kühe man bezahlen muss, um eine Frau heiraten zu können (zwischen 10 und 15 – falls man die Frau bereits geschwängert hat, doppelt so viele). Dann fahren wir, dass die im Dorf wohnenden Fischer ihren Fisch nur zwei- bis dreimal pro Woche im nahegelegenen Kasane verkaufen können. Wie-Weil sie bei jeder Reise sage und schreibe

vier (!) Stempel in den Pass bekommen (Ausreise Namibia, Einreise Botsuana, Ausreise Botsuana, Einreise Namibia). Ihr habt richtig gelesen: die Stempelei trifft die Einheimischen (namibische Staatsbürger) genauso wie uns Touristen. Als Bürger der EU ist man so etwas nicht gewohnt, betrachtet Stempel eher als etwas exotisches, ist vielleicht sogar stolz darauf, weil es bedeutet, dass man in einem weit entfernten Land war. In Namibia hingegen sind die Stempel weniger beliebt: da der Pass mit vier Stück pro Reise sehr schnell voll wird und die Beantragung eines neuen Passes kompliziert, langwierig und teuer ist, fährt man halt nur zweimal die Woche nach Kasane. Die Bürokratie schlägt wieder zu.

Am Schluss der Führung tanzen und singen die Dorfbewohner mit uns und bieten selbstgemachte Schnitzereien und zum Verkauf an. Der Ertrag geht in die Dorfkasse und wird verwendet, um Solarzellen zu kaufen und dem Dorf somit in Zukunft Strom zur Verfügung zu stellen. Als wir Kinder im Fluss baden sehen und daraufhin etwas besorgt fragen, ob das nicht aufgrund der allgegenwärtigen Krokodile gefährlich sei, zuckt unser Führer nur mit den Schultern. Man fahre ja auch Auto, obwohl es dabei gelegentlich zu Unfällen kommt. Der Fluss sei die einzige Möglichkeit,Trinkwasser zu erhalten und sich zu waschen. Mit dem hoffentlich bald verfügbaren Strom wolle man allerdings eine Pumpe betreiben, um in Zukunft das Wasser aus dem Fluss pumpen zu können und so etwaige Krokodil-Unfälle zu verhindern.

Generell scheint der Umgang mit wilden Tieren hier etwas gelassener abzulaufen, als es der verängstigte Europäer erwarten würde. Als ich am Abend den spektakulären Sternenhimmel (keine Lichtverschmutzung durch grosse Städfotografieren möchte und mich deshalb mit Stativ und Kamera in ein möglichst leuchtetes Gebiet in der Nähe der Lodge begemöchte, frage ich vorher sicherheitshalber Simone. «Keep your eyes and ears open and check with a flashlight before you start» ist sei-Antwort auf die Frage, wie nahe denn die in der vorherigen Nacht deutlich hörbaren Löwen so kommen. Nicht wirklich beruhigt begebe ich mich mit meinem Bruder auf Position. Nachdem ich für die Belichtung die Taschenlampe schalten muss, wird mein Bruder etwas nervös. «Nein, nein, das ist es nicht wert. Ich sterbe nicht für ein Foto», meint er schliesslich und tritt den Rückzug in unser Zimmer an. Ich bleibe noch (alles für die Fotos!), zucke aber bei jedem scheln zusammen und suche die Umgebung ab. Man ist schliesslich doch in einem fremden Land und hat keine Ahnung von den dortigen Begebenheiten.

### Divava Lodge<sup>2</sup> & Kambaku Camp<sup>3</sup>

Nachdem wir uns schweren Herzens von mone und seiner unvergleichlichen Unterkunft getrennt haben, treffen wir einen Fahrer, der uns durch einen grossen Teil des Caprivi-Streifens nach Westen fahren wird. Er fährt diese und dere, ähnlich lange Strecken, regelmässig. Nach kurzer Überschlagsrechnung kommen wir zum Schluss, dass er in seinem Leben vermutlich schon ungefähr eine Million Kilometer im Auto zurückgelegt hat. Nicht schlecht, wenn man bebedenkt, dass er höchstens Ende zwanzig zu sein scheint.

In unserer nächsten Unterkunft angekombemerken wir sofort einige Unterschiede zur vorherigen. Alles ist viel grösser, kommerzieller und mehr auf Quantität der Gäste ausgelegt. Da die dortigen Unternehmungen im Vergleich eher weniger spannend waren und ich zudem an einer Lebensmittelvergiftung litt (die allerdings nicht die Schuld des Hotels war), gibt es darüber eher wenig zu berichten. Als wir von dort abreisen, wird uns unser Leihauto übergeben. Es ist ein Toyota Hilux, natürlich mit Allradantrieb und Differentialsperre. Nachdem ich mich mental an den in Namibia herrschen-Linksverkehr herangetastet habe, fahre ich uns zu unserer nächsten Unterkunft, welche knapp 600 km entfernt ist. Die Strasse ist in tem Zustand und ungewohnt leer - zumindest, was andere Autos angeht. Man muss allerdings wirklich aufpassen, keine suizidär kreuzenden Tiere «mitzunehmen». Rinder, Ziegen, Paviane, Impalas - wann immer ein Auto kommt, müssen plötzlich alle auf die andere Seite. Oder so fühlt es sich zumindest an :)

Unsere dritte Station ist das Kambaku Private Camp in der Nähe von Otjiwarongo. Es liegt in einem für namibische Verhältnisse kleinen bis mittelgrossen Privatgelände (8.000 ha Grund). Unser Camp ist <sup>5</sup> km von der Lodge entfernt und liegt mitten im Busch. Ein Guide führt uns dortund übernachtet mit uns dort, eine Köchin kommt für die Mahlzeiten. Ansonsten sind wir vollkommen allein. Auch hier werden Warmwasser und Strom wieder durch Solarenergie bereitgestellt. Tagsüber führt uns unser Guide durch das weitläufige Gelände und erklärt uns anhand von Spuren und anderen Hinterlassenschaften, welche Tiere durch dieses Gebiet gekommen sind. Abends sitzen wir um ein Lagerfeuer beim Abendessen und geniessen Kudu-Steaks, Impalafleisch und andere lokale Köstlichkeiten. Es wird erstaunlich kalt. Wenn man Afrika hört, denkt man nicht an eiskalte Nächte, aber genau das erleben wir dort. Ich trage während meiner nächtlichen Foto-Exkursionen fünf Schichten Kleidung und wünsche mir, ich hätte Handschuhe dabei. Untertags hingegen schwitzen wir im T-Shirt.

→

Nach drei Nächten verlassen wir die Ruhe von Kambaku und besuchen den Cheetah servation Fund (CCF)<sup>4</sup>, ein Geparden-Reservat. Die vom Aussterben bedrohten Grosskatzen werden dort abgegeben und grossgezogen (meistens als Waisen, nachdem Farmer die Mutter aus Angst um ihr Vieh erschossen haben). Um solche Begebenheiten in Zukunft zu verhindern, züchtet der CCF grosse Hirtenhunde, die darauf trainiert werden, Geparden zu verjagen und so das Vieh der Farmer zu beschützen. Die dort lebenden Tiere anzusehen gefällt mir zwar (Geparden sind meine Lieblingstiere), aber sie in Gehegen zu sehen ist doch nicht ganz dasselbe wie in freier Wildbahn. Danach machen wir uns auf den Weg in die Flauptstadt Namibias, Windhoek.

### Windhoek & Wolwedans<sup>5</sup>

Wir bleiben nur eine Nacht in Windhoek und fliegen dann mit einer kleinen Cessna nach Süden in die Wüste Namib. Das Flugzeug ist sehr klein, der Pilot sympathisch und der Flug bietet wunderschöne Panoramen über die landschaft. Wolwedans ist der absolute Höhepunkt unserer Reise. Wir übernachten in einer Unterkunft, die mitten in der Wüste steht, geschieden und privat. Zu den Mahlzeiten kom-Angestellte und kochen für uns, den Rest derZeit sind wir alleine. Untertags unternehmen wir weitläufige Ausflüge durch die umliegende Wüste und entdecken Leben an den unwahrscheinlichsten Orten. Unser Guide heisst Mathew, er ist nur wenig älter als ich selbst und sserst kontaktfreudig und sympathisch. Er zeigt uns den Bau der «white huntsman spider», die mithilfe ihrer Seide eine Falltüre in den Boden baut und auf sich nähernde Vibrationen wartet. Sobald sich unvorsichtige Beute nähert, schiesst sie mithilfe der Falltüre aus ihrem Bau heraus, packt sich ihr Mittagessen und verschwindet sofort wieder unter der Erde. Wenn sich nun ein Männchen zur Paarung nähert, muss es sehr gut aufpassen, welche Vibrationen (bzw. Vibes) es sendet - sonst kann es leicht passieren, dass es für Beute gehalten und vom Weibchen verspeist wird. Kommunikation ist schliesslich das A und 0 in jeder Beziehung...

Als wir später durch einen mehr bewachse-Teil der Wüste fahren, haben wir das Glück, Giraffen zu begegnen. Aufgrund der knappheit gibt es hier nur sehr wenige dieser Tiere und Mathew hat schon seit einem halben Jahr keine mehr gesehen. Wir steigen aus und nähern uns behutsam. Anders als die Giraffen in Kambaku, die bereits bei hunderten Metern Entfernung die Flucht ergriffen, sind diese Tiere relativ zutraulich, geradezu neugierig. Als mei-Gruppe etwas zurückbleibt, nähere ich mich alleine einer jungen Giraffe und einem ihrer tern. Das Jungtier beobachtet mich interessiert, umgekehrt ist es natürlich genauso. Langsam und vorsichtig gehen wir aufeinander zu, bis wir ca. 15m voneinander entfernt sind. Noch näher möchte ich ihr nicht kommen - die Mutter (oder der Vater?) steht schliesslich direkt dahinter und man hört ja immer, dass selbst scheue Fluchttiere aggressiv werden, wenn sie ihre Jungen bebedroht glauben. Und Giraffen können mit ihren Tritten Löwen töten. Es ist ein wirklich intensi-Gefühl und ein einmaliges Erlebnis, einem so exotischen Tier in freier Wildbahn so nahe zu kommen und ihm Auge in Auge gegenüber zu stehen. Es wird mir sicherlich lange in Erinnerung bleiben.

Am letzten Abend bringt uns Mathew auf die Sanddünen, von wo wir der Sonne beim gehen zusehen und gemütlich Gin Tonic schlürfen. Als wir zurück zur Unterkunft kommen, wartet uns eine besondere Überraschung: der Esstisch wurde ein Stück hinaus in die Wüste unter einen Baum bewegt. Wärmelampen und Kerzen sind rundum aufgestellt, daneben steht ein Buffet und ein Grill. Wir können also unser letztes Abendessen im Feuerschein unter freiem (Sternen-)Himmel geniessen. Nach dem Essen singen und trommeln die Angestellten mit uns. Ein stimmungsvoller Abschluss einer sehr sonderen Reise, die mich zutiefst beeindruckt und berührt hat. Afrika hatte immer schon nen besonderen Platz in meinem Herzen und diese Reise hat diesen Eindruck noch verstärkt.

#### Links

 $\mathbb{Z}$ 

- [1] www.serondelalodge.com
- [2] www.divava.com/en/
- [3] www.kambaku.com
- [4] www.cheetah.ora
- [5] www.wolwedans.com

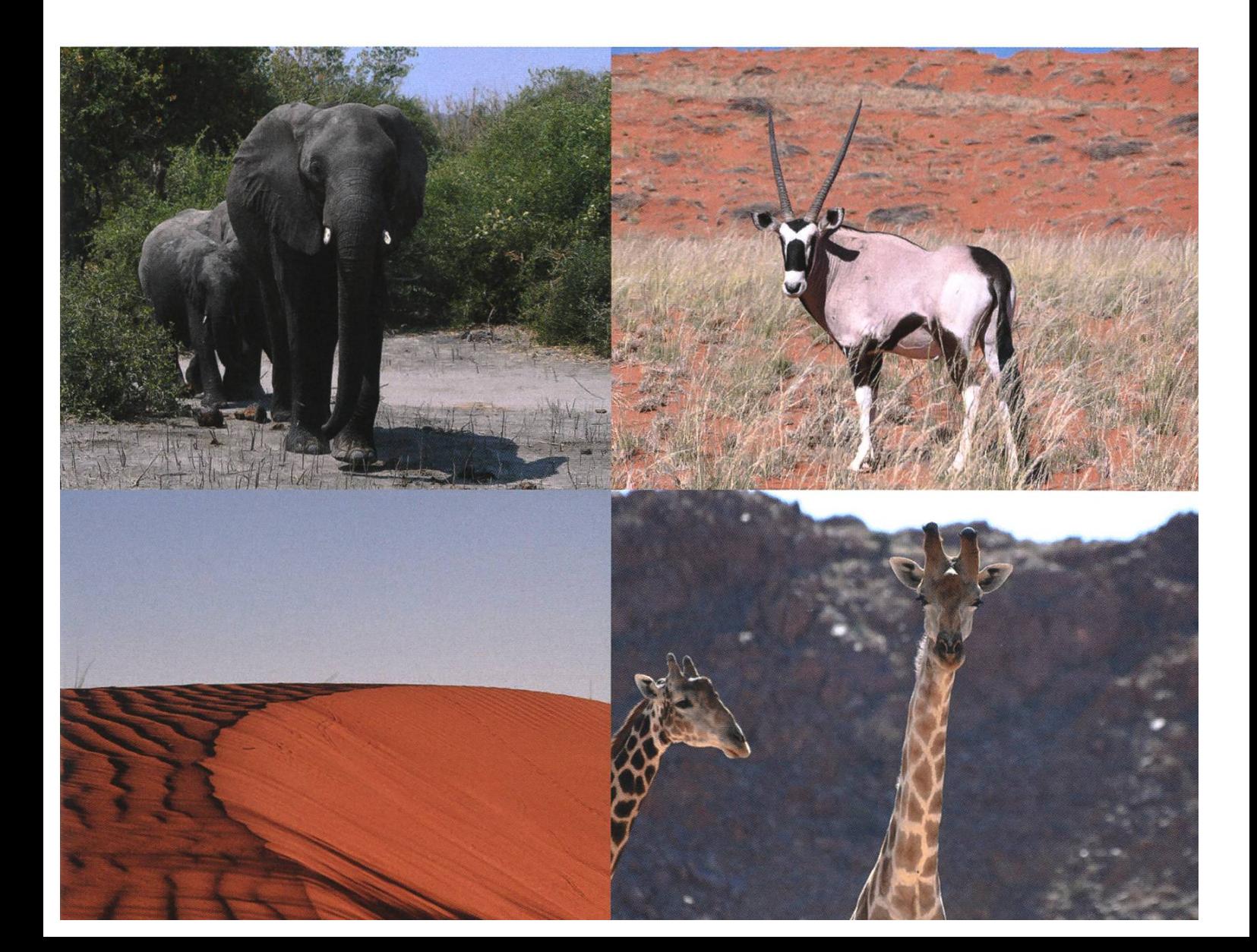

Von Zürich nach Zurich und zurück

SARAH KAMP - "AND <sup>I</sup> WOULD WALK 500 MILES, AND <sup>I</sup> WOULD WALK 500 MORE..."

Was tut man Anfang September, wenn die heissen Sommertage langsam immer kühler und windiger werden, um den Sommer noch einmal voll auszukosten? Richtig! Man macht sich auf, in Richtung Norden.

Das dachten wir vier (Ex-)Vorstandsfrauen uns auch (beziehungsweise drei von uns, aber am Ende waren alle glücklich, nachdem schlossen wurde, dass dies ein Sommerurlaub wird, komme was wolle). So packten wir an einem sonnigen Septembertag unsere sieben Sachen zusammen und machten uns mit dem Golf, der uns netterweise von Julias Eltern zur Verfügung gestellt wurde, auf den Weg. Geplant war eine Route über Frankreich, Luxemburg, Belgien und die Niederlande.

#### Tag <sup>1</sup>

Wir hatten einen Plan, wir hatten ein Ziel und wir hatten einen sehr überfüllten Kofferraum. Wir machten uns gegen <sup>16</sup> Uhr auf den Weg und hatten vor, uns in der Region von Nancy, Frankreich, einen Campingplatz zu suchen. Irgendwann im Laufe unserer Planung war jedoch aus dem groben Plan, sich «irgendwo da» etwas zu suchen, der feste Entschluss geworden, bis nach Nancy zu kommen.

Rechnet man unseren letzten Tankstop in Basel und unseren ersten Einkaufsstop in Frankreich (Ihre Zuckermarke nennt sich «Daddy», hihi!) mit ein, kamen wir erst gegen 22:30 Uhr dort an und natürlich hatte dann - Überraschung! – kein Campingplatz mehr geöffnet.

Nach dem dritten, erfolglosen Versuch, uns irgendwo einzuquartieren, wollten wir dennoch unser Vorhaben, zu campen, nicht aufgeben und nahmen mit einem Parkplatz an einem Waldrand vorlieb. Bis heute ist mir noch immer nicht ganz klar, wo genau wir waren. Aber wer mich kennt, der weiss, dass mir das öfters passiert.

So kochten wir uns auf jenem Parkplatz im Dunkeln, das nur durchdas Licht unserer schenlampen durchbrochen wurde, Spaghetti und kuschelten uns zu viert in ein Zelt, damit wir in der Früh bei Bedarf wieder möglichst schnell aufbruchbereit sein konnten.

### Tag 2

In der Früh lernten wir eine wichtige Lektion fürs Leben: Der effektivste Wecker, wenn man sich am Vorabend irgendwo im Nirgendwo auf einem unbekannten Parkplatz niedergelassen hat, ist ein herannahendes Auto. So schnell hatte ich Studentinnen noch nie aus dem Bett kommen sehen, wobei es die Aufregung gar nicht wert war. Vor dem Zelt blickte uns nämlich ein gelangweilter, französischer Angler entgegen, sprach ein kurzes «Bonjour» in unsere Richtung und widmete sich dann mit Hingabe seinem Boot. Bei Tageslicht wurde uns dann auch klar, wie schön unser Plätzchen eigentlich gelegen war.

Kurz danach lernten wir bereits die zweite Lektion: Man sollte sich immer merken, wie ein Zelt zusammengelegt war, bevor man es aufgebaut hat.

Doch wir liessen uns nicht beirren und machten uns - nach einem gemütlichem Camping-Frühstück— auf in Richtung Luxemburg.

Nach einer kurzen Stadtrundfahrt (nein, wir haben uns nicht verfahren, wir wollten nur die Stadt auf uns wirken lassen!), bummelten wir zu Fuss durch die Gegend. Luxemburg ist wirklich eine wunderschöne Stadt, mit einem reich geschmückten Palast und hübschen kleinen Fläusern. Vor jenem Palast gibt es sogar die bei Touristen allzeit beliebten Wachen, die mit druckslosem Gesicht und lustiger Verkleidung hin und her stapfen.

Die einzig wahren Luxemburgerli gibt es leider nur in der Schweiz, dafür haben die xemburger aber ganz viele bunte Macarons. Die haben wir uns zu einem Cappuccino schmecken lassen.

Die Idee hinter einem Roadtrip war nicht bloss das Abenteuer, sondern auch, sich genseitig kennen zu lernen. In diesem Sinne absolvierten wir zu Teambuilding-Zwecken folgreich eine «Labor»-Escape-Quest, bei der wir auch Josh (beziehungsweise seinen Kopf) kennen lernten.

Den Rest des Tages verbrachten wir damit, die belgische Grenze zu überqueren und uns einen Campingplatz zu suchen. Im Gegensatz zum Vorabend trafen wir dort früh genug ein, um tatsächlich jemanden anzutreffen, und konnten so noch bei Tageslicht unser platz-Risotto zubereiten.

#### Tag 3

Was ist das beste an einem Campingkocher? Dass man sich damit, egal wo, immer einen Frühstückskaffee machen kann natürlich! Nachwir nun auf einem richtigen Campingplatz auch noch eine warme Dusche geniessen konnten, konnte der Tag nur noch gut werden.

Auf Anraten der Campingplatzbesitzer entschlossen wir uns dann, das Auto vor der Stadt Brüssel stehen zu lassen. Was in der Schweiz Berund Kühe sind, sind in Brüssel EU-Gebäude. Wir hörten schnell auf zu zählen, an wie vielen davon wir vorbei gekommen waren.

Was man in Belgien unbedingt probiert haben muss: Pommes von einer Frittenbude und Belgische Schokolade. Bei beidem kann man die Kalorien schmecken, und das ist gut so! Die Schokolade bestand unseren Schweizer-Test mit Bravour.

Unser letzter Stopp in Brüssel war das turhistorische Museum, wo wir allerhand lern-Wusstet ihr zum Beispiel, dass wir vier als Bürgermeisterinnen die Welt retten könnten? Wir haben auch Dino-Ben und seine Freunde kennen gelernt, deren imposante Grösse für uns teilweise nur schwer in Relation zu bringen war.

Schliesslich gings weiter nach Antwerpen. Ich hatte schon allerhand über diese Stadt hört, wie schön und historisch sie sei, und war darauf deswegen besonders gespannt.

Meiner Meinung nach ist sie wirklich so schön wie man sagt. Die Stadt hat diese ganz besondere Mischung aus Leben und Ruhe. Ein besonderes Highlight waren für mich die Fussgängertunnel, die unter dem Fluss Schelde hindurchführen. Man wird durch uralte hölzerne Rolltreppen (oder den Lift) auf 31 Meter unter

→

dem Meeresspiegel hinuntergebracht und geht dann durch eine 572 Meter lange Röhre unter dem Fluss durch. Das muss man mal auf sich wirken lassen!

### Tag 4

Wie sich herausstellte, kann man in Antwerpen hervorragend einkaufen. Zwei Kleider später stand der Deal, sich für die nächste VIS MV hübsch anzuziehen (was vielleicht manchen von euch aufgefallen sein mag). Den weniger Modeinteressierten unter uns gab das genügend Zeit, durch die Stadt zu schlendern, die Gebäude zu bewundern und sich vor allem die verlockendsten Schaufenster anzuschauen: die der Schokoladengeschäfte.

Weiter gings dann in die Niederlande. Wir hatten uns dafür entschieden, an der Küste langzufahren und auf einer der zahlreichen klei-Halbinseln zu übernachten. Daraus wurde zunächst leider nichts, da auf der ersten, die wir anvisierten, wegen eines Festivals alles ausgewar. Auf der nächsten Halbinsel kamen wir dann doch unter. Und damit hatten wir auch unser erstes Zwischenziel erreicht: das Meer. Nebst all den wunderschönen Städten, die wir auf unserer Reise gesehen hatten, war die Nordsee einer der schönsten Orte auf unserer Reise.

### Tag 5

Das war der Entspannungstag auf unserer Reise. Wir haben alles getan, was in den glanzmagazinen in der Rubrik «Sommerurlaub» so abgebildet ist. Muscheln sammeln, Sandburbauen, Drachen steigen lassen, guten Fisch essen, im Meer baden (zumindest die Harte unter uns) und einfach nur unsere Umgebung auf uns wirken lassen. Hin und wieder sollte sich sowas jeder mal gönnen. Sucht euch euer Fleckchen Freiheit und entspannt euch :)

Beim Abendessen haben wir gelernt, dass man Kaiserschmarrn hervorragend auf einem Campingkocher zubereiten kann.

### Tag 6

Denkt man an die Niederlande, denkt man an Windmühlen. Sehr viele davon findet man in Kinderdijk. Dort kann man wunderbar tenfotos machen, muss jedoch bedenken, dass die Windmühlen in Kinderdijk kein Geheimtipp sind und sich dort dementsprechend auch vie-Touristen tummeln. In den dortigen Mühlen wird übrigens kein Getreide gemahlen, sondern Wasser gepumpt - wieder etwas gelernt.

Meine persönliche Meinung zu physischen Landkarten aus Papier lässt sich am besten so beschreiben: Wieso sollte ich etwas verwenden, das riesengross und unpraktisch ist, unter ständen nicht mehr aktuell und ich ausserdem potentiell falsch lesen könnte?

Aber was weiss ich schon, und deshalb sind wir auch schliesslich in Rotterdam gelandet, nachdem wir dank unserer Landkarte eine Rundfahrt durch Rotterdams Vororte geniessen konnten (kleiner Scherz, ich war eigentlich sehr beeindruckt von den Kartenlese-Fähigkeiten meiner Mitfahrerinnen). Sehr lange hielten wir uns da nicht auf und sind bald weiter nach Den Haag.

Von einem Campingplatz ausserhalb der Stadt aus radelten wir mit Mietfahrrädern hinein und setzten uns in der Nähe eines Strassenfestivals in ein gemütliches Lokal am Strand. Wie wir uns am nächsten Morgen klar machen mussten, sahen wir leider nicht sehr viel von der Stadt, aber das Essen war lecker und der Abend sehr lustig.

### Tag 7

Nach einem fast schon obligatorischen Kultur-Programm, bei dem wir gelernt haben, wie man Holzschuhe herstellt und wovon die Hafenstädte früher gelebt haben, machten wir uns auf, Richtung «Heimat». Die Gänsefüsschen deswegen, weil unser selbsterkorenes Ziel das Niederländische «Zurich» am Wattenmeer war. Über einen Damm gelangten wir dahin und landeten schliesslich vor der Züricher Bank, die eigentlich ein Fischereibedarfsladen ist, in dem man bereits mit einem «Grüezi» empfanwird, weil der Besitzer sich mit Schweizer Autokennzeichen bestens auskennt. Er kennt sich noch mit anderen Sachen aus, wie mit Münzsammlungen und Schweizer Touristen. Er erzählte uns spannende Anekdoten über die Schweiz und auch über all die Post aus Zürich, welche im falschen Zurich landet.

Ein letztes Highlight auf unserem Trip war dann das Wattenmeer. Auch hier lernte ich wieder eine wichtige Lebenslektion: Versuche bei Ebbe nicht bis zum «Rand» rauszugehen, denn irgendwann versinkt man in einem schleimigen Etwas und dann ist kein Wasser da, um sich die Füsse abzuwaschen.

### Tag 8

Der Tag unserer Heimfahrt war lang und beschwerlich. Er fing gemütlich an, mit einem Brunch auf dem Campingplatz und schliesslich machten wir uns über die deutsche Autobahn auf den Heimweg. Als wir dann schliesslich wieunser Zürich erreichten, waren wir alle sehr müde, doch auch glücklich, diese Reise gemeinangetreten zu haben. Es war eine einmalige Erfahrung und ein toller Abschluss einer meinsamen Vorstandszeit.

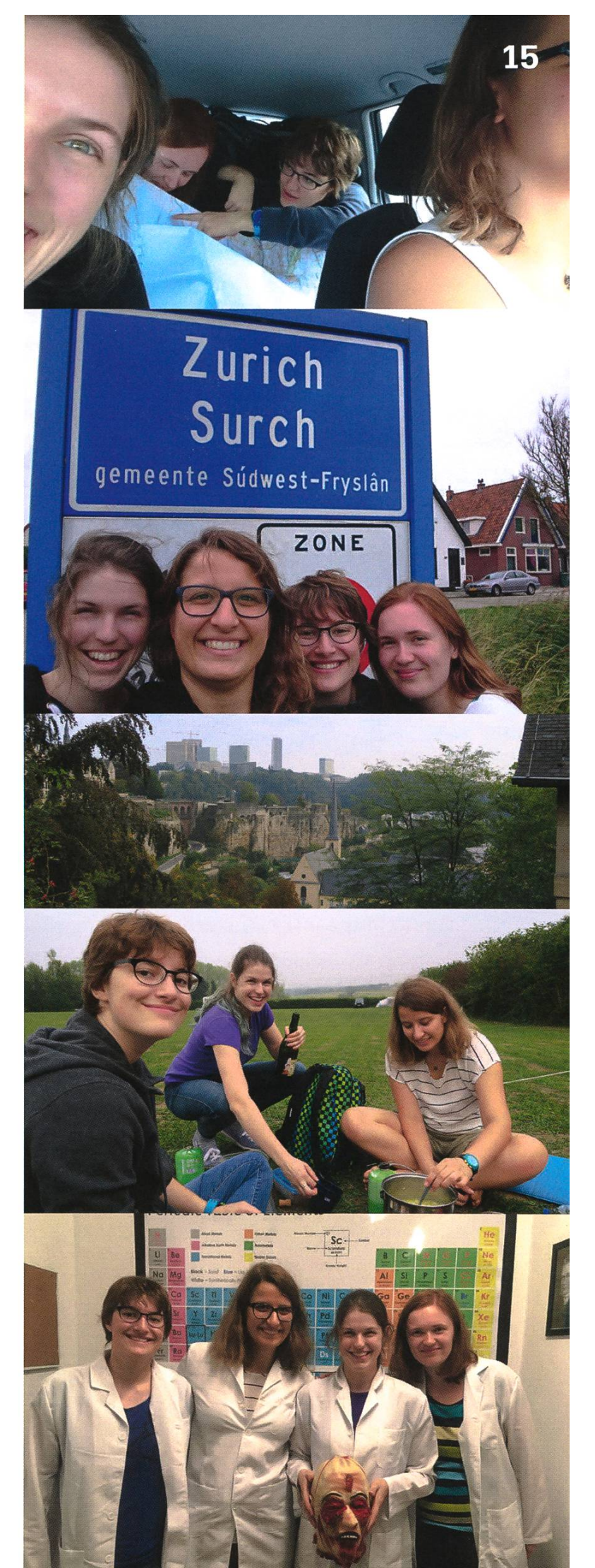

# The Butterfly Island

#### BY WAWA - GETTING SUNBURNT IN THE CARIBBEAN

Prelude: A few months ago, just before regular school time ended, <sup>I</sup> was in my usual bar, back at home in Schaffhausen. My friend Christian was learning French at the time, and still is. He said he wanted to go to the Caribbean, the French part, for holidays. <sup>I</sup> had already had <sup>a</sup> few beers and thought that it was a splendid idea. Fortunately, he didn't forget about my excitement and so we formed a plan to do so.

#### French Guyana - the first idea

Cristian's first suggestion was to go to enne, French Guiana. I looked it up and wasn't that trilled. I'm not <sup>a</sup> fan of going to touristy places, but it sounded too far "off the beaten path" even for me. Sure, it might have been tempting to witness an actual Ariane <sup>5</sup> rocket lifting off - you know, the one you've probably heard of in your programming classes that blew up once because of an integer overflow... - but still, <sup>I</sup> wanted to see a beach.

#### Guadeloupe - The Butterfly Island

Now, Guadeloupe is <sup>a</sup> different story. Lots of tourists visit the island every year, and there are lots of exciting things to see. However, the name "Butterfly Island" is kind of misleading; there are probably more butterflies in land. "Chicken Island" would probably be a better name for Guadeloupe - or, plain and simple, "paradise". "Butterfly island" is derived from the shape of the two main islands, which kind of look like the wings of <sup>a</sup> butterfly.

The two islands are called Grande-Terre and Basse-Terre. We decided to get <sup>a</sup> rental car to be able to explore Guadeloupe on our own. Rental cars are pretty cheap off-season; we paid  $E$ 119 for two weeks including fully comprehensive

insurance coverage. Also, there are flights from Paris available at  $\epsilon$ 350-450, so during the offseason it seemed like the perfect destination for students to travel to.

#### Welcome to Paradise

We arrived in Pointe-à-Pitre on September 2nd. In Guadeloupe, the sun rises at around 06:00 and sets at 21:00 and most restaurants only open for dinner after 7. That first night, we went to <sup>a</sup> food truck, trying Brokit, as our host had suggested. It's kind of a local Döner, a flatbread filled with stuff. A Brokit Complet usually consists of <sup>a</sup> fried egg, cheese, ham, and sage, sometimes also some salad, tomato or cucumbers. It's really cheap food (ranging from €3 at non-tourist places to €3.50 right next to a beautiful beach).

Back In Switzerland, we had already selectand booked <sup>a</sup> few Airbnbs scattered across the islands, so we knew where we'd be staying, starting with <sup>a</sup> night in Pointe-à-Pitre. The next day, we went on <sup>a</sup> road trip through Grande-Terre in search for beautiful beaches. We found some, but none blew us away yet.

We spent the second night in Saint-François, in <sup>a</sup> lovely Airbnb with <sup>a</sup> pool. It was the only two nights <sup>I</sup> had <sup>a</sup> bed to myself - my own blanket that nobody would steal during the night,

what a blessing! We got up early the next morning and left at about 06:30 in search of the days adventure. Our original plan was to go to the island called La Désirade on which Columbus set foot during his second journey. Unfortunately, there where no boats leaving for that island on Tuesday. Actually, there were no boats at all neither to La Désirade, nor to Marie-Galante or to any other place.

We checked both the ferry port as well as the smaller port for yachts and sailing boats. Almost giving up, we went for one last round at the smaller port and heureka! A small boat was being prepared. We asked them where they were going and they said, "Petite-Terre", <sup>a</sup> small island we hadn't considered visiting. As there was nothing else to do, we said "we're in", paid €80 for <sup>a</sup> day trip, including lunch and snorkeling equipment, and waited for the other tourists to arrive. In the end, we were <sup>a</sup> group of about 12 people plus captain Nico. Petite-Terre is <sup>a</sup> nature sanctuary for turtles and iguanas. There were only two other boats besides ours. We left last, so at the end of the day, we had the whole island with its lighthouse and white beaches to ourselves. It was an awesome day. We saw turtles while snorkeling, we ate delicious food and drank rum, explored the island and got burnt. In short, we've been to paradise!

### Endless Beaches

The following day, we left Grande-Terre in direction of Basse-Terre. Our next Airbnb was in Sainte-Rose and on the way there, we checked out all the beaches, two of which where especially beautiful. We arrived at our destination shortly after 4 p.m. - there would have been <sup>a</sup> rum museum in walking distance, but until we were ready to go, it was half past four and it closed at five. Therefore, we spent the evening at the pool, congratulating ourselves on the excellent choice to come to Guadeloupe and drinking some more rum. After just one night, we also left this temporary home, drove to the west side of the island, spent the morning at <sup>a</sup> beach and the afternoon in the jungle at <sup>a</sup> terfall. Then we checked in at the next Airbnb, where we would spend six nights this time. At the previous two, the Wi-Fi was slow, but there was internet, which simplified <sup>a</sup> lot of things. At this one, they had Wi-Fi too, but most of the time it just wouldn't work. In the beginning, this was very upsetting, in the end, it kind of was a blessing. There was no way to be disturbed.

Our morning routine there usually consisted of going to <sup>a</sup> café which had Wi-Fi to be able to check messages or get the latest news. The days consisted of going to beaches, waterfalls and even hiking up to the top of the volcano. During all this time, I only traded my flip-flops for proper walking boots twice. <sup>I</sup> did <sup>3</sup> dives at the Reserve Cousteau, which was very nice. The most astonishing thing for me was how empty some of the most beautiful beaches were. At one beach, which spreads over <sup>1</sup> km, there were only 7 people (including the two of us). Seven! Sure, you needed <sup>a</sup> car to get there, but still, I'd pected more people in such beautiful places. If you don't have <sup>a</sup> car, you can also use the buses that travel the island. Don't ask me if they are liable, though, as we never used them. Another strategy would be hitchhiking. A lot of people living on the island use it as their mean of portation, and a few tourists do so too. We once took <sup>a</sup> young couple from Poland with us who told us that they hitchhiked for all of their holiday and it was actually their honeymoon.

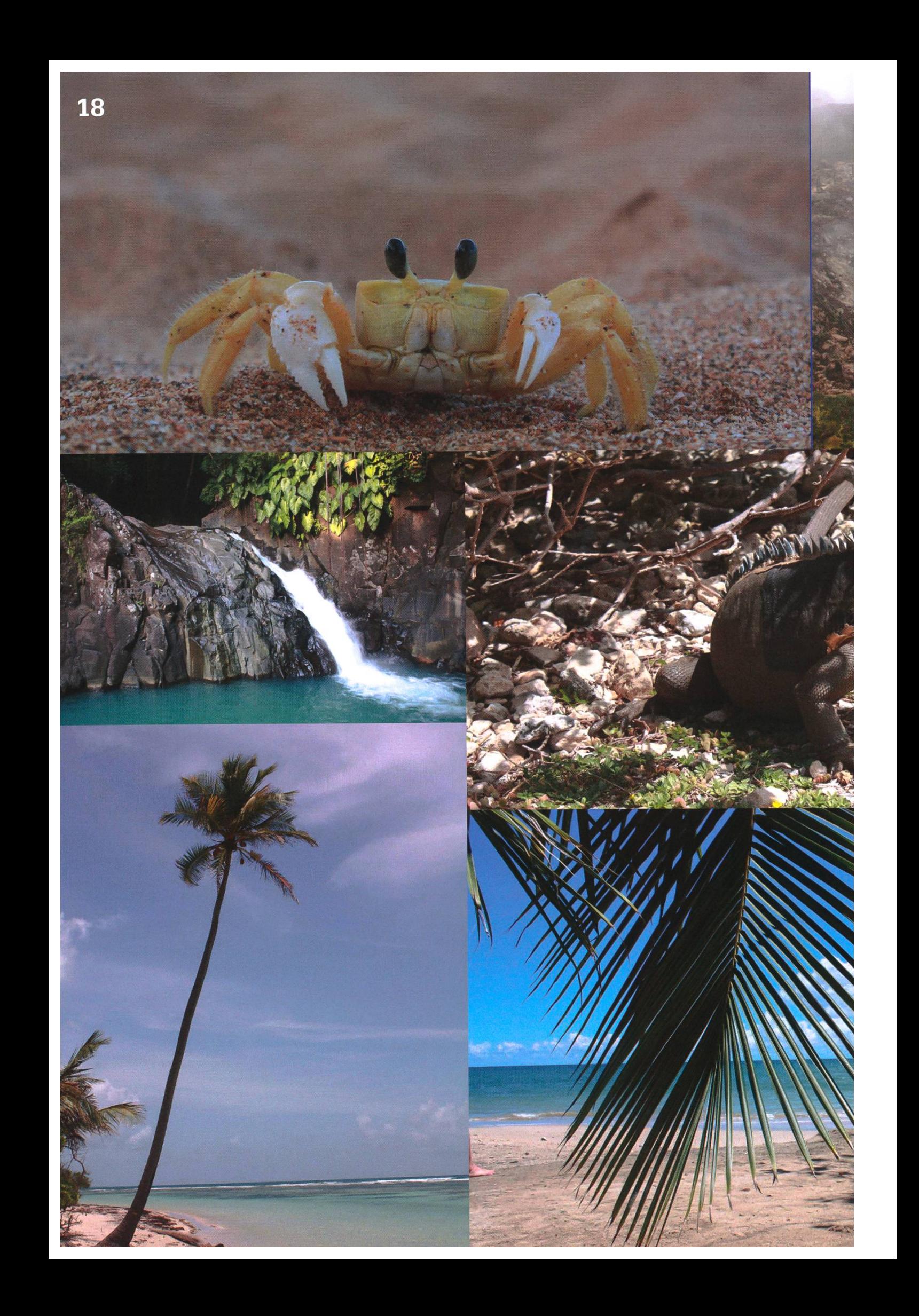

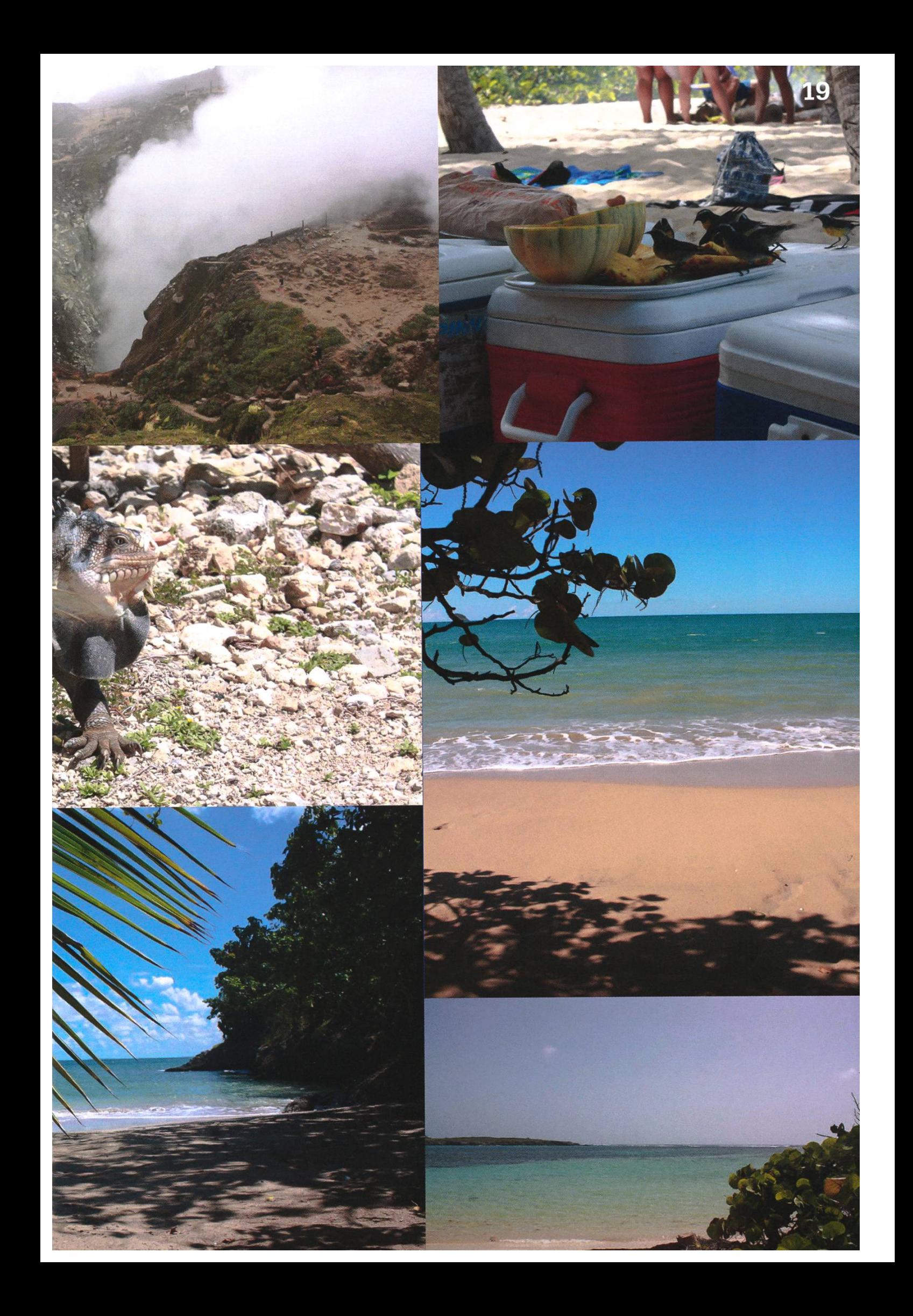

### The Best-Laid Plans of Mice and Men...

Just when we thought it couldn't get any better, the unexpected happened. First, my poor baby, my Thinkpad that had been my loyal companion since 2013, wasn't able to cope with the humidity, at least the keyboard. But then again, what do you really need <sup>a</sup> laptop for while on holidays? Sure, it would be simpler to look things up compared to a phone, but honestly, we were just fine without it.

We had planned to visit Marie-Galante, the "island of rum and beaches" - who could resist that description? Our plan was simple: book <sup>a</sup> guided tour, including visiting <sup>a</sup> rum distillery, at getyourguide.com, as <sup>I</sup> still had <sup>a</sup> 50% off voucher from their Git course they held <sup>a</sup> while back (still waiting for <sup>a</sup> second one concerning stuff like git rebase and how to setup CI/ CD ;)). We had checked the available activities a few weeks earlier in Switzerland, but when we wanted to book them, they were nowhere to be found. <sup>I</sup> suspect they aren't offered during the off-season. Do you really need <sup>a</sup> guide to lie at <sup>a</sup> beach and sip some rum, though? Not ally! So we checked the ferry schedule. The ferry would leave at 08.15 from Point-à-Pitre, so we got up extra early and still ended up late. Only five minutes, but late anyways; the ferry had left while we were stuck in <sup>a</sup> traffic jam. Since the rum museum in Sainte-Rose was on our way back anyways and we couldn't call it <sup>a</sup> day without visiting <sup>a</sup> distillery, we decided to pay it <sup>a</sup> visit this time and <sup>I</sup> bought <sup>a</sup> bottle to bring back home. There would have also been <sup>a</sup> big tasting, but we were there by car and it wasn't even 9 a.m. yet, so we skipped that part, except for <sup>a</sup> few sips. We spent the rest of the day at the beach again.

We decided to try Marie-Galante again <sup>a</sup> few days later, as our last Airbnb was much closer to Point-à-Pitre, but that plan, too, should fail. The cause for that was Isaac, <sup>a</sup> tropical storm, not yet <sup>a</sup> hurricane (and it would probably not become one), but it was headed our way. First, we were on warning level yellow, which didn't mean that much. Later orange, at which time water activities and entering the jungle were forbidden. It even reached red, meaning you should stay in your house. There would be two more levels: purple for hurricanes ("stay where you are and don't move") and gray for the aftermath of ricanes, which also means to stay where you are; only rescue operations are permitted to use the roads. The storm, however, decided to go <sup>a</sup> bit more to the south and didn't hit us with its full power. The people of Guadeloupe even made jokes about it, they said: "It's like <sup>a</sup> guy who promises you <sup>a</sup> hell of <sup>a</sup> night, but then finishes after <sup>5</sup> minutes and says sorry."The lights stayed on, cell service still worked, but they shut down the water as <sup>a</sup> precaution. We spent our final two days on Guadeloupe at our last Airbnb with a lovely host, Fabien. He made us feel at home right from the beginning and even managed to get <sup>a</sup> spare USB keyboard <sup>I</sup> could use so <sup>I</sup> could, among other things, write this text. The last two days where thus filled with reading, drinking and talking as there was not much else to do. It was lovely. We didn't manage to visit Marie-Galante this time - but now we have a good excuse to come back.Ł

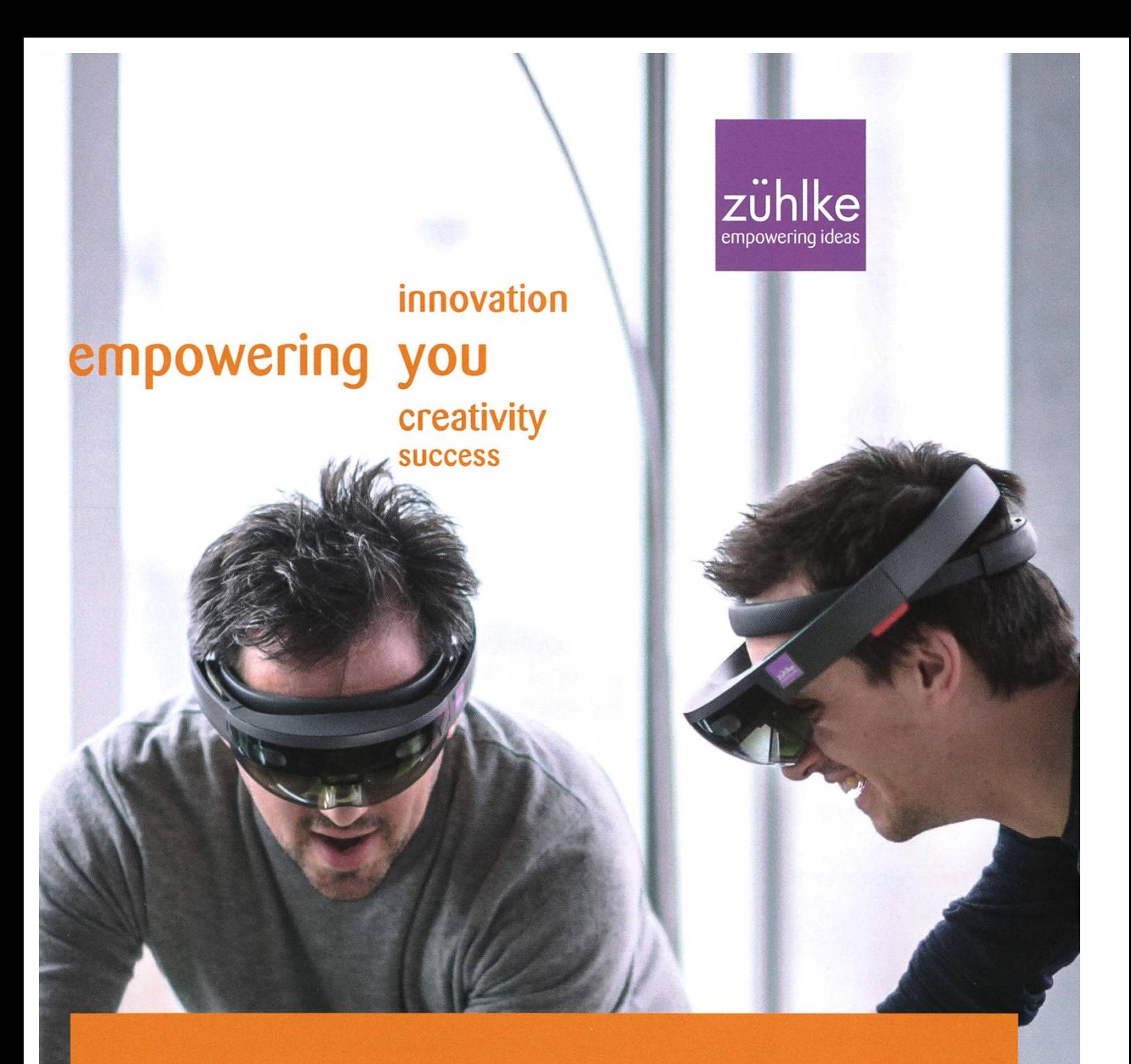

## Innovation ist ein Teil der Zühlke DNA - Deiner auch?

Wir bringen die Ideen unserer Kunden zum Fliegen - mit branchenübergreifender Business- und Technologiekompetenz und ganz viel Erfahrung. So denken wir immer wieder in neuen Bahnen und übernehmen Verantwortung für Produkte, Services und Geschäftsmodelle der digitalen Zukunft.

Als Arbeitgeber unterstützt Zühlke deinen Erfolg. Wir hen für Teamarbeit und Wertschätzung. Passt das zu dir? zuehlke-careers.com

Deine Einstiegsmöglichkeiten in Zürich und Bern:

- **u** Junior Software Engineer
- **AR/VR Software Engineer**
- **Embedded Software Engineer**

### Oder für:

- Bachelor- oder Masterarbeit
- **Praktikum**

### 13 zuhlkecareers

# Reisen ist toll, zu Hause bleiben auch

### CLEMENS BACHMANN - FINDET REISEN DOOF

Eigentlich wollte ich hier einen Rant verfassen, bei dem ich mich zwei Seiten lang über Persoaufrege, deren Lebensinhalt daraus besteht, allen zu erzählen, wie toll ihre (Welt-)Reise war. Dabei werden sie auch nicht müde zu erwähnen, dass sie sich durch Reisen selbst gefunden haben, wie viel toller die Menschen auf der anderen Seite der Welt sind etc. Ich glaube, ihr könnt euch vorstellen, von welchem Schlag Menschen ich hier spreche. Ich habe mich jetzt entschieden, einen konstruktiveren Ansatz zu wählen und aufzuzählen, warum es auch mal toll ist, in der Schweiz zu bleiben, und dass man auch tolle Dinge erleben kann, ohne um die Welt zu jetten. Also hier eine Aufzählung von Dingen, die auch hier in der Schweiz machbar sind, Spass machen und bei denen man sich auch selbst finden kann.

### 1. Bastle, was du schon immer gebraucht hast.

Wolltest du nicht einmal deinen Raspberry Pi zu einem Super Nintendo umfunktionieren? Oder vielleicht ein heftiges Cosplay basteln, um an der nächsten Convention andere Besucher zu beeindrucken? Du sprühst doch sicher von Projektideen, welche du leider noch nicht setzen konntest. Jetzt hast du Zeit, der Bastli oder das Student Project House (Anmerkung: https://sph.ethz.ch/ & https://bastli.ethz.ch/) unterstützen dich hierbei sicher.

### 2. Auch in der Schweiz gibt es schöne Orte

J.R.R. Tolkien hat sich, als er Mittelerde schaffen hat, stark an den Schweizer Alpen orientiert. Wenn man sich in den Alpen befindet,

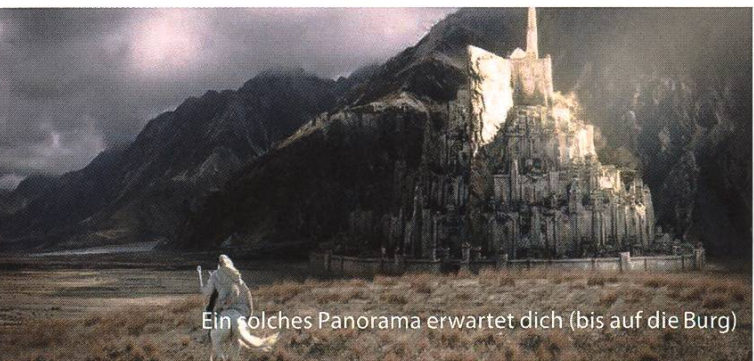

lässt sich ein gewisses «Herr der Ringe»-Feeling nicht leugnen. Minas Tirith wird man hier leider nicht finden, dafür begegnet man aber auch keinen Orks. Wenn dir Wandern oder Radtouren alleine nicht genügen, dann versuche dich doch mal am Geocaching.

### 3. Besuche Freunde und Verwandte

Ich habe gehört, dass es tatsächlich schen gibt, welche Freunde ausserhalb der ETH haben. Ich gehöre leider nicht zu dieser Sorte, aber für dich ist es (hoffentlich) noch nicht zu spät. Es ist nicht verkehrt, sich bei diesen zu mel-Du kannst dir nicht ausmalen, wie gerne die dich auf ein Bier treffen wollen. Bei dieser genheit kannst du auch ein bisschen aus deiner ETH-Bubble ausbrechen. Auch Verwandte sind froh, wenn sie etwas mehr mit dir interagieren können. Eine Dankeskarte fürs Weihnachtsgeld ist zwar nett, die einen oder anderen Grosselwären jedoch froh, ein bisschen mehr über dein Leben zu erfahren.

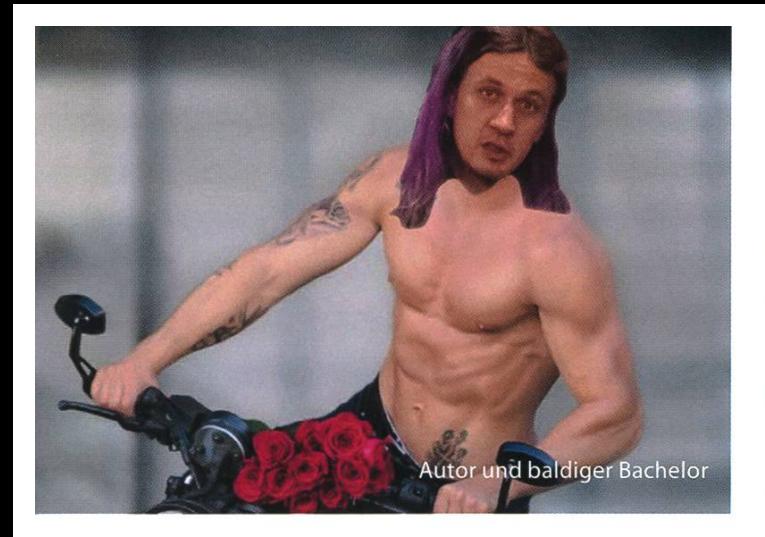

### 4. Schaue dir einen tollen Film an

Mir ist bewusst, dass die ETH sehr anstrengend ist. Nach einem anstrengenden Tag, an dem man sich mit komplizierten Formeln und Algorithmen rumgeschlagen hat, greift man am Abend gerne zu trashigeren Unterhaltungsangeboten. Etwas komplizierteres als «Der Ba-Bachelor» oder «Die Simpsons» wird leider viel zu selten gewählt. Deshalb empfehle ich hier auch einmal einen komplexeren Film anzuschauen, wie zum Beispiel «Memento» oder «Clockwork Orange». Mir wurde auch die Serie «Rick and Morty» empfohlen, hierbei wurde mir jedoch gesagt, dass man einen sehr hohen IQ braucht, um diese zu verstehen.

### 5. Nutze das Kulturangebot

Es gibt natürlich mehr als nur Filme. Auch Musikkonzerte und Theater sind etwas Tolles. Hierfür gibt es zum Beispiel die Kulturstelle (https://www.kulturstelle.ch/) des VSETH, welche dir vergünstigte Eintritte für manche Angebote verschafft. Es gibt auch tolle Museen, meine heimtipps sind das Technorama in Winterthur und das Kommunikationsmuseum in Bern.

### 6. Engagiere dich für deinen Studentenverein

Der VIS ist immer wieder auf der Suche nach engagierten Leuten. Wenn du eine gute Idee hast, wie man den Studienalltag vereinfachen kann oder dich selbst verwirklichen möchtest,

dann melde dich beim VIS. Auch wenn du selbst keine gute Idee hast, dich aber dennoch gieren möchtest, kannst du das tun. Tritt einer Kommission bei. Egal ob coden, gestalten, nisieren, sich hochschulpolitisch einsetzen oder einen tollen Artikel für die VISIONEN schreiben, es sollte für jeden etwas dabei sein. ^

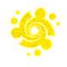

## Protokoll der MV HS18 des Vereins der Informatik Studierenden am 1.10. 2018

Unterlagen zur MV können unter

https://vis.ethz.ch/en/memberarea/mv\_documents/Mitgliederversammlung %20HS18 eingesehen werden.

Protokoll der MV HS18 des Vereins der Informatik Studierenden am 1. 10. 2018 Wahl der Sitzungsleitung Wahl der Stimmenzähler Wahl der Protokollführer Genehmigung der Traktandenliste Genehmigung des Protokolls der letzten ordentlichen Mitgliederversammlung Genehmigung des Protokolls der letzten ausserordentlichen Mitgliederversammlung Ankündigungen und Berichte **Vorstand** Kommissionen Antrag Passive Mitglieder (ff) Antrag zur Auflösung der Forum Kommission (kw) Motion Formation CBB-Committee (nt) Antrag Gründung VC2 (ms) Antrag zur Änderung des Spesenreglements (tl) Antrag "Erhöhung des Budgets für Kommissionsessen" (fkl Korrektur Rechnung 2017 (xh) Rechnung Q1/Q2 2018 (xhl Entlastung des Vorstands Budgetänderungen 2018 (xh) Budget KP 2019 Präsentation Gesamtbudget VIS 2019 **Wahlen** Vorstand Politische Vertretungen Kommissionen Farewell for leaving board members • Varia Zur Kenntnisnahme an: VSETH

### Anwesend

Abhimanyu Patel **Ahmet Özüdogru** Aline Abler

Ana-Thereza Schiemer Franz Knobel (fk) Matthias Möhr (mh) Andreas Brombach (ab) Gion Stegmann Matthias Mylaeus Andreas Pfefferle **Guido von Burg Max Schrimpf** Andrina Denzler Jan Veen Maximilian Falkenstein Anna Laura John (Ij) **Jan Studeny Michael Wiegner** Anselme Goetschmann Jan Dahinden Ming-Da Liu Zhang Aysegül Barlas **Michael State State Jie-Ming Li** Miroslav Phan Ben Fiedler (bf) **State Johan Stettler** Modestas Filipavicius Blaise Morel **Internal Search Communist Search Communist Communist Communist Communist Communist Communist Communist Communist Communist Communist Communist Communist Communist Communist Communist Communist Communist Commu** Catherine Schmit **Jonathan Chen** Nicolas Winkler (nw) Céline Bitter **International Contrary Celine Bitter** (wn) Charlotte Knierim **International Charlotte Knierim** Julia Badertscher (jb) Nina van Tiel (nt) Christopher Signer (cs) Karl Wüst (kw) Noah Hiltpold (nh) Christopher Raffl Kevin Tang Noah Delius Christopher Meier Larissa Schrempp Nora Tommila Clemens Bachmann (cb) Larissa Laich Ondrej Skopek Daphné Mayor **Lasse Meinen** Pablo Vargas Rosales David Blaser (db) **Leilah Semeraro Patrick Frei (pf)** Patrick Frei (pf) David Scherer (ds) **Linard Arquint** Philip Toma Deniz Yildiz **National Luis Wyss Channel Philippe Mazenauer** Dimitri von Rütte **Luis Jira** Luis Jira **Roman Niggli** Dominik Dietler (dd) Lukas Kapp-Schwoerer Romina Som Emir Isman Lukas Jerdele Sara Decova Eric Mink Lukas Walker Sarah Kamp Erik Daxberger Manuel Hässig Sarina Müller Fabian Fischer (ff) Marc Widmer (mw) Selin Barash Fabian Ulbricht (fu) Marcel Schmid Silvia La (sl) Fiona Muntwyler **Markus Roth** Stefano Woerner (sw) Flavia Cavaliere **Martin Kotuliak** Tim Linggi (tl)

Florian Butler Martina Forster Timo Laudi

MV HS 18 vom 1.10.2018

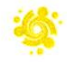

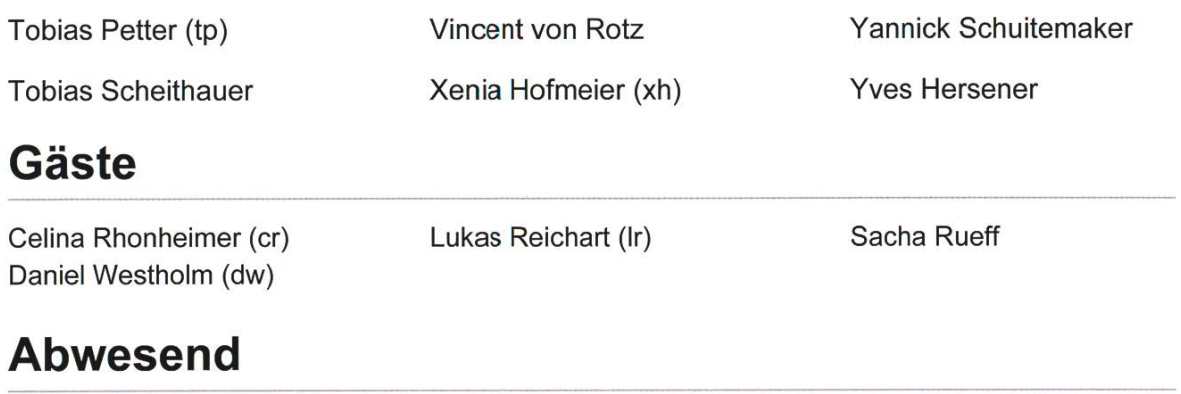

Philippe Voinov (pv) Alle Anderen

### Wahl der Sitzungsleitung

Vom Vorstand vorgeschlagen werden:

- Lukas Reichart (VSETH)
- Sacha Rueff (UFO)

Beschluss: Sie werden grossmehrheitlich gewählt.

### Wahl der Stimmenzähler

- Nicole Wenzinger
- Charlotte Knierim

Beschluss: Sie werden einstimmig gewählt.

### Wahl der Protokollführer

• Jonas Felber

Beschluss: Wird einstimmig gewählt.

### Genehmigung der Traktandenliste

Beschluss: Die Traktandeniiste wird grossmehrheitlich angenommen.

### Genehmigung des Protokolls der letzten ordentlichen Mitgliederversammlung

(nw): Es gab leider beim Erfassen der anwesenden Mitglieder einen Fehler, sodass gewisse anwesende Personen nicht im Protokoll aufgeführt wurden. Diese Daten haben wir leider unwiderruflich verloren.

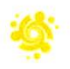

Beschluss: Das Protokoll wird einstimmig angenommen.

### Genehmigung des Protokolls der letzten ausserordentlichen Mitgliederversammlung

Beschluss: Das Protokoll wird mit einer Enthaltung angenommen.

### Ankündigungen und Berichte

### Vorstand

Wir haben die Mitteilung in detaillierterer Form auf den Tischen in den Heftchen ausgelegt. Darum halten wir uns kurz:

### External Relations (jb)

Es war ein gutes zweites Semester mit der ERK. Wir hatten viele Sitzungen und organisierten schon viel Sponsoring für das nächste Semester. Es gab Probleme mit einer Firma, welche vom VIS gerügt werden musste.

### Infrastruktur (ab)

Hat sich um die Pflege der Kaffeemaschine und die Reinigung des Aufenthaltsraums gekümmert. Ausserdem wurde mit Hilfe des Umwelt- und Forstfachverein (UFO) den Pflanzenanteil erhöht. Hat die Schlüssel vom VIS verwaltet und hatte die Verantwortung des Büros während der Umarbeiten. Ging ausserdem als Osterhase durch die Vorlesungen durch.

### Webmaster (jc)

Hat unsere Website betreut und aktualisiert, die CIT unterstützt und sich mit viel IT-Zeugs rumgeschlagen. Ist ausserdem verantwortlich für die Südes der MV.

### Festminister (dd)

Hat viele Events des VIS organisiert (VISKAS, ...) und die Zusammenarbeit mit anderen Fachvereinen erhöht, dadurch enstanden Events wie Karaoke mit dem AMIV und VeBIS.

### Quästorin (xh)

Kümmerte sich um die Finanzen des VIS, indem (xh) Buchungen gemacht und Rechnungen bezahlt hat. Hat sich noch um unser neues Spesenreglement gekümmert. Dies wird der/die Nachfolgerin (no spoilers) noch weiterziehen.

### Aktuar (jf)

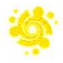

Hat viele Protokolle geschrieben, Emails versendet und freigeschaltet. Während der Migration mussten manuell Emails an "Mailinglisten" versendet werden. (Siehe VISIONEN 3/2018).

### Softwareentwicklungsverantwortlicher (ff)

Es gab dieses Semester zwei grosse Projekte:

- VISIT, welches seit fünf Jahren in Entwicklung ist, wurde endlich abgeschlossen

- Eventmanager, welcher an der letzten ordentlichen MV Budget bekam, ist in der Entwicklung von infix development. Wir sind sehr zufrieden mit der Zusammenarbeit. Wir hatten viele Firmen angefragt und keiner wollte zu dem Preis entwickeln.

Vincent von Rotz (infix) stellt den neuen Eventmanager vor.

### Hochschulpolitik (Ij)

Hat die HoPo betrieben und ihre Delegierten geleitet. War zuständig für den Kontakt zum Departement und hat sich mit komisch organisierten Prüfungen, fehlgeschlagenen Vorlesungen und neuen Master (Cyber Security) beschäftigt.

### Prüfungssammlung, Merchandise (sk)

Hielt die Prüfungssammlung aktuell und hat sich um neues Merch gekümmert.

### Sysadmin, Vizepräsident (ms)

Hat den Präsidenten unterstützt und am FR teilgenommen. Hat sich um die Beziehungen zum VSETH und anderen Fachvereinen gekümmert. Organisierte ausserdem ein Offsite für den Vorstand, welches sehr gut war und den Vorstand zusammengeschweisst hat.

Als Sysadmin hat (ms) sich darum gekümmert, dass die IT auf vielen Schultern ruht.

### Präsident (nw)

Hat den Vorstand geleitet und geschaut, dass alles läuft. Hat für den VIS am FR teilgenommen. Hat dafür gesorgt, dass alle, die etwas für den VIS machen wollen, etwas machen können.

### Kommissionen

### Kontaktparty-Kommission (fk)

(hält sich kurz): Die Kontaktparty ist auf gutem Weg, danke. grosser Applaus

### VISIONEN-Kommission (sk)

Wir haben drei Ausgaben publiziert und uns um die Einnahmen mit Werbung gekümmert. Die VISIONEN sucht motivierte Schreiberlinge, um das Ausdünnen der Ausgaben zu verhindern.

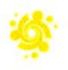

### Fest- & Kultur-Kommission (dd)

Die FKK hat viele bekannte Events (Bierdegu, Europapark, ...) und neue Events (Zoobesuche, Bier im Hof) organisiert.

### Nachwuchs-Kommission (sl)

Die NachKomm hat 7.5 Schnuppertage organisiert, war an verschiedenen Informationsveranstaltungen des D-INFK anwesend, war für den Erstsemestrigen-Tag verantwortlich.

### Forums-Kommission (kw)

Hatte nicht viel zu tun, wird deshalb die Auflösung der ForK beantragen

### Kommission für Masterstudenten ohne ETH-Bachelor (sw)

In Englisch, da die MoEB offiziell Englisch spricht: Organised events for the MoEBs: Bar evening, BBQ evening (great success), welcome day with NachKomm.

### Computer-Infrastructure-Team (ms)

Die CIT hat dieses Semester sehr viel geleistet:

- Grosse angekündigte Migration (zu goldenem neuen Infrastrukturzeitalter) wurde erfolgreich durchgeführt.
- Neue Server installiert
- Es wird nun Standard-Software verwendet, was es einfacher macht, zu verstehen, was passiert und man kann es einfacher lernen.
- Sehr aktiv, sogar während der MV werden Hardware- und Softwareupgrades durchgeführt.
- Verwenden nun Synology für die VIS-Dateienablage
- Sehr viel neue Services aufgesetzt, Backups gemacht
- Damit das Wissen der Infrastruktur nicht verloren geht, wird jetzt sogar dokumentiert, wie sie aufgebaut ist
- Freut sich auf VIScon, damit man die Infrastruktur dann brauchen kann

### Computer-Application-Team (ff)

Die CAT hatte viel mit der Infrastruktur zu tun. Es wurden viele tolle APIs programmiert. Das Team wird immer stärker und (ff) ist sehr zufrieden damit, wo die CAT hingeht.

### ACM-Kommission

((nw), da die ACM Kommission nicht anwesend ist): Die ACM hatte den Local-Contest organisiert. Sie haben haben am World Final in China teilgenommen und erkämpften sich da den 29. Platz.

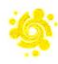

### Hochschulpolitik-Kommission (Ij)

Die HoPo besteht aus verschiedenen Teilen:

- Den Semestersprechern, welche Vorlesungen ausgewertet haben und versuchten, sie zu verbessern
- Der Unterrichts-Kommission, welche Verbesserungsvorschläge für den Unterricht ausgearbeitet hat
- Der Departements-Kommission, welche an den UK Sitzungen anwesend war und dort unter anderem über den neuen Cyber Security Master abgestimmt hat.

Die HoPo hatte auch ein grösseres Projekt, nämlich die Verbesserung der Teaching Assistants. Man hatte sich da auf einen Kompromiss geeinigt.

Die HoPo ist super! Wer Lust hat, soll einfach mal in einer Sitzung vorbeikommen. Vorwissen ist nicht so wichtig, das Interesse ist alles!

### Capture-The-Flag-Kommission (jf)

Wir sind beim Aufbau der CTF Infrastruktur, in der Hoffnung, dass wir bald wieder ein kräftiges Team haben. Wer interessiert am Hacken ist, soll einfach mal an einem Montag im CAB H52 um 19:00 vorbeischauen.

### Lernunterstützungs-Kommission (wn)

Die LUK ist aktiv die Erstis am unterstützen: Es wurden Prüfungsvorbereitungs-Kurse organisiert, Assistenten gesucht und gefunden, Skripts erstellt. Es gab ausserdem wieder ein Gipfeli Event während der Prüfungsphase. (Applaus)

Die LUK ist toll und nicht zu aufwändig. Es ermöglicht einem, die Erstis zu unterstützen. Wer interessiert zum Mithelfen ist, die LUK suchen immer aktive Leute!

### External-Relations-Kommission (jb)

Hat elf Firmenevents organisiert mit Hilfe von sieben Mitgliedern:

- Vier Workshops
- Vier Exkursionen
- Ein Techtalk
- Ein Spass-Event (Wakeboard)
- Ein Hosting von einem Firmenevent

Es gab leider eine Exkursion mit zu wenig Anmeldungen. Dieser Event wurde nachgeholt. Wir hoffen, dass wir die Balance an interessierten Teilnehmern und Events besser abschätzen können.

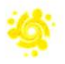

Es gab Reklamationen wegen eines Events: Einige Mitglieder hatten die Ethik einer Firma in Frage gestellt, mit welcher das Event organisiert wurde. Das Event wurde trotzdem durchgeführt, doch es es gab interne Diskussionen, wie wir in Zukunft mit solchen Firmen zusammenarbeiten werden.

### Design-Kommission (cb)

Die DesKo wurde vor einem halben Jahr gegründet. Wie haben vieles angestrebt und einiges erreicht. Unter anderem hatten wir viele Plakate für VIS Events erstellt und waren für die netten Infoplakate während der Downtime verantwortlich. Wer interessiert ist, soli sich melden.

### VIScon Kommission (VC2) (ms)

Es gibt (noch) keine VIScon Kommission, aber Update: Die VIScon ist hype! Sie ist in ein Wahnsinns-Projekt aufgegangen, das dank des super Organisations Komitee durchgeführt werden konnte. Es gab schwerwiegende Probleme mit einem gewissen (fast) Sponsor. Als Konsequenz dürfen die nicht an der KP19 teilnehmen.

Es wird später hoffentlich die VIScon Kommission gegründet. Wenn ihr mithelfen und ein Teil des Wahnsinns werden wollt, meldet euch unbedingt, da wir leider sehr viele Master Studenten (welche uns bald verlassen werden) haben.

### Antrag Passive Mitglieder (ff)

Es gibt mehrere aktive Personen im VIS, welche nicht in vom VIS vertretenen Studiengängen immatrikuliert sind. Wir sehen hier einen Bedarf für eine Art von Mitgliedschaft, die nicht die ordentliche VIS-Mitgliedschaft ist, sodass auch die vorher beschriebenen Personen VIS Mitglieder werden können.

Bisher wurde die Passivmitgliedschaft als Gönnermitgliedschaft für Ehemalige verstanden, doch das ist nicht mehr zeitgemäss.

Die Passivmitgliedschaft soll umgeformt werden, sodass Passivmitglieder keinen Beitrag mehr zahlen müssen und trotzdem in Kommissionen aktiv sein und vom VIS profitieren können. Sie sollen passives Wahlrecht bekommen.

Es geht hier nur um wirklich aktive Leute bzw. um externe die in VIS Kommissionen aktiv sein wollen.

(ds): Wird die alte Definition mit der neuen ersetzt?

(ff): ja

(nh): Haben wir momentan überhaupt Passivmitglieder?

(ms): Nein, aber Mitglieder von anderen Fachvereinen, die jetzt schon im VIS aktiv sind, z.B. HoPo, VIScon

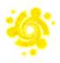

(db): Der Vorstand muss die jedes Semester bestätigen, ist es euch klar, dass das vergessen werden kann?

(ff): ja, klar, kann vergessen gehen, aber ist so gewollt. Müssen einfach vorher bestätigt werden,

(sw): Was macht die Mitglieder passiv?

(ff): Passiv ist ein dämliches Wort für Personen die aktiv sein wollen. Leider fanden wir kein besseres. Es es gibt bereits Passivmitglieder, haben den Namen darum so belassen. Spontane Vorschläge für bessere Bezeichnung sind erwünscht.

Beschluss: Antrag mit einer Enthaltung angenommen.

### Antrag zur Auflösung der Forums Kommission (kw)

Die ForK soll am 1. Oktober 2018 aufgelöst werden. Seit der Einführung der CIT wurde die technische Arbeit auf praktisch null reduziert. Zusätzlich bestand kein Moderationsaufwand im VIS Chat, der statt des Forums eingeführt wurde. Darum sehen wir keinen Grund für das Bestehen der ForK. Die wenigen Aufgaben können vom Vorstand oder anderen Kommissionen übernommen werden.

(nh): Wer soll die Aufgaben übernehmen? Fallen die dem Vorstand zu?

(kw): Nein, bisher hatten Semestersprecher die Verantwortung für gewisse Chats, dies soll weiterhin von ihnen übernommen werden, dafür ist keine Kommission nötig.

(wn): Das Wiki wird nach interner Absprache wahrscheinlich von der LUK übernommen.

(db): Merkt an, dass nicht zuviel dem Vorstand aufgelastet werden soll.

(ms): Merkt an, dass wir nun Pflichtenhefter veröffentlicht haben, dort kann man schauen, wer für was zuständig sein soll.

Beschluss: Antrag mit zwei Enthaltungen angenommen.

### Motion Formation CBB-Committee (nt)

In Englisch: CBB is a study program based in Basel, but one can choose where to study (Zurich or Basel). We are all in Zurich, so we want <sup>a</sup> structure to organise events and helping others to choose courses. It is a relatively long master, so they can ensure that knowledge does not get lost. They were 15 students last semester and 34 started this semester.

(db): It is written that the president is elected for two semesters, why do you do this?

(nt): We thought it would be better for the committee, when there is a person for a longer time.

Beschluss: Antrag grossmehrheitlich angenommen.

### Antrag Gründung VC2 (ms)

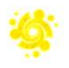

VC2 soll die VIScon Kommission sein. Es wäre schade, die Arbeit, die wir dieses Semester in die VIScon investiert haben, zu verlieren, darum will (ms) jetzt die VC2 gründen. Die Statuten der VC2 sind sehr offen formuliert, da man erst herausfinden muss was man braucht.

Änderungsantrag von (ms): Das Budget soll nicht pro Semester, sondern für ein ganzes Finanzjahr gelten. Ausserdem soll sich die VC2 selbst um Sponsoring kümmern dürfen.

Beschluss: Der Antrag mit den Änderungen wurde mit einer Enthaltung angenommen.

Die neue VC2 sucht somit Mitglieder!!

### Antrag zur Änderung des Spesenreglements (tl)

Es handelt sich um eine kleine technische Sache, die mir als Helferchef aufgefallen sind: Es soll klarifiziert werden was das Reglement regelt und was nicht.

(db): Weist darauf hin, dass es schwierig sein wird, immer zu unterscheiden, was Spesen sind und was nicht.

(tl): Darum gibt es das Spesen Kontroll Komitee (SKK)

Beschluss: Mit <sup>3</sup> Enthaltungen angenommen!

### Antrag "Erhöhung des Budgets für Kommissionsessen" (fk)

Die 42 CHF als Maximalbetrag für Kommissionsessen sind mühsam, da es in Zürich schwer ist, Restaurants in dieser Preiskategorie zu finden.

(fk) hatte bis jetzt bei jedem Kommissionsessen das Problem, dass Personen am Ende dazu zahlen mussten. Das ist unangenehm, darum beantragt (fk) die Erhöhung auf 50 CHF pro Person.

(nw): Der Vorstand hat sich nicht auf eine Seite einigen können. Es ist grundsätzlich möglich ein entsprechendes Restaurant zu finden, allerdings ist es nicht immer einfach. Wir können uns die Erhöhung des Budgets leisten. Wir wollen eure Meinung wissen, was wir den Helfern gönnen wollen.

(mw): Können die Kommissionen von ihren Erfahrungen berichten?

(es): Die 42 CHF sind eher knapp bemessen. Früher hatten Kommissionen mehr Geld zur Verfügung. 50 CHF fände ich besser.

(kw): Kontext: Früher hatten gewisse Kommissionen mehr, andere weniger Geld. Die Einführung der einheitlichen Regelung der Kommissionsessen hatte die Budgets vereinheitlicht und mehr Fairness geschaffen.

(tl): Theoretisch könnte man schon für 20 CHF essen, aber wer will das schon? Man kann gut für 42 CHF abendessen, aber 50 CHF wären auch ok. Für 42 CHF bekommt man meist nur das

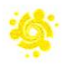

mindeste, aber wollen wir wirklich unseren Helfern nur das mindeste geben? Ich finde mehr Geld für unsere Helfer absolut vertretbar. Für den VIS kommt es nicht so drauf an.

(bf): Mir ist es egal, ob man für 42 CHF oder 50 CHF isst. Ich will mich aber für die Helferbelohnung einsetzen. Man soll einen schönen Abend haben, wenn man sich schon ein ganzes Semester lang für seine Kommission einsetzt. Ich finde es darum besser, wenn man das Budget auf 50 CHF erhöht, wenn man sich beim Zahlen dafür entspannen kann.

(Ij): Man muss nicht immer das erstbeste Restaurant wählen. Man kann auch ein gutes Restaurant finden, wo man für 42 CHF ein gutes Essen haben kann. Es ist somit nicht unmöglich, diesen Betrag einzuhalten.

(sk): Ich fände es cool, wenn man Informationen über gute Restaurants im Viskb dokumentiert.

(wn): Es ist möglich, aber mühsam etwas für 42 CHF zu finden. Es geht wie (bf) gesagt hat um die Belohnung der Mitglieder.

(db): Ich finde, mit 50 CHF kann man ausserdem besser rechnen. Ich will noch anmerken, dass der Vorstand nun 100 CHF für das Vorstandsessen zur Verfügung hat.

(ds): Wieviel machen diese acht CHF verteilt aus?

(xh): Bisher sind 9'500 CHF Budgetiert, allerdings wird das Budget nicht geändert, da bisher immer weniger ausgegeben wurde. Sollte der Antrag nicht angenommen werden, würde das Budget auf 7'000 CHF gesenkt werden.

Ordnungsantrag (bf): Abbruch der Diskussion

Es gibt keine Gegenrede, der Ordnungsantrag ist somit automatisch angenommen.

Beschluss: Der Antrag "Erhöhung des Budgets für Kommissionsessen" wird mit 13 Enthaltungen angenommen.

### Korrektur Rechnung 2017 (xh)

Die Rechnung von 2017 wurde schon angenommen, allerdings habe ich festgestellt, dass einige falsche Korrekturen gemacht wurden. Diese Korrekturen können nicht vernachlässigt werden.

(db): Haben die entsprechenden Revisoren etwas dazu anzumerken?

(xh): Ich habe versucht sie zu erreichen, allerdings haben sie sich nicht gemeldet. Ich habe aber geschrieben, dass das Nicht-Melden als Einverständnis gesehen wird.

Beschluss: Die Korrektur wird einstimmig angenommen.

### Rechnung Q1/Q2 2018 (xh)

(xh): Ihr habt das Dokument vor euch. Bitte wühlt, um es zu finden. (Die Anwesenden wühlen brav)

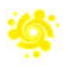

(xh): So, genug gewühlt, fangen wir an: (Die Anwesenden haben genug gewühlt und hören auf)

- Flüssige Mittel: Wir haben Geld
- Passive Mittel: gleich wie die Aktiva (Hurra!)
- Erfolgsrechnung: Achtung, es ist nur das erste Semester, das heisst, Abweichungen sind nur auf den halben Betrag.

Seite 3: Wir haben mehr Mitglieder, bekommen also auch mehr Mitgliederbeiträge. Die Rechnungen für den Kaffee gingen leider erst spät raus, darum haben wir da noch nicht so viel Einnahmen.

Seite 4: Events hatten zum Teil schon stattgefunden, aber die Erträge kamen noch nicht rein (die kommen später).

Seite 6: CAT: wenig Aufwand liegt an den Semesterferien

(db): Auf dem Dokument steht "Erfolgsrechnung 1. September 2017"

(xh): das sollte 1. Semester heissen

### Auditors Report Q1/Q2 2018 (xh)

- Die geprüften Geschäfte sind korrekt belegt.
- Es wurden keine Verstösse gegen Statuten oder Gesetz festgestellt.
- Einnahmen und Ausgaben wurden den richtigen Konten zugeordnet.
- Die offenen Forderungen und Verbindlichkeiten sind belegt.
- Die Finanzbestände stimmen mit den entsprechenden Journalen überein.
- Die Sozial- und Unfallversicherungsabgaben wurden korrekt abgerechnet und entrichtet.
- Die Staats- und Gemeindesteuern wurden korrekt abgerechnet und abgeführt.
- Bei der Abrechnung der Mehrwertsteuer wurden potentielle Fehler gefunden. Insbesondere sollte der Vorsteuerabzug hinsichtlich der Bestimmungen in Art. <sup>29</sup> Abs. <sup>1</sup> MWSTG auf Richtigkeit geprüft werden. Für nicht steuerpflichtige Leistungen wurde zudem vereinzelt Steuer verbucht und abgerechnet.

### (db): Kannst du den Punkt mit dem MwSt erläutern?

(xh): Der VIS hat bis jetzt immer MwSt auf die Rechnungen getan und wenn wir Geld ausgeben haben, haben wir die MwSt abgezogen. Ich bin von der Revision darauf aufmerksam gemacht worden, dass man MwSt nur abziehen kann, wenn es zum Gewinn beiträgt. Der VIS hat das bis jetzt leider immer so gemacht, der/die Nachfolgerin ist informiert und soll das Problem angehen.

(dw) (Revisor): Die PVWs wurden mit MwSt gebucht, sind aber steuerfrei, da sie zur Bildung dienen. Ich sehe keinen Grund, die Rechnung abzulehnen oder den Vorstand nicht zu entlasten. Das Problem muss aber gelöst werden.
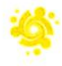

Beschluss: Die Rechnung wird einstimmig angenommen.

# Entlastung des Vorstands

Beschluss: Der Vorstand wird mit elf Enthaltungen entlastet.

# Budgetänderungen 2018 (xh)

- Es wurde an der letzten ordentlichen MV das Spesenreglement eingeführt und die Vorstandsentschädigung abgeschafft. Wir haben aber vergessen, dass wir den alten Vorstand noch entschädigen müssen. Der Budgetposten soll darum wieder eingeführt werden.
- NachKomm: "Prestudy-Event Flyer" umbenannt zu "Flyer", da sie mehr Flyers als nur die fürs Prestudy-Event machen.
- Website: (ms) Die IT Vorstände sind der Meinung, dass das Update der Website des VIS dringend ist. Viel hängt damit zusammen. Um das zeitnah durchzuführen, braucht es ein Budget, mit dem man folgendes machen kann:
	- o Das Design der VIS Website auslagern
	- o Die Einbindung des Eventmanagers in die Website.
- ERK: Die ERK will ein Handy mit Guthaben, damit sie Telefonate mit Firmen nicht selbst bezahlen müssen (die KPK hat bereits eins). 60 CHF für ein Handy und 30 CHF für Telefonguthaben.
- CCBB: Budget zum Durchführen ihrer Events.

Beschluss: Die Änderungen werden mit zwei Enthaltungen angenommen.

## Budget KP 2019 Präsentation

(fu) (KP Quästor): Wir haben mehr eingenommen als wir dachten, da wir uns verrechnet haben. Wir haben ausserdem weniger ausgegeben. Wir hatten zu wenig Ausgaben drucken können, wir beantragen deshalb mehr Budget für Druck. Wir wollen ausserdem auch 3'000 CHF mehr einnehmen.

(db): Warum sind die Helferverpflegung vor Ort komplett gestrichen?

(fk): Mit dem Spesenreglement brauchen wir die nicht mehr.

(db): Es wurden gewisse Tische geändert, gibt es ein neues Konzept?

(fu): Viele Tische der A+ Kategorie (die viel Platz bekommen) wurden durch kleinere Tische ersetzt. Dadurch gibt es mehr Einnahmen und mehr Firmen können teilnehmen.

(db): Was sind Postsendungen?

(fu): Firmen können sich gegen viel Geld ihr Material zurücksenden lassen.

## Gesamtbudget VIS 2019

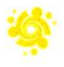

- Mitgliederbeiträge: Wird erhöht, da wir mehr Mitglieder haben.
- CTF: Teilt ihr Budget auf, damit sie den Auftrag bekommen, Hackathons durchzuführen.
- NachKomm: Bekommt Budget für HowToVIS, ein sehr wichtiges VIS Event, das den neuen den VIS näher bringt.
- CAT: Kein Eventmanager und VISIT Budget, da die fertig sind.
- CIT: Die Migration verlief erfolgreich, dieses Budget wird im 2019 nicht mehr benötigt.
- ERK Wakeboard: Firmen zahlen mehr, wir können dadurch weniger von unseren Mitgliedern verlangen.
- ERK: Telefonguthaben
- LUK: Budget für PVW unterlagen, Scripts sollen zum Teil neu geschrieben werden. Es gibt ausserdem mehr Geld für Gipfeli.
- CCBB: Budget für Events
- Bier im Hof: War ein einmaliges Event, Budget wird gestrichen.

(es): Müssen wir das Budget für Flelferverpflegung nicht erhöhen, wenn die KPK ihren Posten streicht?

(xh): Die Spesen sind erst so ins Rollen gekommen, viele hatten gar keine Spesen beantragt. Die SKK konnte sich auch noch nicht treffen. Wir wollen erstmal einen Überblick bekommen, wie viel das dann wird.

(sw): Wie ist das Budget der CCBB zustande gekommen? Sie machen das gleiche wie die MoEB, allerdings mit doppeltem Budget.

(Ij): Der erste Tag wird von ihrem Departement bezahlt, bei den Meetups wurden die Rechnungen für ein BBQ für etwa 40 Personen genommen, alles wurde ungefähr gerechnet. Wir werden im FS19 das Budget wahrscheinlich anpassen.

(db): Warum hat die FKK keine Änderungen? Was ist mit den neuen Events? Stimmt das Budget bei den alten?

(dd): Viele Posten wurden schon im FS angepasst, man weiss noch nicht, ob die neuen Events noch weitergeführt werden.

(db): Ich finde man sollte Budgets für 2019 jetzt schon recht definitiv machen.

(mh): Warum wird Bier im Hof gestrichen?

(es): Das Event war ein Versuch, welcher erfolgreich war. Allerdings war es sehr viel Aufwand und man braucht Insider Wissen, wo man das Bier beziehen kann. Die aktuellen Organisatoren sind nicht mehr lange an der ETFI und es ist sehr schwierig, Nachfolger zu finden. Man sollte lieber in Bierdegustationen (wie die ExBeerience) investieren.

Beschluss: Das Budget wird einstimmig angenommen.

## Wahlen

#### Vorstand

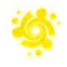

- President: (Ij): Ich bin im siebten Semester und bin seit zwei Jahren aktiv im VIS. Zuerst als HoPo und dann im Vorstand. Ich habe entschlossen, dass ich mich der neuen Herausforderung stellen will. Meine VISIONEN: Ich will Aussenstehenden den VIS näher bringen, indem ich zeige, was der VIS alles macht. Zum Beispiel wissen viele nicht, was die HoPo macht. Das will ich ändern.
- (ms): Der VIS ist in den letzten zwei Jahren explodiert, wie glaubst du, dass der Vorstand noch nebenbei studieren kann?
- (Ij): Mit guter Organisation sollte man beides kombinieren können. Ich werde mit dem neuen Vorstand besprechen, wie wir mit dem Wachstum umgehen können. Das Studium geht vor, das sollte jedem klar sein. Der Vorstand ist ausserdem nicht alleine, wir haben viele Aktive, die helfen können. Wir müssen lernen, zu delegieren und den VIS noch aktiver zu bewerben. Ich selbst mache dieses Semester weniger für andere Kommissionen und Studium, damit ich mich auf den VIS konzentrieren kann.
- Vice President: (ab) Ich bin schon lange im Vorstand und will jetzt mehr machen. Ich will (Ij) unterstützen und versuchen, die Beziehung zu anderen Fachvereinen zu verbessern.
- Quaestor: (tp) ist Ende Bachelor, ist seit einem Jahr im VISIONEN, macht Buchhaltung (noch) Spass, würde sich darum gerne in den Dienst des VIS stellen.

Beschluss: Anna Laura John (Ij) wird einstimmig gewählt

(Ij): Danke vielmals für die Wahl! Die Türen des VIS sind immer offen, bitte kommt einfach vorbei, falls ihr Probleme habt. Wir sind immer für euch da!

Beschluss: Andreas Brombach (ab) wird mit vier Enthaltungen gewählt

Beschluss: Tobias Petter (tp) wird einstimmig gewählt

- Franz Knobel (fk): Ich bin Ende Bachelor und ich mache im nächsten Jahr nicht so viel KP. Interne und externe Kommunikation ist mir sehr wichtig, ich bewerbe mich deshalb als Aktuar. Ich will während meiner Zeit die Automatisierung des Vorstands weiter vorantreiben.
- Philippe Voinov (pv): Leider abwesend, (ff) stellt ihn vor. CAT Präsi, seit einem Jahr sehr aktiv im CAT, der aktivste im Team. Will, dass die CAT bekannt und geschätzt wird.
- Ben Fiedler (bf): Ich bin seit zwei Jahren im CIT und fühle mich sehr wohl dort. Ich stelle mich deshalb als CIT Präsident zur Verfügung. Ich will jedem, der sich für den VIS einsetzen will, die Möglichkeit geben, das zu tun.
- Marc Widmer (mw): Ich war bisher aktiv in der Nachkomm. Ich stelle mich als Merch-Vorstand zur Verfügung.
- Patrick Frei (pf): Stellt sich als ERK Präsident zur Verfügung.
- Sarah Kamp (sk): Will auf HoPo wechseln, will dafür sorgen dass die Kommunikation zwischen Studenten und dem Departement klappt.
- Dominik Dietler (dd): Will wieder FKK machen
- Josua Cantieni (je): Will wieder Webmaster machen

Beschluss: Der Vorstand wird mit zwei Enthaltungen und einer Gegenstimme gewählt.

#### Politische Vertretungen

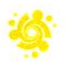

#### UK

- UK-Delegierte: Anna Laura John, Stefano Woerner, Sarah Kamp
- UK-Vertretung: Romina Som

Beschluss: Mit zwei Enthaltungen gewählt

#### **DK**

- DK-Delegierte: Anna Laura John, Nicolas Winkler, Dominik Dietler, Adrian Hirt, Jonathan Heitz, Stefano Woerner, Vincent von Rotz, Sarah Kamp
- DK-Vertretung: Linard Arquint, Xenia Hofmeier, David Blaser

Beschluss: Mit fünf Enthaltungen gewählt

#### UK und DK für CBB Studierende

• UK+DK for D-BSSE: Céline Bitter

Beschluss: Mit zwei Enthaltungen gewählt

#### FR

(cr): Warum ist die HoPo Präsidentin nicht auf der Liste?

(sk): Ich werde mich auf das Departement fokussieren, wir haben uns darum intern anders organisiert.

- FR-Delegierte: Anna Laura John
- FR-Vertretung: Andreas Brombach, Josua Cantieni
- FR Mitglied: Max Schrimpf

(Ij): FR Mitglieder sind nicht stimmberechtigt, können aber Anträge stellen und haben Diskussionsrecht.

Beschluss: Mit zwei Enthaltungen gewählt

#### MR

- MR-Delegierte: Anna Laura John (FR), Max Schrimpf, Matthias Möhr, Fabian Fischer, Philippe Mazenauer, Nicolas Winkler, David Scherer
- MR-Vertretung: David Blaser, Philippe Panhaleux, Josua Cantieni, Andreas Brombach, Guido von Burg

Beschluss: Mit sieben Enthaltungen angenommen

#### Semestersprecher

Es gibt plötzlich einen riesigen Ansturm auf die Semestersprecher-Positionen

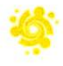

(Ij): (mega happy) Es ist nirgends festgelegt, wie viele Semestersprecher es geben soll, darum ok wenn wir alle wählen.

- Semestersprecher erstes Semester: Tobias Scheithauer, Yannick Schuitemaker, Leilah Semeraro, Ana-Thereza Schiemer, Nora Tommila, Deniz Yildiz, Philip Toma
- Semestersprecher drittes Semester: Lukas Kapp-Schwoerer, Lukas Walker, Leonard von Kleist, Fiona Muntwyler

Beschluss: Mit drei Enthaltungen gewählt

#### Revisoren

- Revisoren: Stella Reichling, Daniel Westholm
- Revision Vertretung: Andrina Denzler

Beschluss: Einstimmig gewählt

#### Kommissionen

#### ACM

- Präsident: Martin Raszyk
- Mitglieder: Timon Gehr, Michal Svagerka, Johannes Kapfhammer
- Non-ETHZ-Members: Monika Steinova, Stanislaw Findeisen, Kieran Nirkko

#### Beschluss: Einstimmig gewählt

#### **CAT**

- President: Philippe Voinov
- Mitglieder: Max Schrimpf, Josua Cantieni, Benjamin Schmid, Jonas Passweg, Manuel Hässig, Fabian Fischer, Johan Stettier, Modestas Filipavicius, Florian Butler, Kun Qian

Beschluss: Präsident einstimmig gewählt

Beschluss: Mitglieder mit drei Enthaltungen gewählt

#### **CIT**

- Präsident: Ben Fiedler
- Mitglieder: Moritz Schneider, Noah Hiltpold, Maximilian Falkenstein, Josua Cantieni, Philippe Voinov, Fabian Fischer, Max Schrimpf, David Blaser, Lukas Reichart, Emir Isman, Sara Decova, Aline Abler, Thore Göbel, Jan Veen, Noah Delius

Beschluss: Präsident mit einer Enthaltung gewählt

Beschluss: Mitglieder mit drei Enthaltungen gewählt

**CTF** 

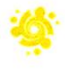

- Präsident: Jonas Felber
- Mitglieder: Noah Delius, Yves Bieri, Xenia Hofmeier

Beschluss: Präsident mit drei Enthaltungen gewählt

Beschluss: Mitglieder mit einer Enthaltung gewählt

#### DesKo

- Präsident: Clemens Bachmann
- Mitglieder: Giulia Argüello, Franz Knobel, Andreas Brombach, Timo Laudi, Eric Mink, Raphael Koch, Sara Steiner, Lasse Meinen

Beschluss: Präsident einstimmig gewählt

Beschluss: Mitglieder mit drei Enthaltungen gewählt

#### ERK

- Präsident: Patrick Frei
- Mitglieder: Alexandre Möri, Jonathan Chen, Philipp Rimle, Christopher Raffl

Beschluss: Präsident mit drei Enthaltungen gewählt

Beschluss: Mitglieder mit zwei Enthaltungen gewählt

#### **FKK**

- Präsident: Dominik Dietler
- Mitglieder: Xenia Ho<mark>fmeier, Kar</mark>l Wü<mark>st, Anna Lau</mark>ra Joh<mark>n, Fa</mark>bian Fischer, Max Schrimpf Tim Linggi, Andreas Brombach, Fran<mark>z Kn</mark>obel, Christopher Signer, Matthias Möhr, Marce Schmid, Emir Isman, Michelle Barnett, Nicole We<mark>nzin</mark>ger

Beschluss: Präsident einstimmig gewählt

Beschluss: Mitglieder mit zwei Enthaltungen gewählt

#### HoPo

- Präsident: Sarah Kamp
- Mitglieder: Romina Som, Xenia Hofmeier, Martina Forster, Fabian Fischer, Max Schrimpf, Erik Daxberger, Jonas Felber, Alexandre Möri, Johannes Schenk, Janik Schüttler, Yves Hersener, David Scherer, Angela Reilstab, Matthias Möhr (Alle UK, DK und Semestersprecher sind automatisch Teil der HoPo)

Beschluss: Präsident mit einer Enthaltung gewählt

Beschluss: Mitglieder mit einer Enthaltung gewählt

KPK

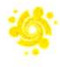

- Präsident: Franz Knobel
- Quaestor: Fabian Ulbricht
- Mitgliedder: Clemens Bachmann, Larissa Schrempp, Sven Grübel, Kevin Tang, Guido von Burg, Jonathan Chen, Valeria Jannelli, Marcel Schmid

Beschluss: Quästor mit einer Enthaltung gewählt

Beschluss: Mitglieder mit zwei Enthaltungen gewählt

#### LUK

- Präsident: Nicole Wenzinger
- Mitglieder: Sarah Kamp, Noah Hiltpold, David Scherer, Silvia La, Lasse Meinen, David Blaser

Beschluss: Präsident mit einer Enthaltung gewählt

Beschluss: Mitglieder mit sechs Enthaltungen gewählt

#### MoEB

- Präsident: Stefano Woerner
- Mitglieder: Max Schrimpf, Erik Daxberger, Can Cikis, Michael Wiegner, Ondrej Skopek, Lukas Jendele, Vasily Vitchevsky, Ming-Da Liu Zhang, Gabriela Evrova, Larissa Laich, Jan Studeny, Vignesh Ram Somnath, Philippe Mazenauer, Martin Kotuliak, Guirong Fu, Jakub Golinowski, Pablo Vargas Rosales, Sara Decova, Anselme Goetschmann, Andreas Pfefferle (es): Warum wollt ihr so viele Mitglieder? (ms): Der Master ist recht kurz, darum wollen wir sicherstellen dass der "Knowledge Transfer" da ist.

Beschluss: Präsident mit einer Enthaltung gewählt

Beschluss: Mitglieder mit einer Enthaltung gewählt

#### NachKomm

- Präsident: Christopher Raffl
- Mitglieder: Yves Hersener, Marc Widmer, Thore Göbel, Florian Bütler, Lasse Meinen, Lukas Walker, Nina Richter, Lea Künstler, Sarina Müller, Nora Tommila, Deniz Yildiz, Matthias Mylaeus, Yannick Schuitemaker, Leilah Semeraro, Aysegül Barlas

Beschluss: Präsident mit einer Enthaltung gewählt

Beschluss: Mitglieder mit fünf Enthaltungen gewählt

#### VISIONEN-Kommission

(sk): Ich habe im letzten Semester schon Erfahrung gesammelt. Meine VISIONEN sind, dass das Heft wieder dicker wird.

• Präsident: Sarah Kamp

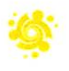

- Advertisments: Frédéric Vogel
- Layout: Pascal Wacker, Tobias Petter, Nicolas Winkler
- Editors: Lukas Widmer, Andreas Brombach, Jonathan Unger, Alexander Breuss, Julian Croci, Fiona Muntwyler, Clemens Bachmann, Selin Barash
- Proofreading: Noah Delius, Quentin Hibon, Moisés Torres Garcia, Lena Csomor, Matthias Möhr, Philip Toma

Beschluss: Präsident mit einer Enthaltung gewählt

Beschluss: Mitglieder mit einer Enthaltung gewählt

#### **CCBB**

- Präsident: Nina van Tiel
- Mitglieder: Jan Dahinden, Niamh Robmann, Miroslav Phan, Céline Bitter, Anna Laura John, Modestas Filipavicius

Beschluss: Präsident mit einer Enthaltung gewählt

Beschluss: Mitglieder mit zwei Enthaltungen gewählt

#### VC2

- Präsident: Max Schrimpf
- Mitglieder: Yves Hersener, Aline Abler, Andreas Brombach, Manuel Hässig, David Blaser

Beschluss: Präsident mit einer Enthaltung gewählt

Beschluss: Mitglieder mit vier Enthaltungen gewählt

## Farewell for leaving board members •

Goodbye Julia Badertscher, Max Schrimpf, Fabian Fischer, Xenia Hofmeier, Jonas Felber, Nicolas Winkler

## Varia

- (db): Wer unterstützt den DataScience Master in der HoPo?
- (Ij): Das wird bei der HoPo Sitzung besprochen wer sich darum kümmert.
- (nw): Dankt der awesome Küche
- (nw): Dankt der Sitzungsleitung
- (bf): Wir haben die Wahlen nie explizit angenommen, ist das korrekt?
- (Ir): Es gilt das Gewohnheitsrecht

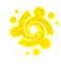

Goldene Lauch Kommission

Beschluss: (ij) bekommt den Goldenen Lauch, da sie keine Tomaten mag.

(Ij): Danke, gerne bin ich Mitglied der LauKo. Lauch ist mein Lieblingsgemüse. Ich hoffe ich kann meine Aufgabe als Teil der LauKo erfüllen.

[Anmerkung der Protokollführung: Wenn ihr jetzt denkt, dass die Vergabe des Goldenen Lauchs jetzt mega random (lauchig?) ist, habt keine Sorge - sie ist es. Allerdings habe ich mir die Freiheit genommen, gewisse (lauchige) Zwischenrufe und unnötige Fragen (und deren Antworten) aus Protokoll zu entfernen um das Protokoll nicht unnötig lang zu machen, dadurch macht die Vergabe hier im Protokoll ein bisschen weniger Sinn. Kommt doch das nächste Mal an die MV wenn ihr die full MV-Experience wollt :) ]

• 23:00 Uhr, Ende

Der Präsident Der Protokollführer

Nicolas Winkler **Microsoft Construction** Jonas Felber

# Neue Vorstandsmitglieder

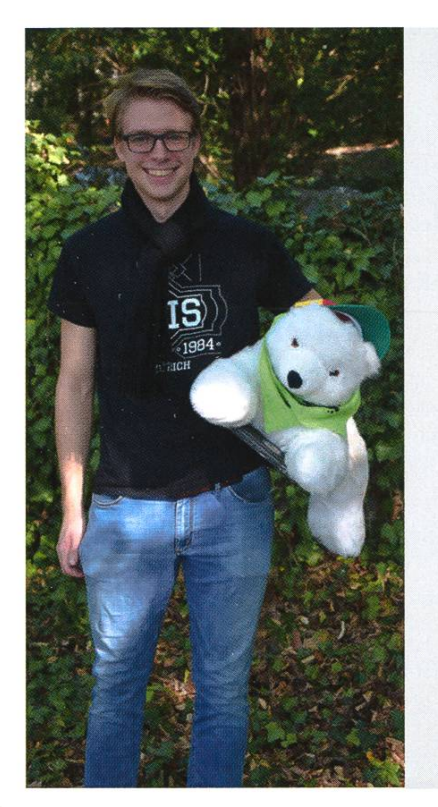

#### Ben Fiedler - Sysadmin

Unter Kollegen bin ich als Ben bekannt. Ich bezeichne mich gerne als Morgenmuffel. Eigentlich komme ich aus Frankfurt. Ich bin im 5. Semester. Bevor ich an der ETH abschliesse, möchte ich noch die IT-Migration des VIS beenden. In 5 Jahren bin ich fertig mit der ETH. Ich habe einen grossen Hunger. Es macht mich glücklich, wenn ich morgens im Bett liegen bleiben darf. Ich werde wütend, wenn sich Leute laut in der Vorlesung unterhalten. Ich mache im Vorstand mit, weil ich Angst um die VIS-IT habe. Meine Mami ist für mich verantwortlich. Ich bin am besten erst nach meinem ersten Kaffee anzusprechen. Trotz meines Defizits in Vorlesungsteilnahme bin ich noch nicht von der ETH geflogen. Zum Glück weiss niemand, dass ich gerne Fanfiction lese. Ich kann mir die Welt nicht vorstellen ohne Kakao, Schokoeis und Bailey's. 3 Dinge, die ich abgeschafft haben möchte: - der Server von www.vis.ethz.ch

- der Server von forum.vis.ethz.ch - Lakritze
- 
- Ich bin kein bisschen süchtig nach Schokolade.

#### Philippe Voinov - Softwareentwicklungsverantwortlicher

Unter Kollegen bin ich als der mit einem neuen Projekt bekannt. Ich bezeichne mich gerne als Walross. Eigentlich komme ich aus ...ist kompliziert. Ich bin im 5. Semester. Bevor ich an der ETH abschliesse, möchte ich noch ein wenig Code schreiben. In <sup>5</sup> Jahren bin ich fünf Jahre älter. Ich habe einen grossen Zeitmangel. Es macht mich glücklich, wenn ich in Ruhe guten Kaffee trinke. Ich werde wütend, wenn ich am Wochenende nicht ausschlafen kann. Ich mache im Vorstand mit, weil ich zu viel Freizeit habe? Meine Mami ist für meinen ersten Job verantwortlich. Ich bin am besten bald fertig mit diesen Fragen. Trotz meines Defizits in Pünktlichkeit bin ich ab und zu nicht spät. Zum Glück weiss niemand, dass ich nope. Ich kann mir die Welt nicht vorstellen ohne Musik. 3 Dinge, die ich abgeschafft haben möchte: - Ladezeiten bei Software - langes Pendeln

- Prüfungen

Ich bin kein bisschen süchtig nach YouTube schauen statt schlafen.

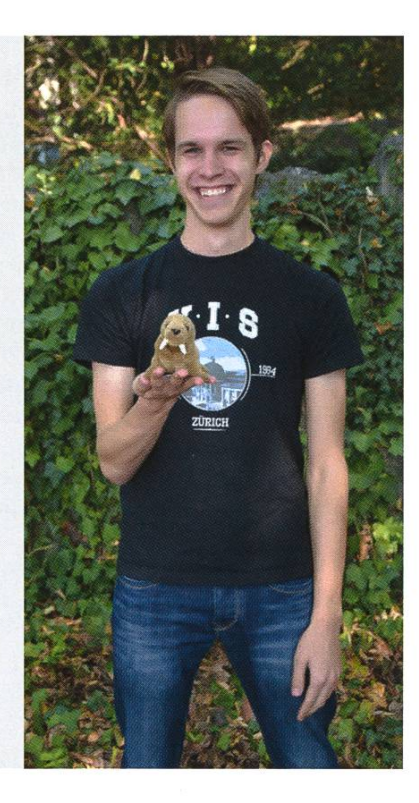

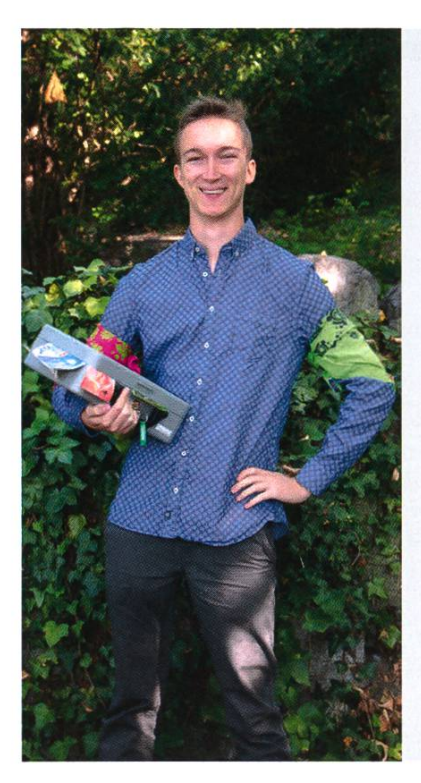

#### Tobias Petter - Quästor

Unter Kollegen bin ich als Excel-Freak bekannt. Ich bezeichne mich gerne als Purist. Eigentlich komme ich aus dem Herz der Alpen (Innsbruck). Ich bin im who's counting? Semester. Bevor ich an der ETH abschliesse, möchte ich noch einen Tango-Kurs machen. In 5 Jahren bin ich hoffentlich beim Reisen :). Ich habe einen grossen Drang, neue Länder zu erforschen. Es macht mich glücklich, wenn mein Code funktioniert. Ich werde wütend, wenn Leute aus Gier die Umwelt zerstören. Ich mache im Vorstand mit, weil ich dem VIS etwas zurückgeben möchte. Meine Mami ist für mein Empathievermögen verantwortlich. Ich bin am besten nach 9 Uhr morgens. Trotz meines Defizits in Scripting bin ich erstaunlich effizient. Zum Glück weiss niemand, dass ich weder Bier noch Kaffee trinke. Ich kann mir die Welt nicht vorstellen ohne meine Kamera. <sup>3</sup> Dinge, die ich abgeschafft haben möchte: -Gier - Leute, die im Link über Analysis reden - unordentliche Mitbewohner

Ich bin kein bisschen süchtig nach Läderach-Schoggi.

#### Patrick Frei - External Relations

Unter Kollegen bin ich als Fleischtiger bekannt. Ich bezeichne mich gerne als Fleischfresser. Eigentlich komme ich aus Kennsch eh nöd AA. Ich bin im whatever, dude... Semester. Bevor ich an der ETH abschliesse, möchte ich noch ASL abschaffe. In 5 Jahren bin ich e Grillparty am schmeisse. Ich habe einen grossen jetzt gahts um d'Wurst ;). Es macht mich glücklich, wenn Steaks in Aktion sind. Ich werde wütend, wenns nume Pflanze het. Ich mache im Vorstand mit, weil ER Liebi isch. Meine Mami ist für min Respekt vor Pflanzefresser verantwortlich. Ich bin am besten hine (am Grill). Trotz meines Defizits in Früchtesse bin ich gsund. Zum Glück weiss niemand, dass ich Dive mag. Ich kann mir die Welt nicht vorstellen ohne Fleisch. 3 Dinge, die ich abgeschafft haben möchte: - Religion

- Langwiili
- Bluetwurst

Ich bin kein bisschen süchtig nach Senf, wie chame nur?!

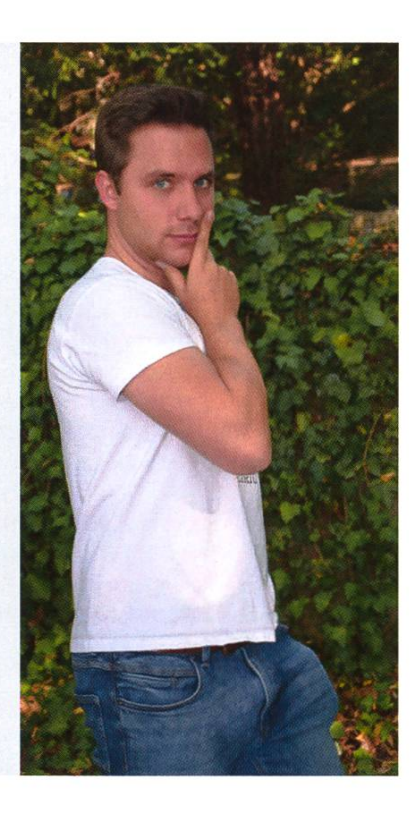

#### Franz Knobel - Aktuar, Information

Unter Kollegen bin ich als Franz, because that's my name! (just kiddin', Frankie, Franzelpanz, Knoppers) bekannt. Ich bezeichne mich gerne als Quotenveganer. Eigentlich komme ich aus einem Prozess, bekannt als Mitose. Ich bin im Yolo-Semester. Bevor ich an der ETH abschlösse, möchte ich noch Vergeltung an einem grösseren Schweizer Finanzinstitut üben. In 5 Jahren bin ich VIS-lmperator, Papi. Ich habe einen grossen Bedarf nach Smoothies. Es macht mich glücklich, wenn ich Ferien habe. Ich werde wütend, wenn die ETH mir vorgaukelt, Ferien zu haben. Ich mache im Vorstand mit, weil Arbeit mit tollen Menschen Freude macht. Meine Mami ist für meinen Haarwuchs verantwortlich. Ich bin am besten im Betreiben von SABTA (Sicheres Auftreten bei totaler Ahnungslosiakeit). Ich kann mir die Welt nicht vorstellen ohne zweirädriges Fortbewegungsmittel mit Federung.

3 Dinge, die ich abgeschafft haben möchte:

- Wartezeit zwischen neuen Serien/Mangas/Filmen
- die Nichtexistenz des Zeitumkehrers
- die Unkontrollierbarkeit der menschlichen Bedürfnisse

Ich bin kein bisschen süchtig nach Mangas/«Mangas».

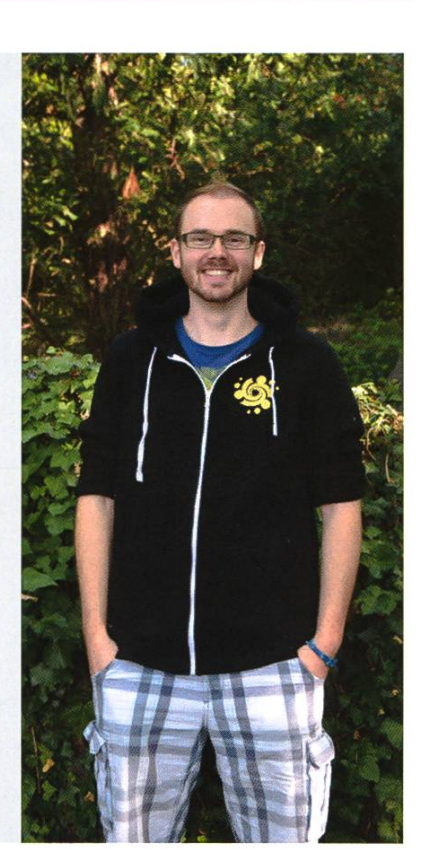

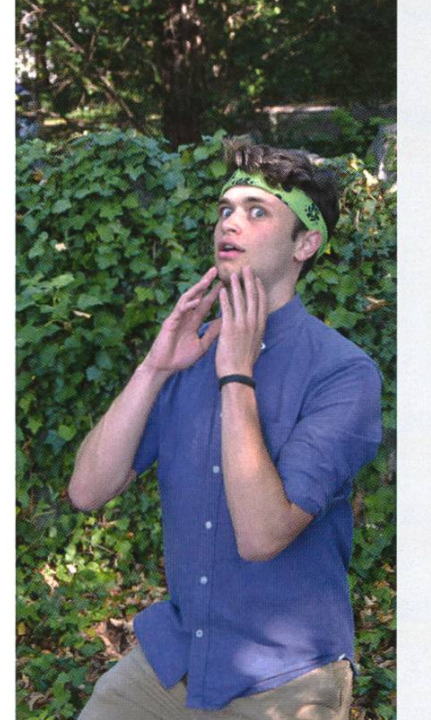

## Marc Widmer - Prüfungssammlung, Merchandise

Unter Kollegen bin ich als "Oh, hi Mark!" bekannt. Ich bezeichne mich gerne als Morgenmensch. Eigentlich komme ich aus einem Dorf am Zürichsee. Ich bin im 3. Semester. Bevor ich an der ETH abschliesse, möchte ich noch ein C-Programm beim ersten Versuch ohne Errors kompilieren. In <sup>5</sup> Jahren bin ich immer noch nicht sicher, was ich hier antworten soll. Ich habe einen grossen Durst. Es macht mich glücklich, wenn es Essen gibt. Ich werde wütend, wenn Segmentation fault (core dumped). Ich mache im Vorstand mit, weil der VIS mir viel Freude bereitet. Meine Mami ist für die Hälfte meiner Gene verantwortlich. Ich bin am besten im Prokrastinieren. Trotz meines Defizits in Schlaf bin ich überaschend gut gelaunt. Zum Glück weiss niemand, dass ich Wein lieber mag als Bier. Ich kann mir die Welt nicht vorstellen ohne Pizza. 3 Dinge, die ich abgeschafft haben möchte: - Email - Cliffhanger Ich bin kein bisschen süchtig nach Kaffee.

# Notenstatistik FS18

#### SARAH KAMP (TEXT) UND TOBIAS PETTER (GRAFIKEN) - LANGE ERWARTET, HIER IST SIE!

Bilder sagen mehr als tausend Worte. Wir präsentieren die Notenstatistik mit extra vielen Diagrammen.

#### Basisprüfung nach Reglement 2016

Der Hauptblock dieses Semester war der zweite Basisprüfungsblock, welcher von 278 Studierengeschrieben wurde, gegenüber 273 im Vorjahr. Davon haben 210, also 74.2% der Studierenden, diesen Block auch bestanden, etwas mehr als vor einem Jahr, wo die Bestandenenquote bei 66.3% lag.

Den ersten Basisprüfungsblock haben dieses Semester bedeutend weniger Studierende bestanden, wobei man beachten muss, dass dieser nur von 46 Studierenden überhaupt geschrieben wurde. Davon waren 33 Studierende Repetierende. Der Durchschnitt in diesem Block war mit 3.53 ziemlich tief, mit nur einem genügendem Fach - «Einführung in die Programmierung». Insgesamt haben nur 36.5% der Studierenden diesen Block bestanden, vor einem Jahr waren es immerhin noch 47.3%.

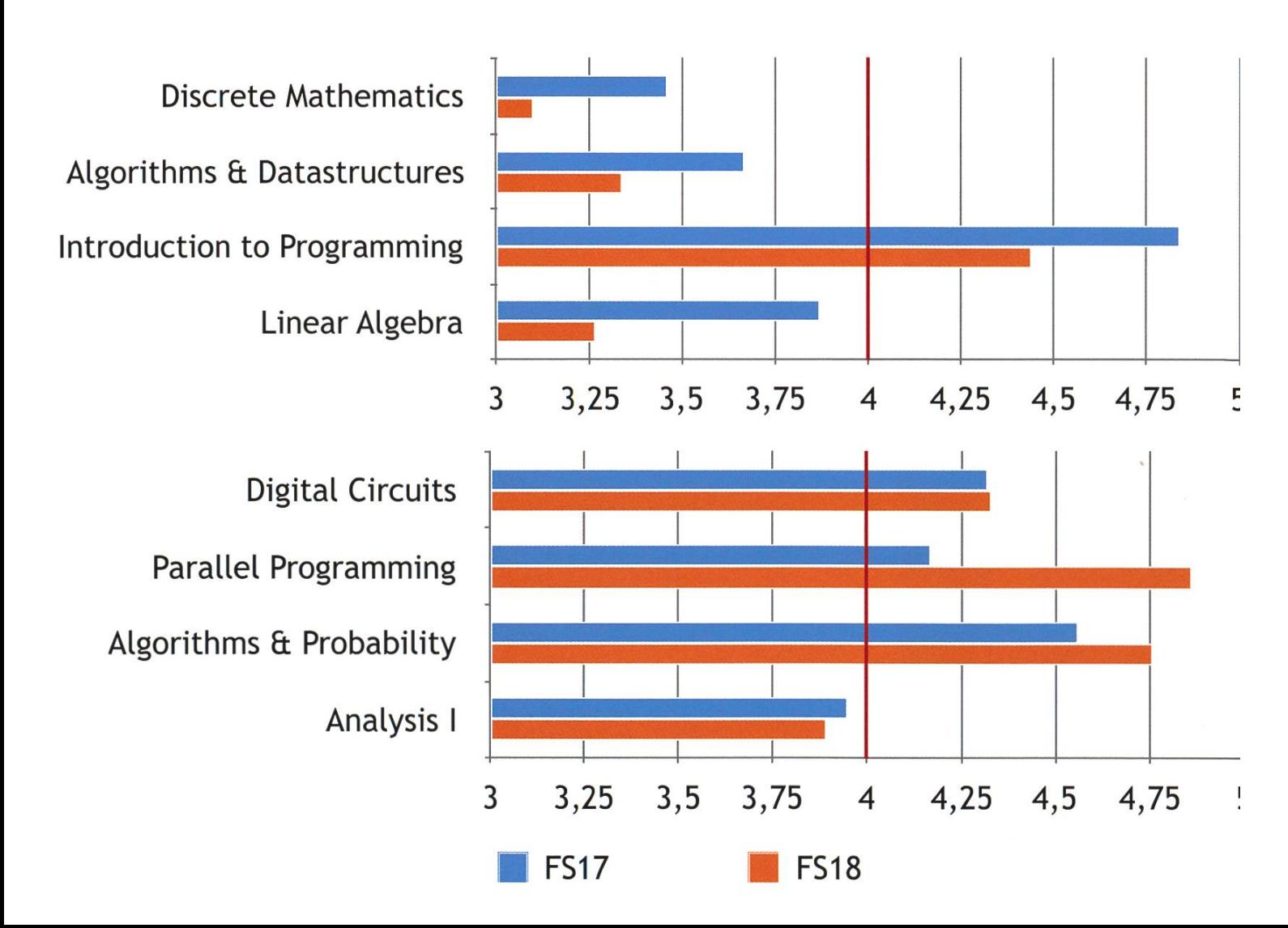

#### Obligatorische Fächer

Für Studierende aus dem 2008er-Reglement wurde eine Vorlesung für «Wahrscheinlichkeit und Statistik» beim D-ITET angeboten. Diese haben 48.1% der Studierenden auch bestanden, bei einer Teilnehmerzahl von 27.

Zum ersten Mal wurde nun auch das neue obligatorische Fach «Computer Networks» angebowelches OSNet ersetzt. Mit einer Bestandenenquote von fast 90% und einem Durchschnitt von 4.88 werden damit jedoch im Grossen und Ganzen die Quoten von OSNet fortgeführt.

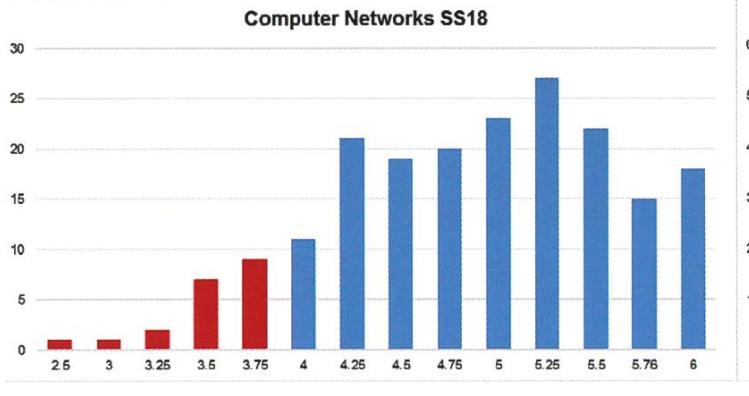

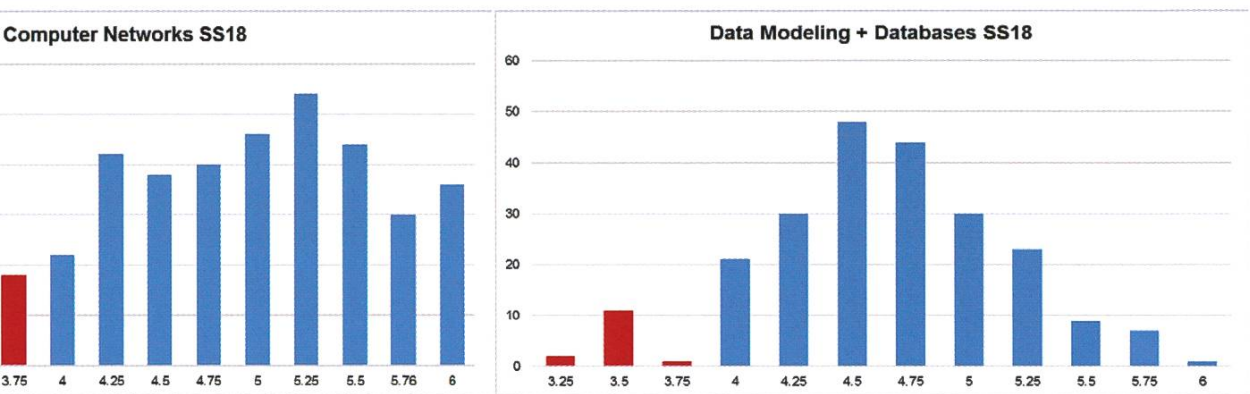

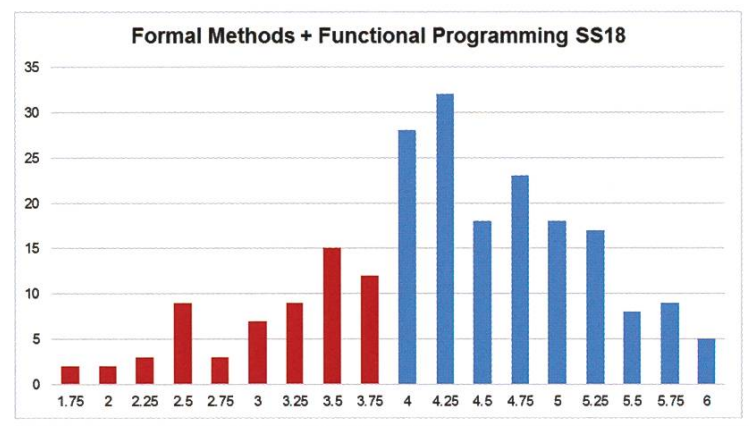

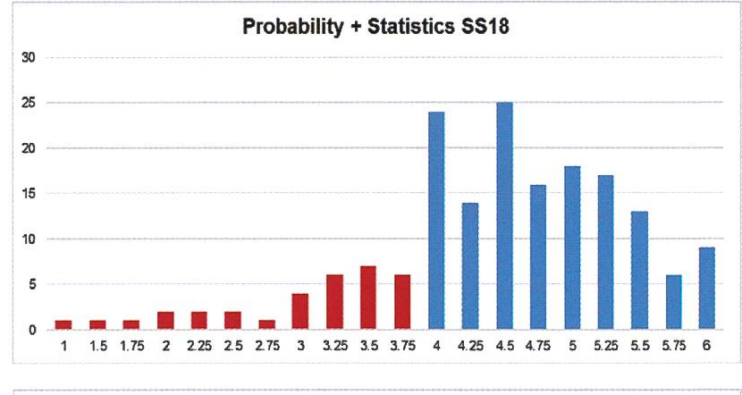

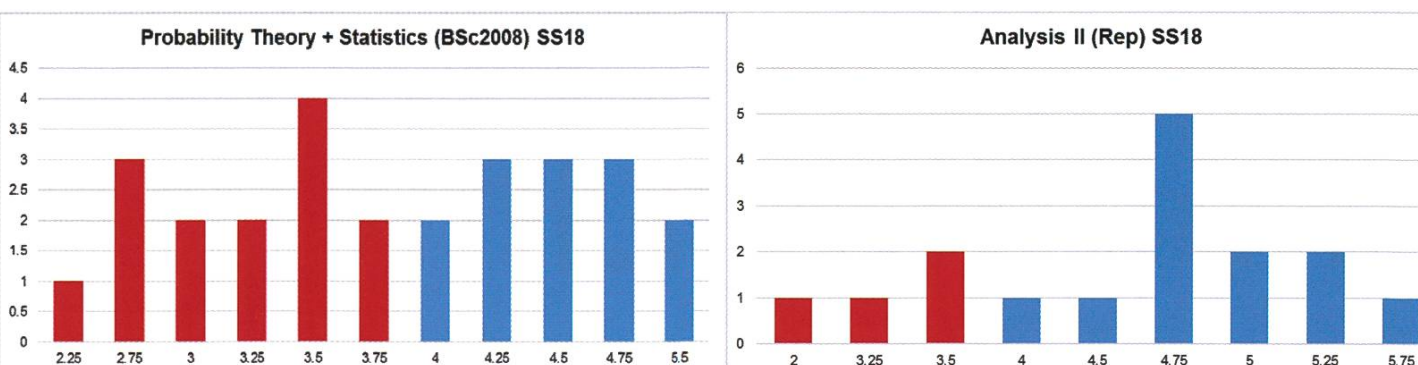

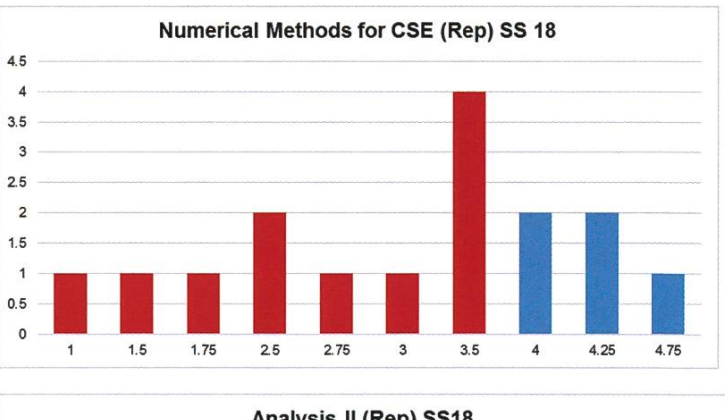

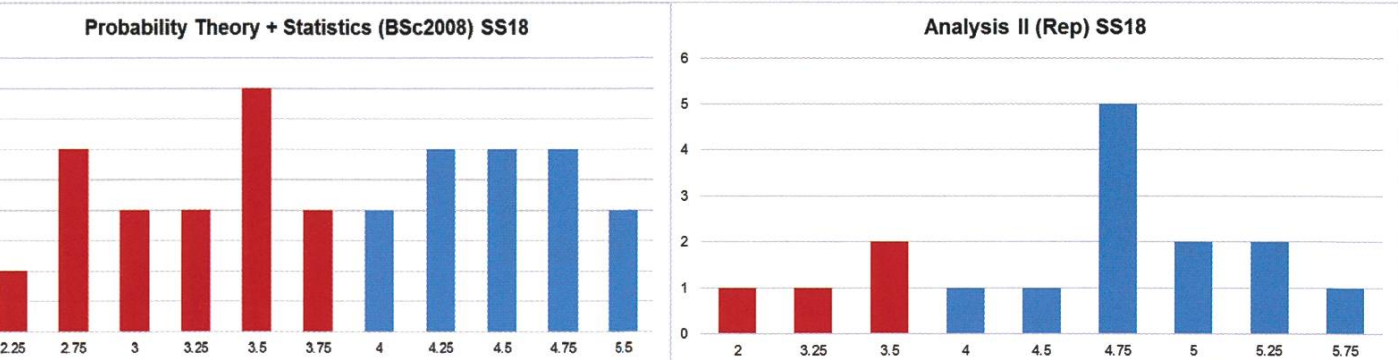

49

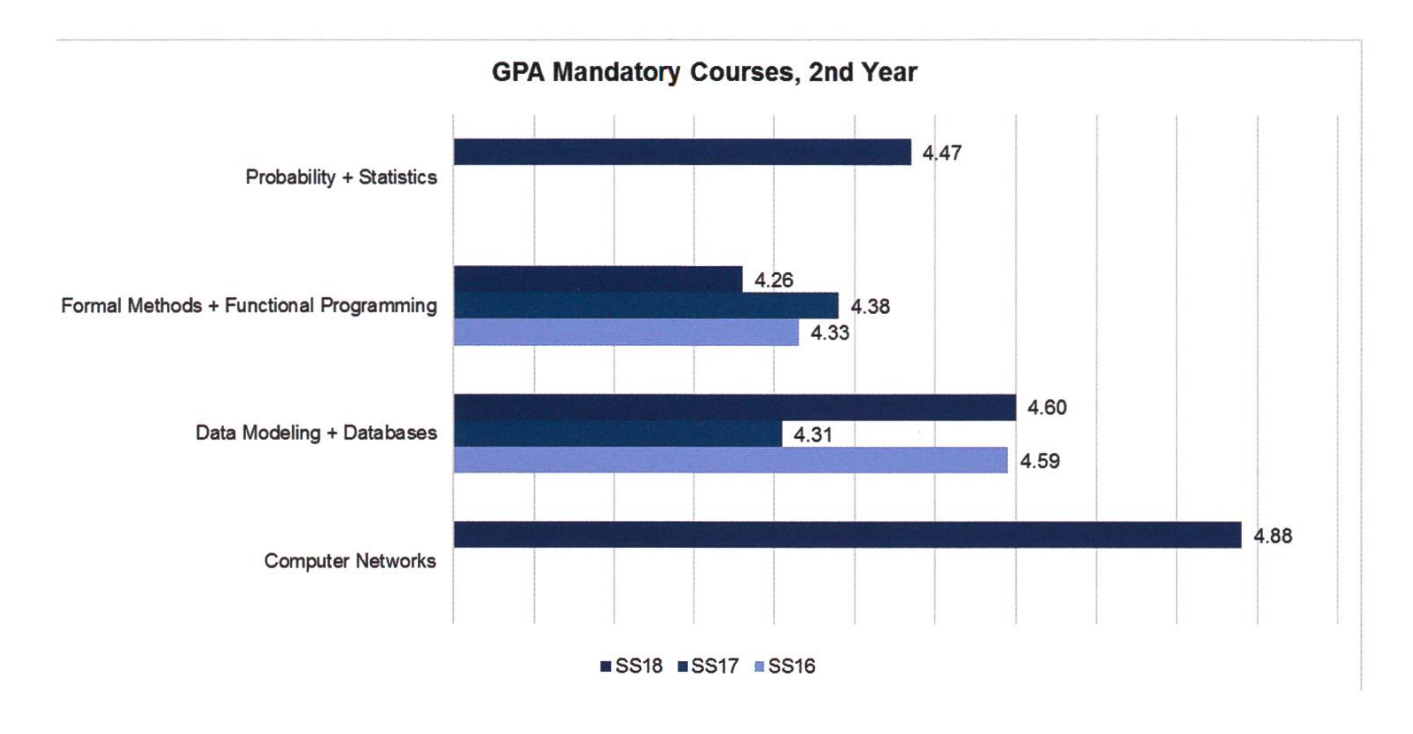

#### Obligatorische Fächer der Vertiefung

Insgesamt wurden die obligatorischen Fächer der Vertiefung gut bestanden. In «Software Architecture and Engineering» ist die Bestandenenquote relativ stark auf 65.4% abgefallen, dafür sind «Compiler Design» und «Introduction to Machine Learning» (früher LIS) mit Bestandenenquoten von über 95% beide sehr stark dabei.

 $12$ 

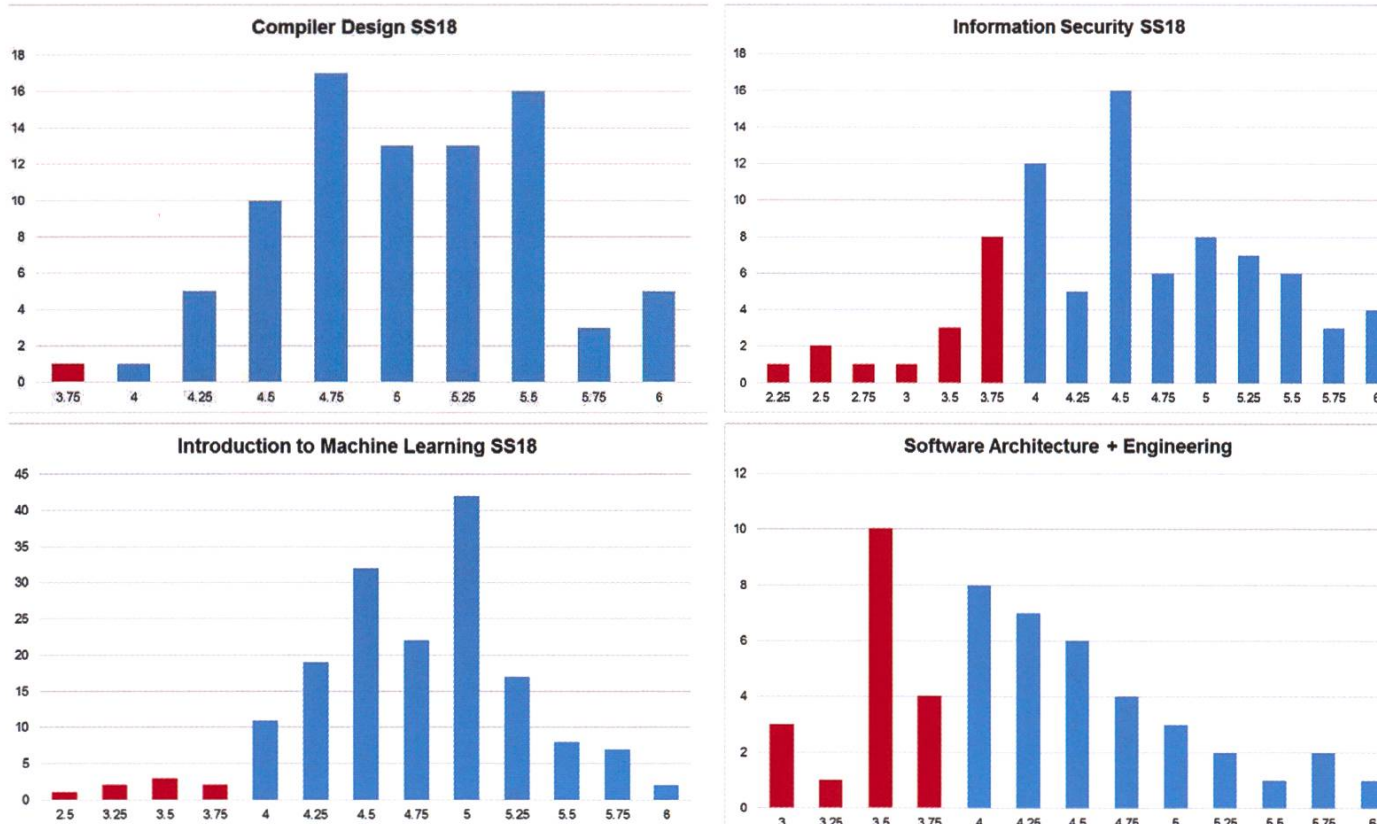

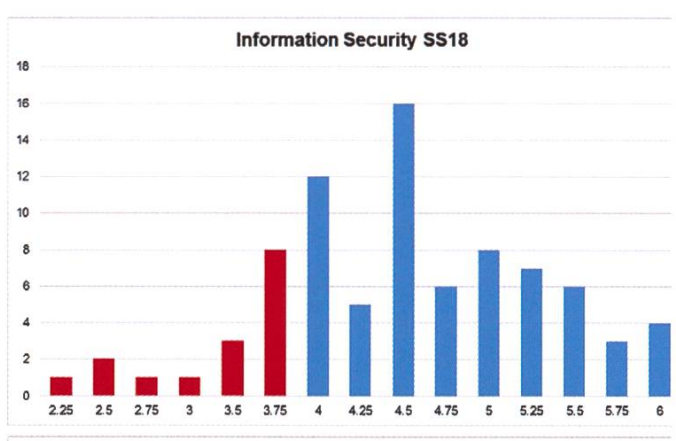

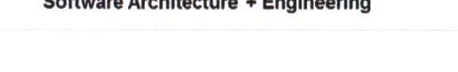

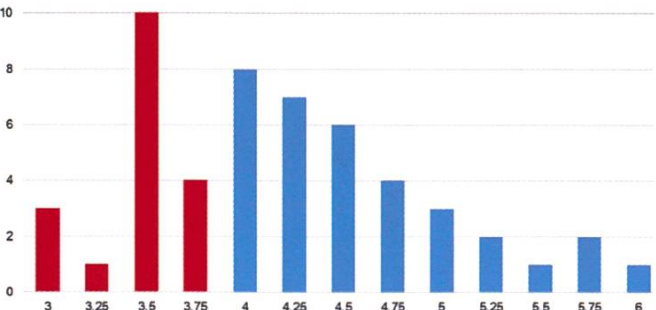

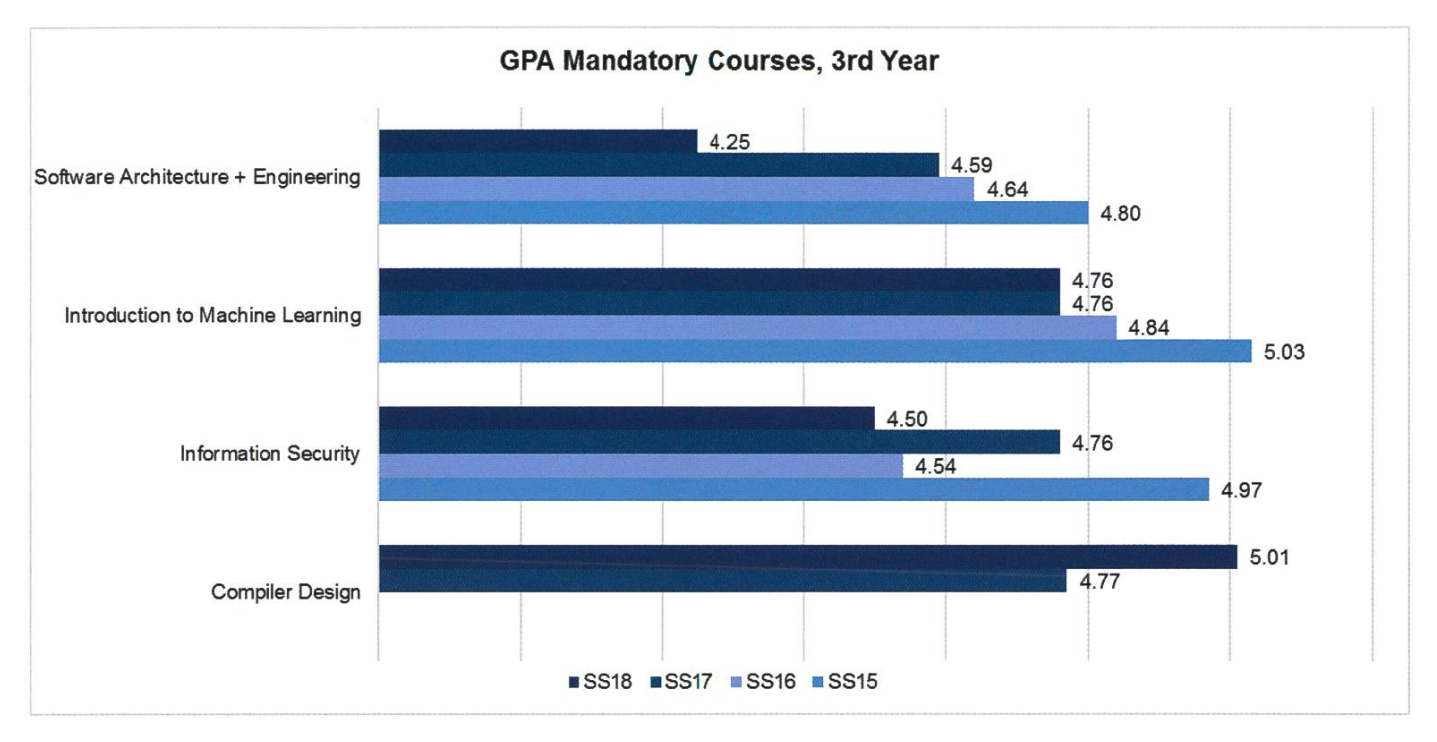

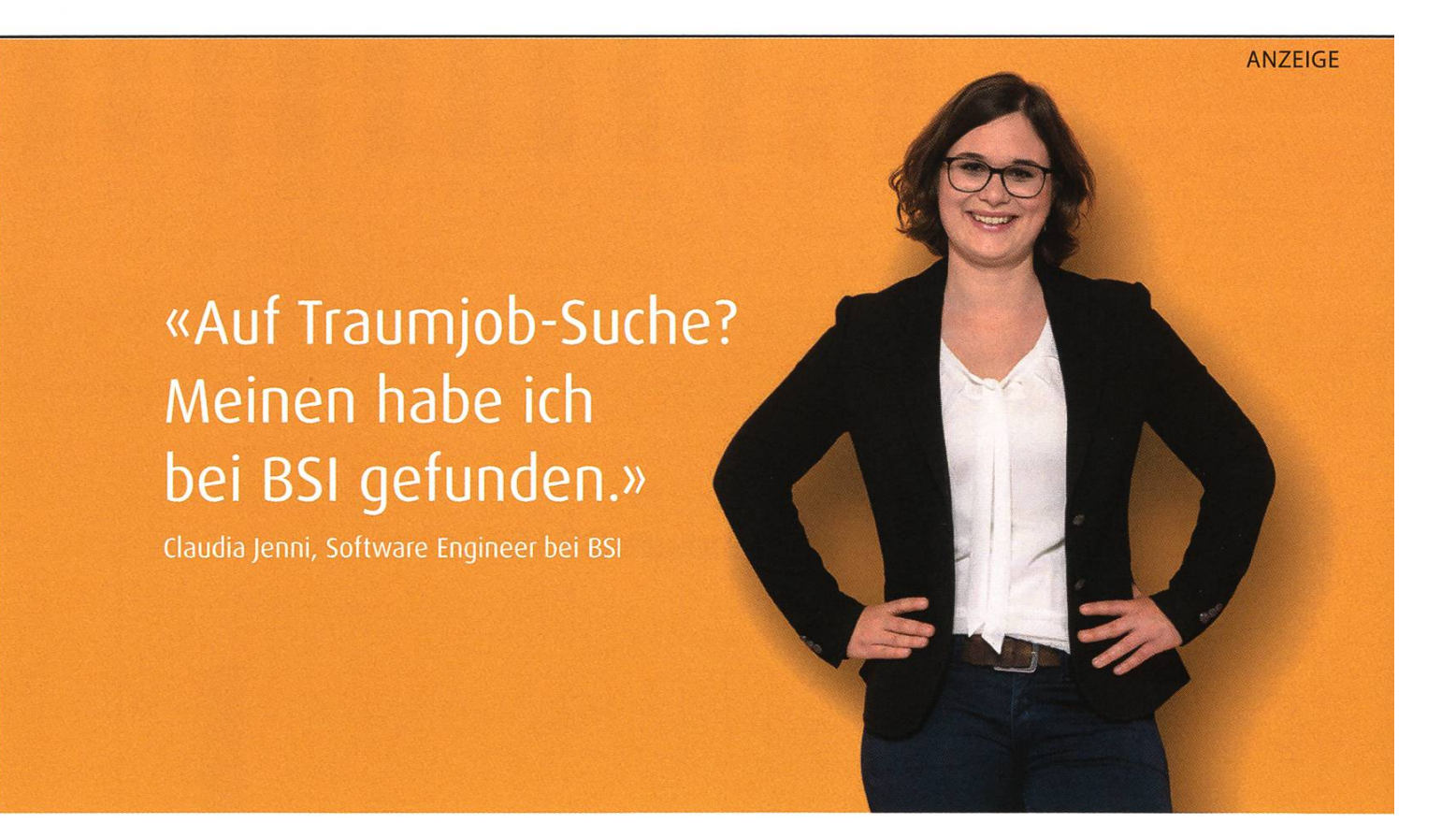

BSI sucht Software Engineers an 4 Standorten in der Schweiz. Finde heraus, was dich bei BSI erwartet: www.bsi-software.com/jobs

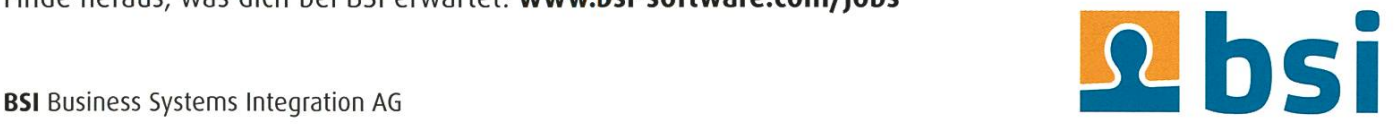

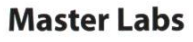

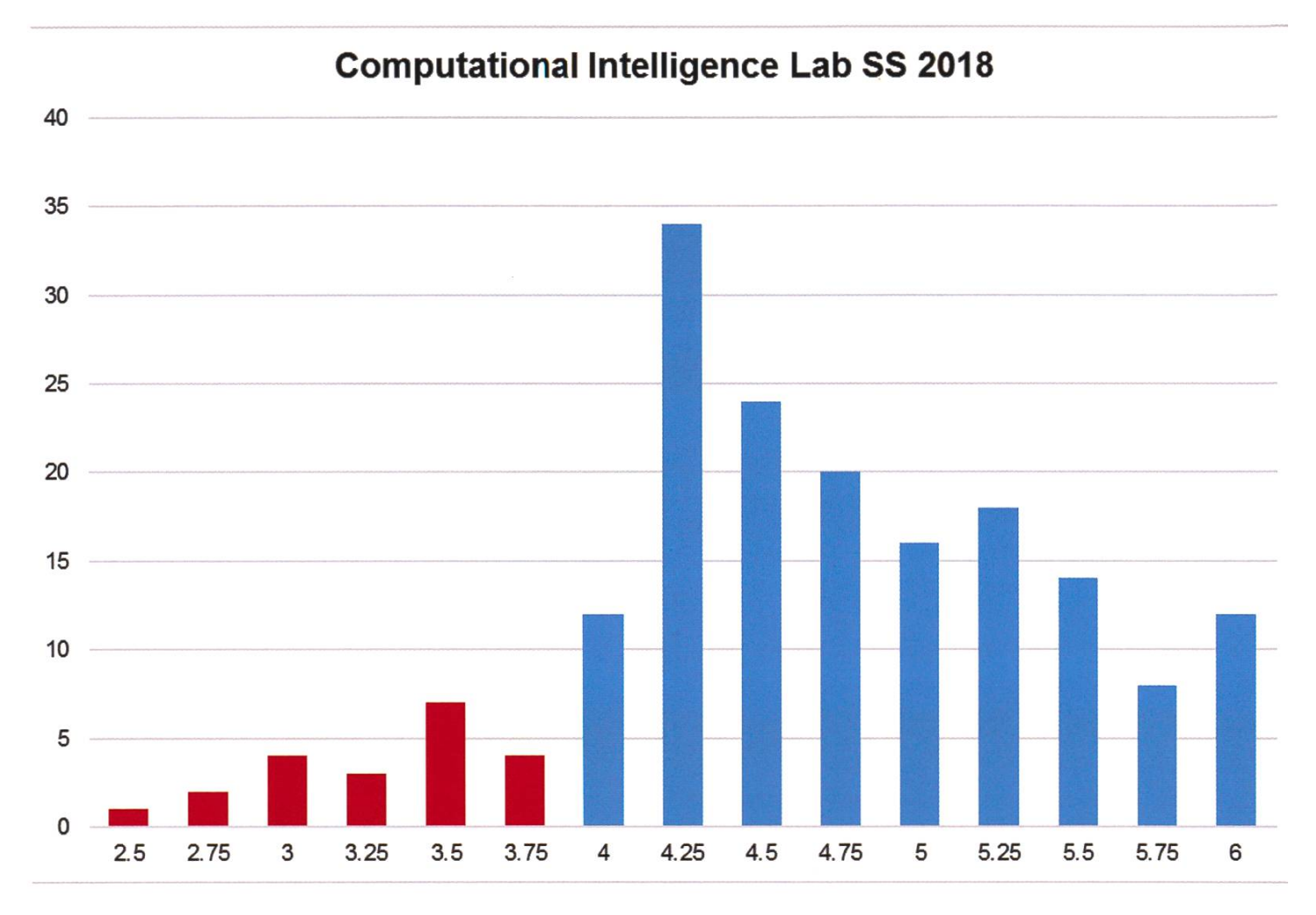

#### Masterarbeiten

Letztes Semester wurden insgesamt 75 Masterarbeiten abgegeben, im Vergleich dazu waren es 98 im Vorjahr.

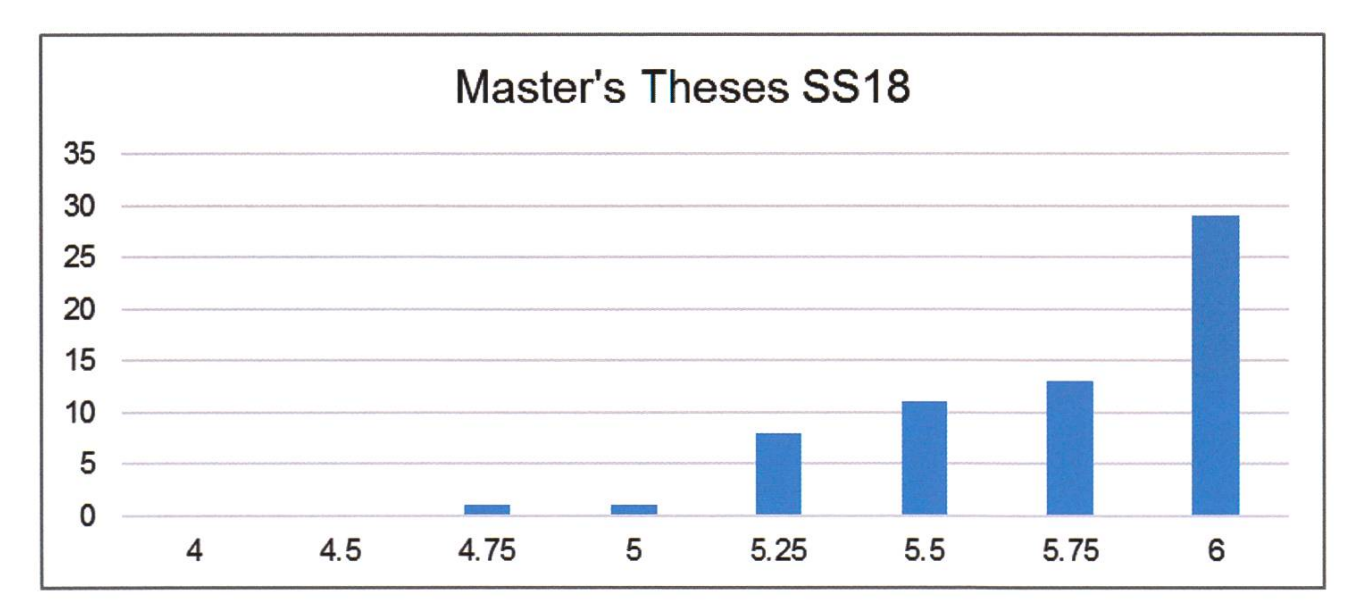

#### Fazit

Das VISIONEN gratuliert allen, die brilliert haben, und wünscht schon jetzt für die nächste  $\mathbf{F}$ tungssession viel Erfolg.  $\mathbf{F}$ 

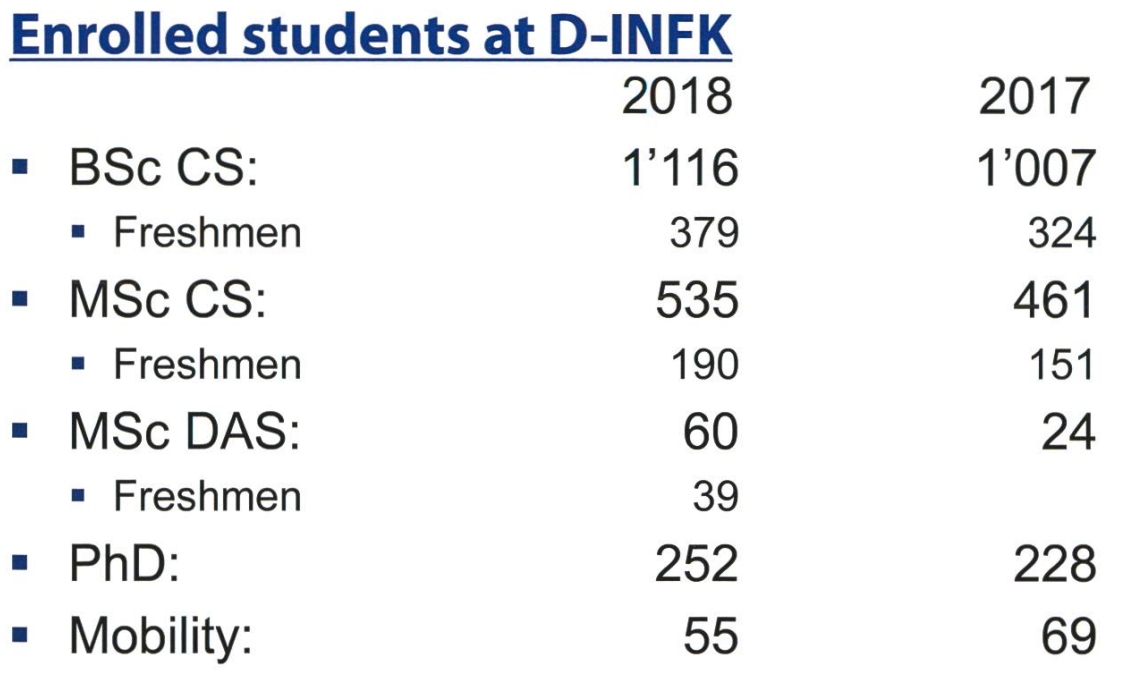

ANZEIGE

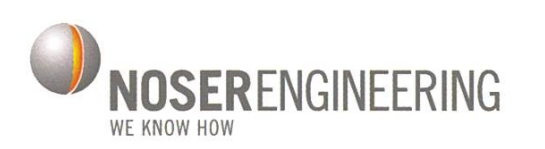

«Ich bin ein NOSER. Komm zu uns! Wir entwickeln digitale Lösungen von morgen - we know how.»

Fabian, Software Engineer

www.noser.com/jobs

 $\frac{1}{2}$ 

# Statistik 1. Vordiplom Informatik, Herbst 88

÷,

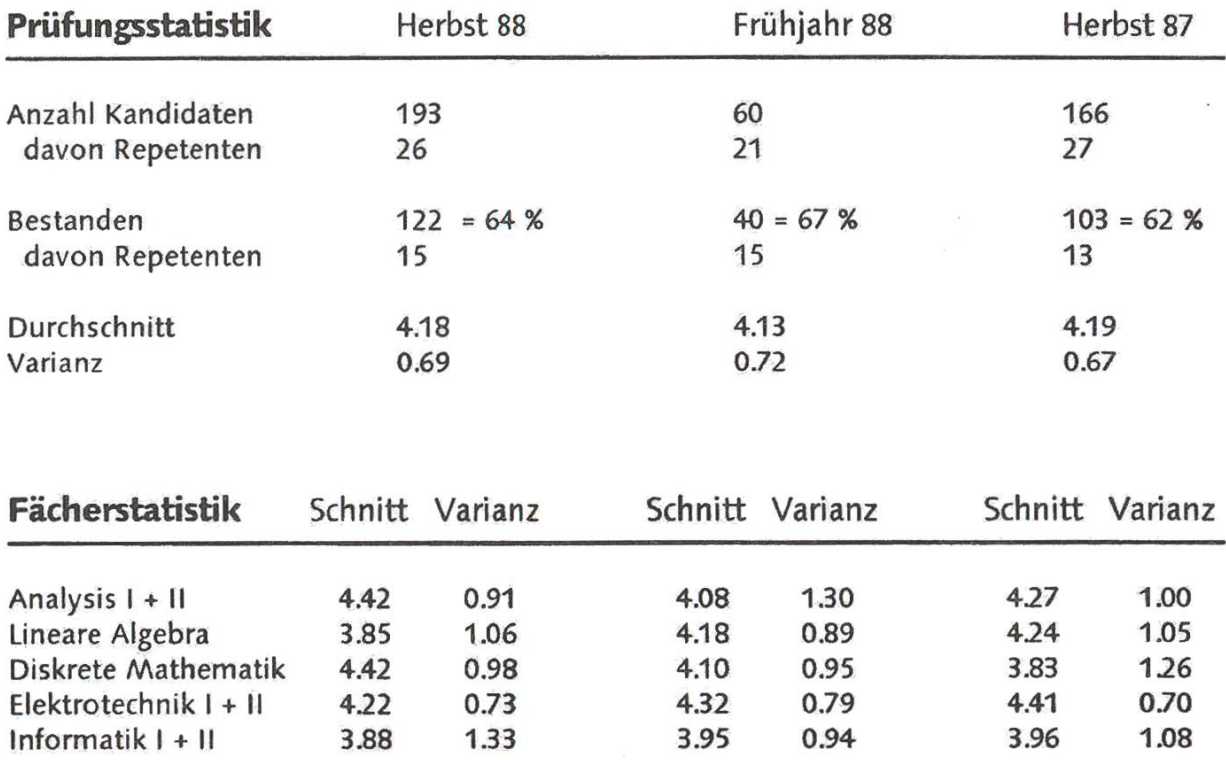

# Statistik 2. Vordiplom Informatik, Herbst 88

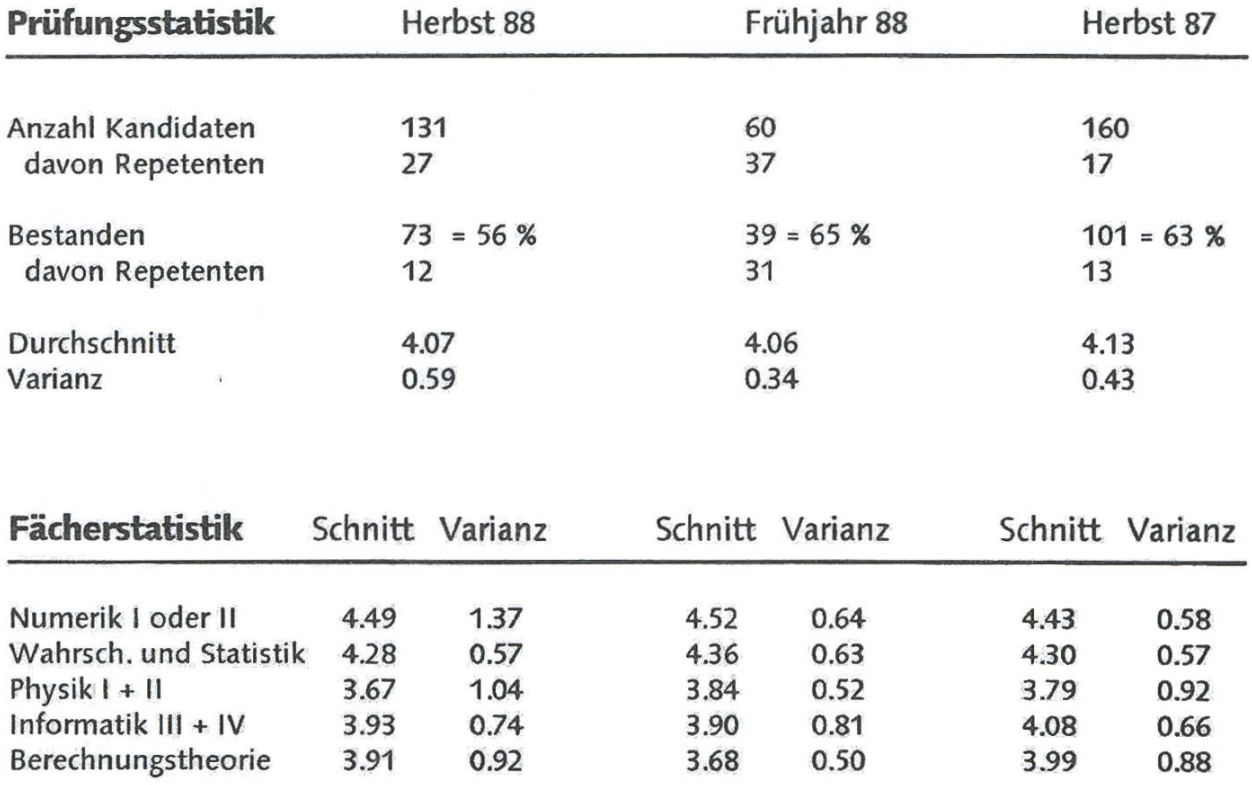

# Statistik Schlussdiplom Informatik, Herbst 88

 $\overline{\phantom{0}}$ 

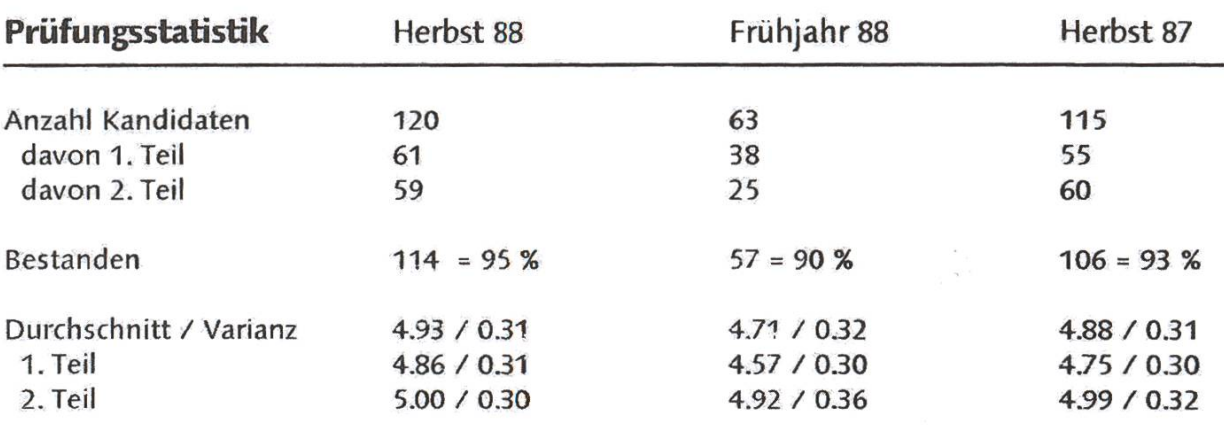

#### Fächerstatistik

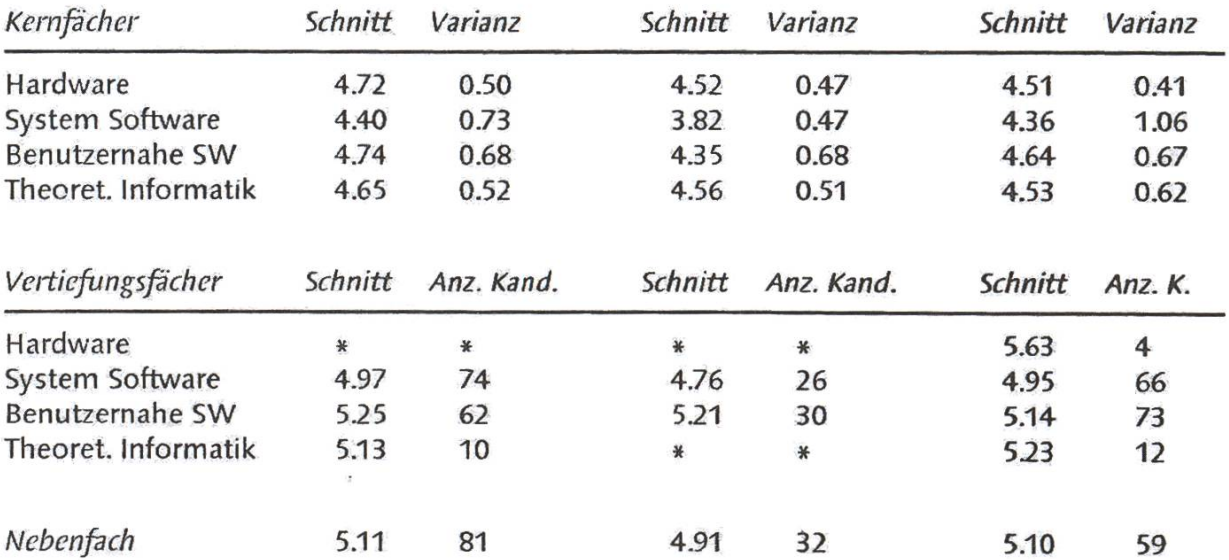

'\*': Drei oder weniger Kandidaten lassen keine Statistik zu.

56

 $\vec{Q}$ 

## Kommentar zu den Prüfungsstatistiken

Die Prüfungsstatistiken lösten bei mir, wie bei vielen anderen, betroffenes Staunen aus. Ich habe meinen Namen auf der Liste gefunden, aber zu viele hatten nicht dieses Glück.

Was sind die Gründe für dieses Prüfungsergebnis? Liegt der Fehler bei den Studenten, die nicht genug arbeiten? Wie werden die Massstäbe für die Noten gesetzt? Und sind diese Quoten nicht Gründe, die Situation zu überdenken?

Einige der Missstände sind altbekannt, ältere Semester haben das auch schon durchgemacht. Auch im Rektorat weiss man sicherlich davon (siehe Umfrage im vierten Semester), ich will sie hier nur in Erinnerung rufen.

Die Informatikvorlesung im dritten Semester war interessant und informativ. Leider liess die Veranstaltung des vierten Semesters zu wünschen übrig. Es ist sehr schwierig, Sprachkonzepte anhand von Programmbeispielen zu rekonstruieren. Vielleicht würde hier eine Richtungsänderung (Konzepte kurz erklären, Beispiele nur zur Verdeutlichung) sowohl für den Dozenten wie für die Studenten mehr Klahrheit schaffen.

Der Stoff der Physik ist viel zu umfassend. Man kann niemals alles begreifen. Auf diese Weise lernt der zukünftige Ingenieur, Wissen anzuwenden, ohne es zu verstehen.

In der BT-Prüfung hatten die Studenten leider wenig Gelegenheit, das in den Uebungen erworbene Können zu beweisen.

Auch wenn reges Interesse an W&S statistisch nicht sehr wahrscheinlich ist, so war das doch eine gute, verständliche Vorlesung mit einer fairen Prüfung.

Bei einem Preisverleih bekäme Prof. Waldvogel sicherlich die goldene Kreide.

Kritisieren ist einfach, etwas zu ändern dürfte schon schwieriger sein. Man ist im Moment daran, den Stundenplan zu überarbeiten. Es wird aber gemunkelt, dass man nicht zur Vereinfachung des Studiums tendiert. In Anbetracht des Informatikermangels sollte man versuchen möglichst vielen eine gute Ausbildung zu ermöglichen. Die ETH hat es kaum mehr nötig, sich mit hohen Durchfallquoten einen kurzlebigen Ruf zu sichern. Vielleicht könnte man nach amerikanischem Vorbild versuchen, die Zusammenarbeit zwischen den Studenten und den Professoren vermehrt zu fördern.

Name der Red. bekannt.

# Der Nacktmull – Eine Liebeserklärung an das hässlichste Säugetier der Welt

JULIA BADERTSCHER - NERVT SICH, DASS IHR WORD 2016 NACKTMULLE NICHT ALS WORT ERKENNT

Als ich mit einigen Freunden vor bald zwei Jahren im Zug nach Hause von den Snowdayz sass, fiel irgendwann der Satz: «Das ist doch komplett unnötig... So wie Nacktmulle, die können nichts». Nach kurzer Überlegung bestand ich darauf, dass Nacktmulle etwas können und durchaus eine Daseinsberechtigung haben müssen, gerade weil sie nicht so flauschig-süss wie kleine Kätzchen sind. Meine Proteste müssen auf fruchtbaren Boden gestossen sein, denn wenig später waren wir alle tief versunken in den Wikipedia-Artikel des Nacktmulls (Fun Fact: Auf Deutsch zählt dieser Artikel ohne Literaturverweise ca. 2'500 Wörter, nur etwa 500 weniger als der deutsche Artikel zur ETH Zürich).

Hier eine Zusammenfassung von unseren Ergebnissen, damit ihr beim nächsten «Wer kennt die besten Random Facts» glänzen könnt:

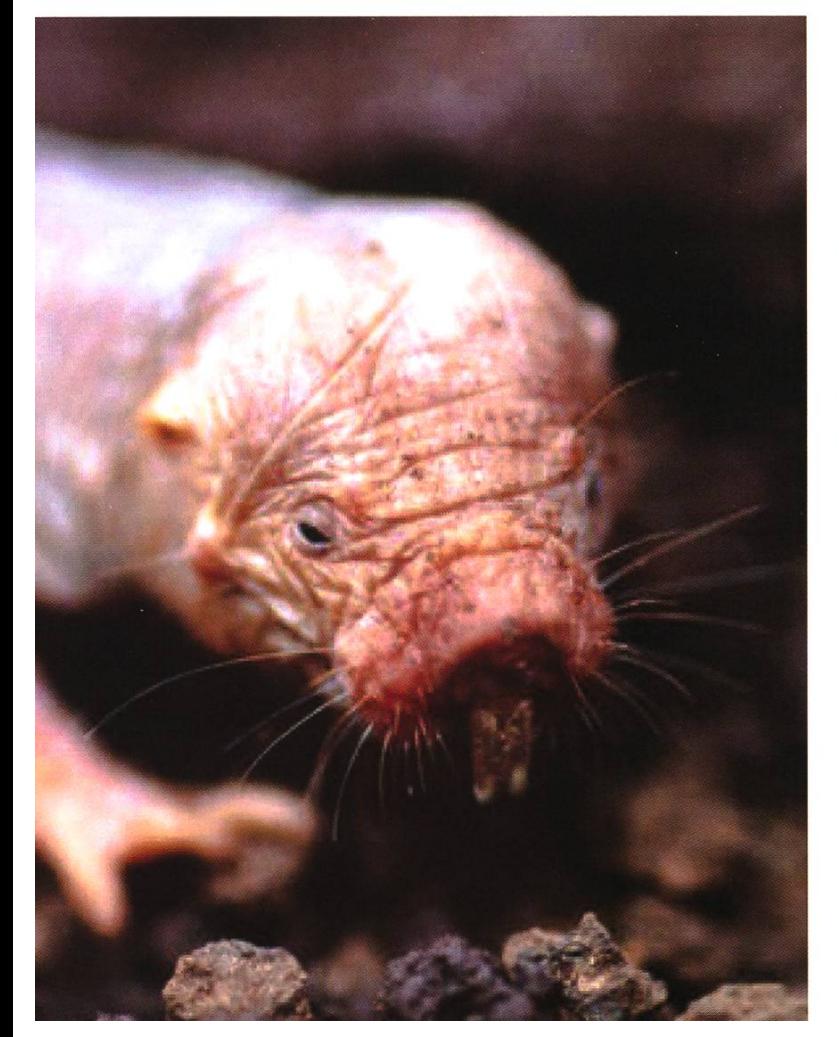

Der Nacktmull (Heterocephalus glaber), wohnhaft in den Halbwüsten Ostafrikas, ist ca. <sup>5</sup> bis 15 cm lang, zwischen 30 und 50 g schwer und ähnelt am ehesten einem Daumen eines sehr alten Menschen. Die runzelige Haut hat aber einen Grund, denn sie schützt die inneren Organe gut, wenn sich der Nacktmull durch enge Gänge zwängen muss. Auch dass er scheinbar «nackt» ist, hat einen Sinn: Parasiten können sich kaum an seinem spärlich vorhandenen, sehr feinen Fell halten.

Nacktmulle ernähren sich von Pflanzenknolund trinken nicht, da Wasser in ihrer Heimat in den Halbwüsten Ostafrikas nicht wirklich in sinnvollen Mengen vorhanden ist. Um das Beste aus dem vorhandenen Wasser zu machen, sitzen Nacktmulle aussergewöhnlich effiziente Nieren.

Ausserdem verfügt jedes Tier über zwei Paar grosser Vorderzähne, welche sie unabhängig voneinander bewegen können. Nacktmulle brauchen diese Zähne vor allem zum Graben ihrer ausgeklügelten Gangsysteme, sie dabei nicht ständig Dreck in den Mund bekommen, können sie ihre Lippen hinter den Vorderzähnen verschliessen.

Die kleinen Bergbauer sind in ihren Gängen auch sehr flink unterwegs und können genauso schnell rückwärts wie vorwärts rennen.

Untereinander kommunizieren sie mit scherlauten, welche ganz ähnlich klingen wie Vogelstimmen. Forscher konnten insgesamt 18 verschiedene Laute ausmachen.

Nacktmulle leben in Kolonien von schnittlich 60 Tieren, aber es wurden auch schon Kolonien mit 300 Tieren entdeckt. Die Nacktmulle innerhalb der Kolonie sind aufgeteilt in verschiedene Klassen, ganz ähnlich wie bei einem Ameisen- oder Bienen-Hofstaat. Damit ist der Nacktmull eine von nur zwei bis heubekannten eusozialen Säugetierarten.

Die Spitze des Staates bildet eine Königin, welche als einziges Weibchen trächtig werden kann. An ihrer Seite duldet sie ein bis drei Männwelche mit ihr Nachwuchs zeugen. Die anderen Tiere kommen als Babysitter, Gräber oder Soldaten zum Einsatz und sind unfruchtbar. Die Rangordnung ist klar definiert und wenn sich ein ranghöheres und ein rangtiefe-Tier in den Gängen in die Quere kommen, muss das rangtiefere unter dem ranghöheren hindurchkriechen.

Die Königin der Kolonie bekommt alle 70- 80 Tage Junge und kann in ihrem Leben bis zu 1 '100 Nacktmull-Babies zur Welt bringen. ders als normale Säugetiere wird sie während

der Schwangerschaft nicht nur breiter, sondern auch länger, damit sie noch durch die schmalen Gänge passt. Unter Forschern ist dies als das Schulbussystem bekannt.

Der aufmerksame Leser mag sich nun gen, was denn mit dem Hofstaat passiert, wenn die Königin stirbt. Gibt es dann einfach keine Jungen mehr?

Die Antwort ist natürlich nein. Grundsätzlich haben alle Weibchen das Potential, Königin zu werden. Man vermutet heute jedoch, dass die Königin so viel Stress auf die anderen Weibchen ausübt, dass ihre Geschlechtsorgasich nicht über den Stand der Vorpubertät weiterentwickeln.

Stirbt die Königin, verändert sich ein anderes Weibchen, es bekommt eine hellere Hautfarbe, ein Gesäuge und einen markanten roten Strich an den Geschlechtsorganen. In aller Regel wird das Weibchen, welches zuerst Junge wirft, die neue Königin. Es gibt allerdings auch Revolutionen im Hofstaat, welche meist blutig enden. Auf jeden Fall gibt es aber immer eine neue Königin.

Wenn er nicht gefressen oder schwer verletzt wird, kann der Nacktmull bis zu 30 Jahre alt werden, was für ein Säugetier seiner Grösse sehr ungewöhnlich ist. Zum Vergleich: die etwa gleichgrosse Maus wird nur circa 3 Jahre alt. Tatsächlich wird vermutet, dass die Nacktmulle wenn, dann nur sehr langsam altern.

Auch erkranken die Tiere nicht an Krebs und bekommen auch sonst keine altersbedingten Krankheiten wie wir Menschen. Ihr tägliches ternes Sterberisiko von 1:10'000 verändert sich während ihres ganzen Lebens nicht, anders als beim Menschen - bei uns verdoppelt sich dieses etwa alle acht Jahre.

→

Wenn euch das immer noch nicht genügt, um den Nacktmull toll zu finden, kommen hier noch ein paar letzte Fakten. Haltet euch fest:

Der Nacktmull ist fast gänzlich schmerzresistent gegen Säure- und Entzündungsschmerz. Vermutlich, weil er in Tunneln lebt, in welchen ein hoher Kohlendioxid- und tiefer Sauerstoffgehalt herrscht. Bei anderen Tieren käme es unter solchen Bedingungen zu einer Übersäuerung des Gewebes, aber den Nacktmullen scheint es nichts auszumachen.

Auch brauchen sie nur ca. 5% Sauerstoff in ihrer Atemluft, der Mensch braucht mindestens 10%.

Und zum Schluss: Nacktmulle können bis zu 18 Minuten ohne Sauerstoff überleben. Bitversucht dies nicht zuhause nachzumachen! Der Nacktmull kann im Gegensatz zu euch nämseinen Stoffwechsel im Notfall von Glukose auf Fruktose umstellen und braucht dann nen Sauerstoff mehr.

Ich könnte noch viel mehr von Nacktmullen erzählen, aber ich hoffe, fürs Erste genügt dies, um euch den kleinen Nacktmull etwas näherzubringen.

Falls ihr euch die Nachtmulle in Bewegung anschauen wollt, findet ihr hier<sup>1</sup> ein 4-minütiges Video.

Wenn ihr sie euch live anschauen wollt, geht das in der Schweiz in vereinzelten Zoos, zum Beispiel hier<sup>2</sup>.

Nun bleibt mir nur noch zu sagen: q. e. d., die können nämlich was, die Nacktmulle.

#### Links

- [1] https://www.dw.com/de/wundertier-nacktmuil/av-41310931
- [2] https://www.walterzoo.ch/de/tiere-abenteuer/tiere-und-natur/saeuaetiere/saeuaetier/a/ einzel/c/t/tier/nacktmull.html

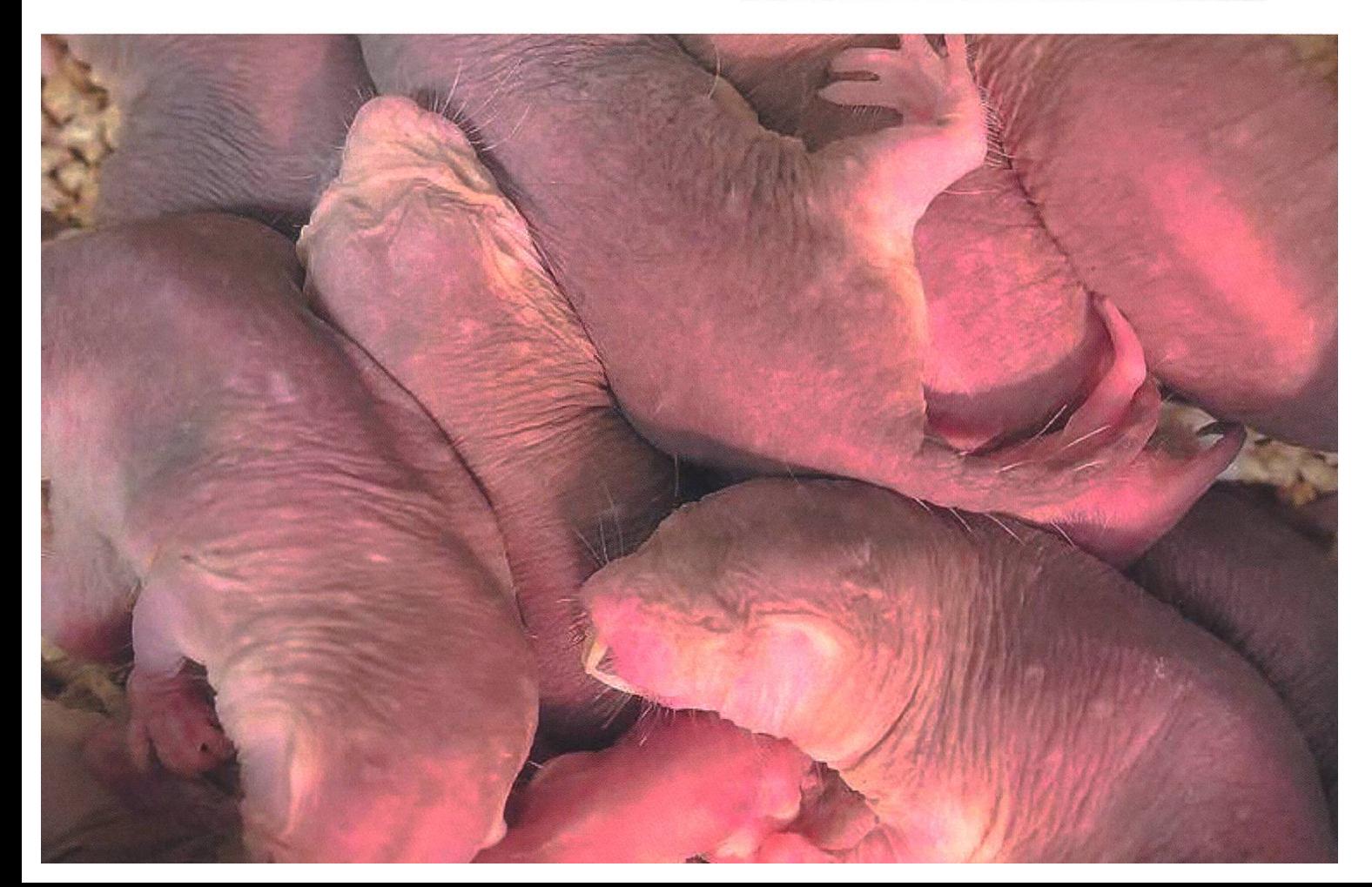

# PRAKTIKUM SYSTEMSOFTWARE-ENTWICKLUNG

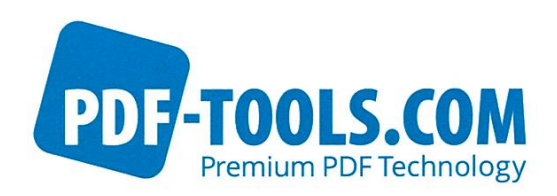

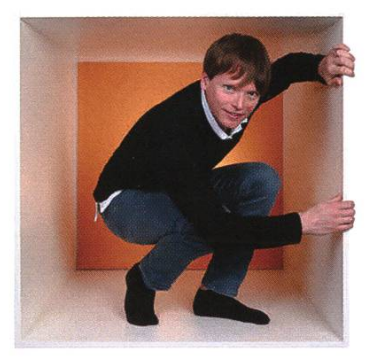

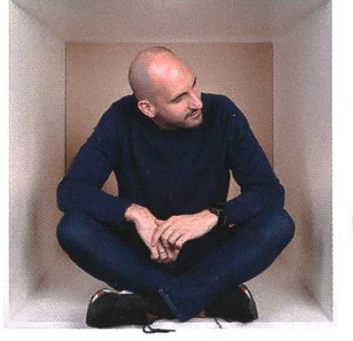

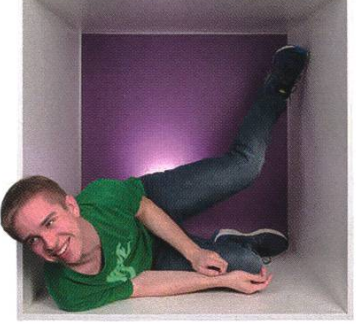

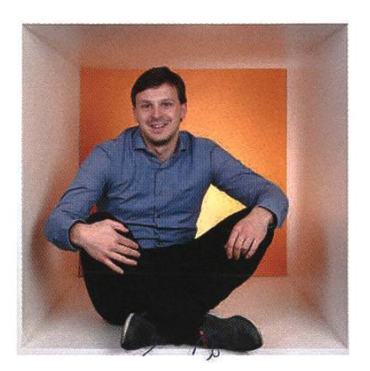

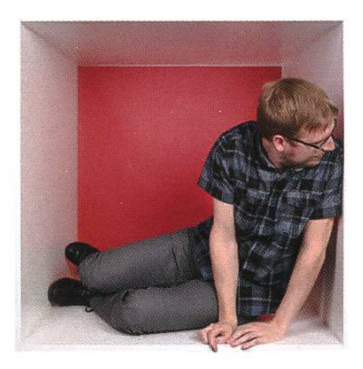

**PERSPEKTIVE** informieren kontaktieren

www.pdf-tools.com/eth

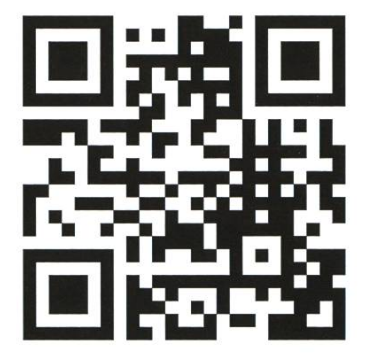

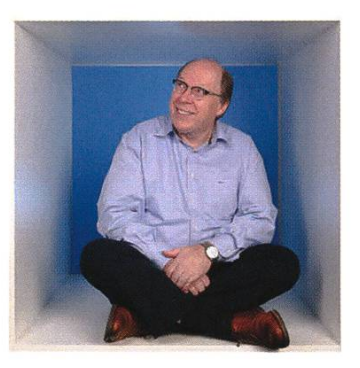

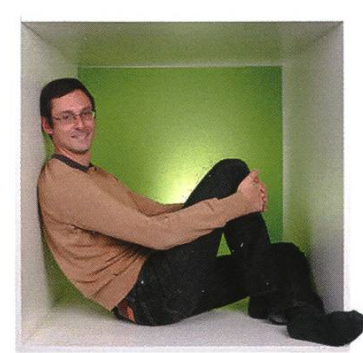

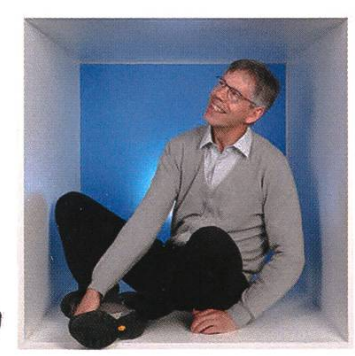

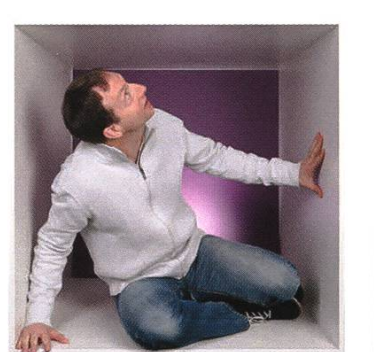

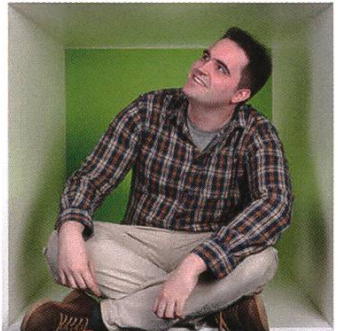

# FÜR DENKER, MACHER, INNOVATOREN UND TEAMWORKER

PDF Tools AG bietet Studenten (ETH, Uni) mit der Fachrichtung Elektrotechnik oder Informatik die Gelegenheit ein Praktikum "mittendrin" zu absolvieren.

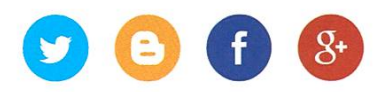

# Revival of my Router

#### ALEXANDER BREUSS - GRABS THE SOLDERING IRON

#### How <sup>I</sup> destroyed my router by trying to watch <sup>a</sup> movie and how soldering helped me bring it back to life.

Recently, <sup>I</sup> wanted to stream <sup>a</sup> movie from a site I have a subscription for in Austria. I opened the app on my Android phone, logged in and immediately <sup>I</sup> was notified that streaming is blocked from Switzerland. Of course, the first thing we computer scientists do is think of ways to circumvent these restrictions. So <sup>I</sup> connected to my Austrian VPN and retried. Still, it did not work as the app reads out the VPN connection properties from Android's ConnectivityManager system service and refuses to stream whenever the phone is connected to <sup>a</sup> VPN. Next, <sup>I</sup> stayed connected to my Austrian VPN, but also put my phone into hotspot mode so <sup>I</sup> could connect my tablet to my phone. Still, this did not work and <sup>I</sup> got the same error message <sup>I</sup> got after my first attempt: This movie is not available in Switzerland. But how is that possible? After all, all my tablet traffic was being routed through the VPN tunnel running on my phone, right? Wrong. As I later learned, any traffic routed over <sup>a</sup> phone's hotspot is not passed through the VPN tunnel. This even makes sense security-wise. Just imagine employees using a VPN connection to their offices. Their companies for sure do not want strangers accessing their private company network just because their employees granted them Internet access through their phones.

Since this also did not work, <sup>I</sup> had to think of a new way to access the site. I was not quite at the point where I felt like dealing with the ConnectivityManager on my Android and making it hide the VPN connection from the app. So <sup>I</sup> went into the basement and resurrected an old and dusty router lying around. It seemed to be perfect as it was running DD-WRT, <sup>a</sup> Linuxbased open-source firmware that allows for tensive configuration, and despite its age  $(-10$ years) it was still working! So <sup>I</sup> hooked it up to my computer and was very eager to create <sup>a</sup> virtual interface that would route all my traffic through my VPN tunnel. Ideally, <sup>I</sup> could simply connect to the SSID 'AlexAUT' and all my traffic would appear to come from Austria. That way, the app would have no chance of detecting my running VPN.

But before <sup>I</sup> started with this endeavor, <sup>I</sup> wanted to install the latest firmware as the OS version on my router dated back to 2010. So <sup>I</sup> opened the configuration page and flashed the new firmware. After about ten minutes, the date screen showed a neat 100 % and informed me of the restart that was about to happen. Thrilled that everything ran so smoothly, I waited for another ten minutes and constantly refreshed the configuration screen in my browser to see if the router had come back up. But it never did... and this is where the disaster began.

Looking at the device itself, <sup>I</sup> saw all the LEDs blinking constantly for some time, then pausing, and then blinking again. <sup>I</sup> googled this symptom and the unanimous verdict from the community was that <sup>I</sup> had bricked my router. My joy turned into sadness and <sup>I</sup> was very close

to throwing everything away and just buying <sup>a</sup> new one. But somehow this felt wasteful, and after <sup>a</sup> very quick Google search, <sup>I</sup> found the hardware layout. Surprisingly (maybe not so surprisingly some years ago when companies actually still sold repairable stuff and people didn't just dump everything into the bin just because hardware is so cheap...), the motherboard had soldering points for a UART communications port. In theory, I just needed to tear down the device, solder some male pins onto the board and find the right baud rate to see if there was still some hope left. Luckily, the ETH environment is really second to none when it comes to infrastructure. Bastli's workspace was the perfect place for my tear-down and soldering. For all the freshmen out there who do not know Bastli yet: Bastli is an electronics workshop usable for free by all VSETH members. They not only have all the tools you could dream of, but also own really good oscilloscopes, microscopes and soldering equipment. Should you need special electronics, you can find them in their shop and if you have questions, there are always very nice people around to help. So next time you think about getting <sup>a</sup> new phone just because your battery is draining quickly, why not check out Bastli?

The teardown of my router was pretty straightforward. Screws were hidden under the rubber feet; after unscrewing them, <sup>I</sup> could pry the device open with <sup>a</sup> flat screwdriver. After opening the device, <sup>I</sup> soldered the male pins onto the board. For that, <sup>I</sup> needed to use the microscope since the electronics were tiny and <sup>I</sup> didn't want all of Bastli to smell like molten plastic when <sup>I</sup> was done. Once the soldering was finished, <sup>I</sup> bought <sup>a</sup> serial to USB connector from Bastli's shop (less than 5 CHF!) and connected

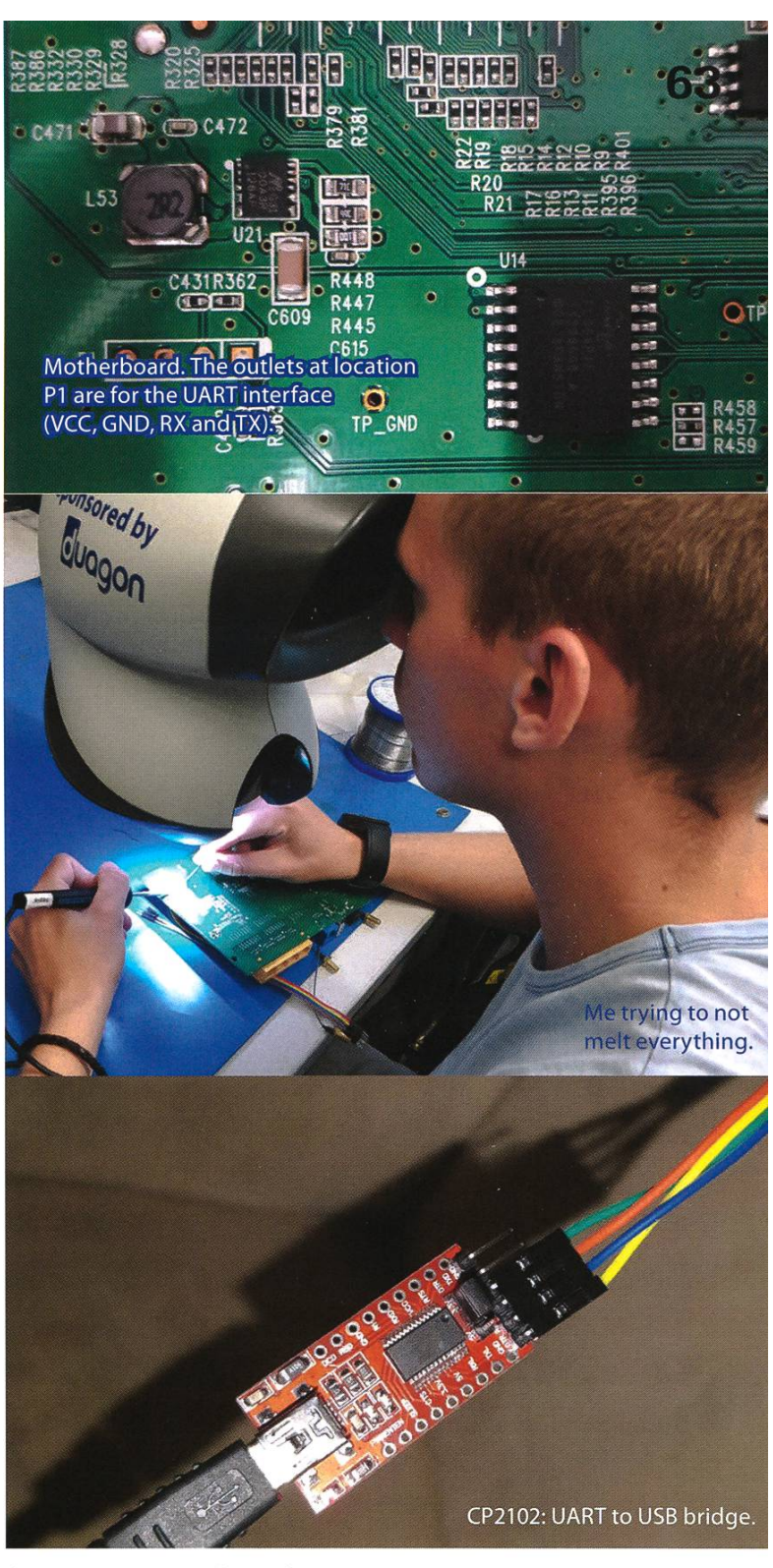

four wires to my board: RX to TX, TX to RX, GND to GND and VCC to the 3.3V outlet of the USB device. <sup>I</sup> opened <sup>a</sup> serial connection and tried to connect to all the /dev/ttyUSBX interfaces on my Linux machine. Connecting to ttyUSB5 tually got some gibberish printed to the consowhich meant <sup>I</sup> just needed to find the right baud rate. After some trial and error (there are 14 standard baud rates), <sup>I</sup> found the one used by the router: 115200 bits per second.

Now, <sup>I</sup> could clearly see the boot loop that led the router to its death. Unfortunately, <sup>I</sup> could not communicate with the device at that point. It seemed to unidirectionally print log messages with no way to provide input, and I could not find a way to halt the execution. Fortunately, some of the messages it printed before the reboots occurred were useful. One particularly useful one was about the bootloader version (U-Boot 1.1.4) and the System-on-a-Chip (Atheros AR9132 rev 2). This information allowed me to locate the git repo of that particular build. There I learned that I have to type tpl immediately after seeing «Autobooting in 1 seconds...» to enter the command line interface. And voilà. The boot cycle was interrupted and <sup>I</sup> could execute the -help command to see my options. Luckily, tftpboot was installed and <sup>I</sup> finally had hope again! <sup>I</sup> then used the printenv command to see the IP address the router would use to connect to the TFTP server. In my case it was 192.168.0.2, so <sup>I</sup> connected my router to my laptop via Ethernet (which was yet again challenging as my laptop does not have <sup>a</sup> RJ45 interface...), set up <sup>a</sup> static IP address on my laptop and configured <sup>a</sup> TFTP server. In the server's root, <sup>I</sup> stored the latest firmware of the device (OpenWrt this time). <sup>I</sup> pied the firmware into the memory of my router using tftpboot 0x81000000 firmware. bin. Next, I needed to figure out the memory layout of the router in order to copy the previously transferred firmware to the right address space. Luckily, the guys from DD-WRT did <sup>a</sup> great job here and listed all the required address spaces on their website. So I copied the firmware to the right place using cp. b 0x81000000 0xbf020000 0x7c0000 (copy 0x7c0000 = 8126464 Bytes, which is the exact size of firmware.bin, from address 0x81000000 to address

0xbf020000) and rebooted the device with bootm 0xbf020000.

The reboot didn't take long, and to my amusement, <sup>I</sup> was greeted with <sup>a</sup> recipe for <sup>a</sup> cocktail. Chaos Calmer: <sup>a</sup> refreshing cocktail with Gin and Triple Sec. Just the perfect reward after reaching this final step: No more constant blinking lights. No more boot loops. The router finished booting up completely and <sup>I</sup> could cess the web interface again! So this adventure was over and after configuring the VPN, <sup>I</sup> could finally enjoy the movie.

#### CHAOS CALMER

<sup>5</sup> d Gin <sup>1</sup> d Triple Sec 3 cl Lime Juice 5 cl Orange Juice 1 tablespoon Grenadine Syrup => Shake with <sup>a</sup> glassful of broken ice and pour unstrained into <sup>a</sup> goblet.

#### Bildnachweis dieser Ausgabe

Sofern nicht anders vermekt, wurden die Bilder und Grafiken dieser Ausgabe durch die jeweiligen Autoren oder den VIS zur Verfügung gestellt.

#### Cover:

• Photo by Capturing the human heart, on Unsplash

#### Nacktmull:

- https://www.planet-wissen.de
- https://www.tagesspiegel.de

#### Warum Reisen:

• Bild Schweizer Illustrierte, Montage Visionen

# AdWovum

# Engineer your future.

adnovum.ch/jobs

### Junior Software Engineer

Hast du einen ETH-Abschluss in Informatik und Java-/Java-EE-Kenntnisse? Interessierst du dich für Applikationsentwicklung und Integration?

### Praktikum/Werkstudium

Machst du deinen Master in Informatik an der ETH? Willst du deine Kompetenzen bereits heute praktisch einsetzen?

Bewirb dich jetzt!

# How <sup>I</sup> made Europe my home

TAIYO - WILL BRING A PIETOTHE OVIS AS SOON AS POSSIBLE FOR NOT PROVIDING A BYLINE!

It all started when I joined <mark>EESTEC during my first</mark> semester. I made long-lasting friendships, travelled the world and had great fun. I'd like to tell you about some memorable events which I've encountered on my journey.

It all began on <sup>a</sup> dark and stormy afternoon as <sup>a</sup> group of students in red approached me. <sup>I</sup> was told about <sup>a</sup> journey to the faraway lands of Slovenia. The members of their organization were to gather in a remote mountain village - and I was to be one of them! Joined by my friends and the elder members of EESTEC, we made our way to the small hostel where we would spend <sup>a</sup> weekend filled with adventure and more fun than <sup>I</sup> could ever have imagined.

With memories and friendships that reached far beyond the lands defined by our borders, <sup>I</sup> gladly continued my EESTEC life back here in Zurich. We met up every other week to organize and plan <sup>a</sup> wide variety of events both on local and international level. For the first time in my life, <sup>I</sup> truly learned what it means to work as <sup>a</sup> team towards <sup>a</sup> goal, to hold responsibilities and to do real-life work. Motivated by the workshops, trainings, hackathons and gatherings we've organized and have received amazing feedback for, <sup>I</sup> was eager to expand my EESTEC horizon.

And so <sup>I</sup> applied to my first EESTEC workshop.

I made my way to the Finnish city of Tampere, where, together with 14 other students from all over Europe, we were to immerse ourselves into the fantastic world of VR games. We had one week and <sup>a</sup> simple goal - learn and code enough to go home with our very own VR game. Through lectures, tips from experts and sleepless nights, I'd learned more about coding than I had in the entire semester so far. And finally, my team and I managed. We put on our VR headsets, launched our game and played <sup>a</sup> fully functional self made version of what basically is <sup>a</sup> VR Fruit Ninja (in the sea and with fish instead of fruit, though).

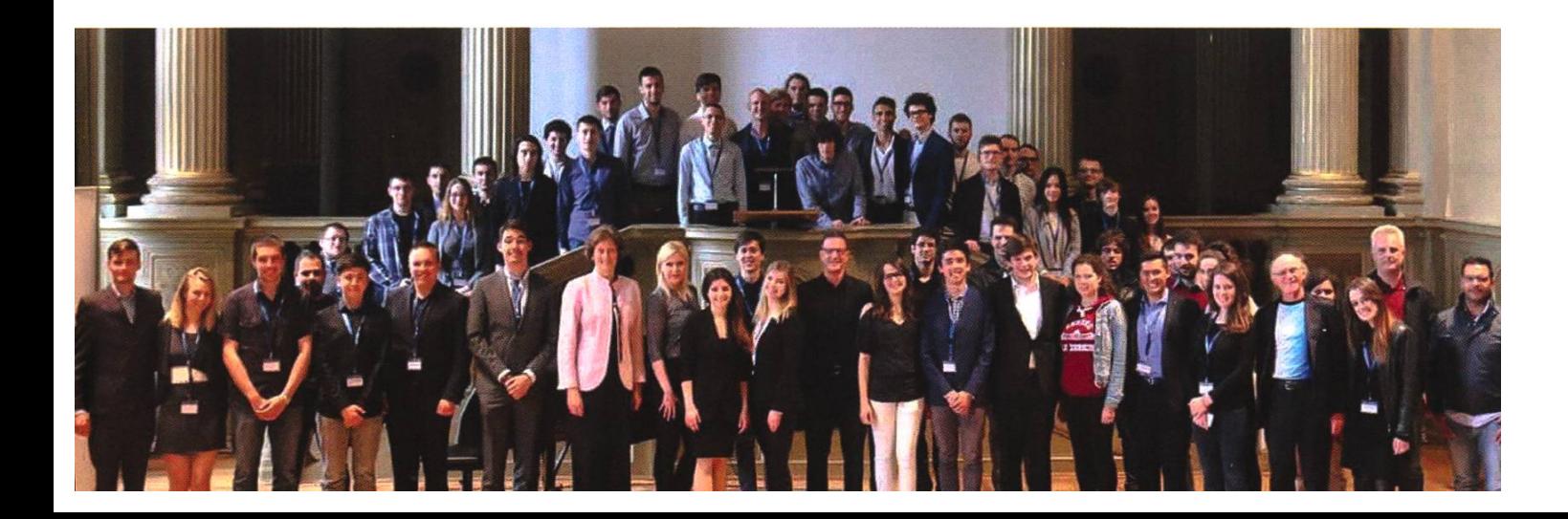

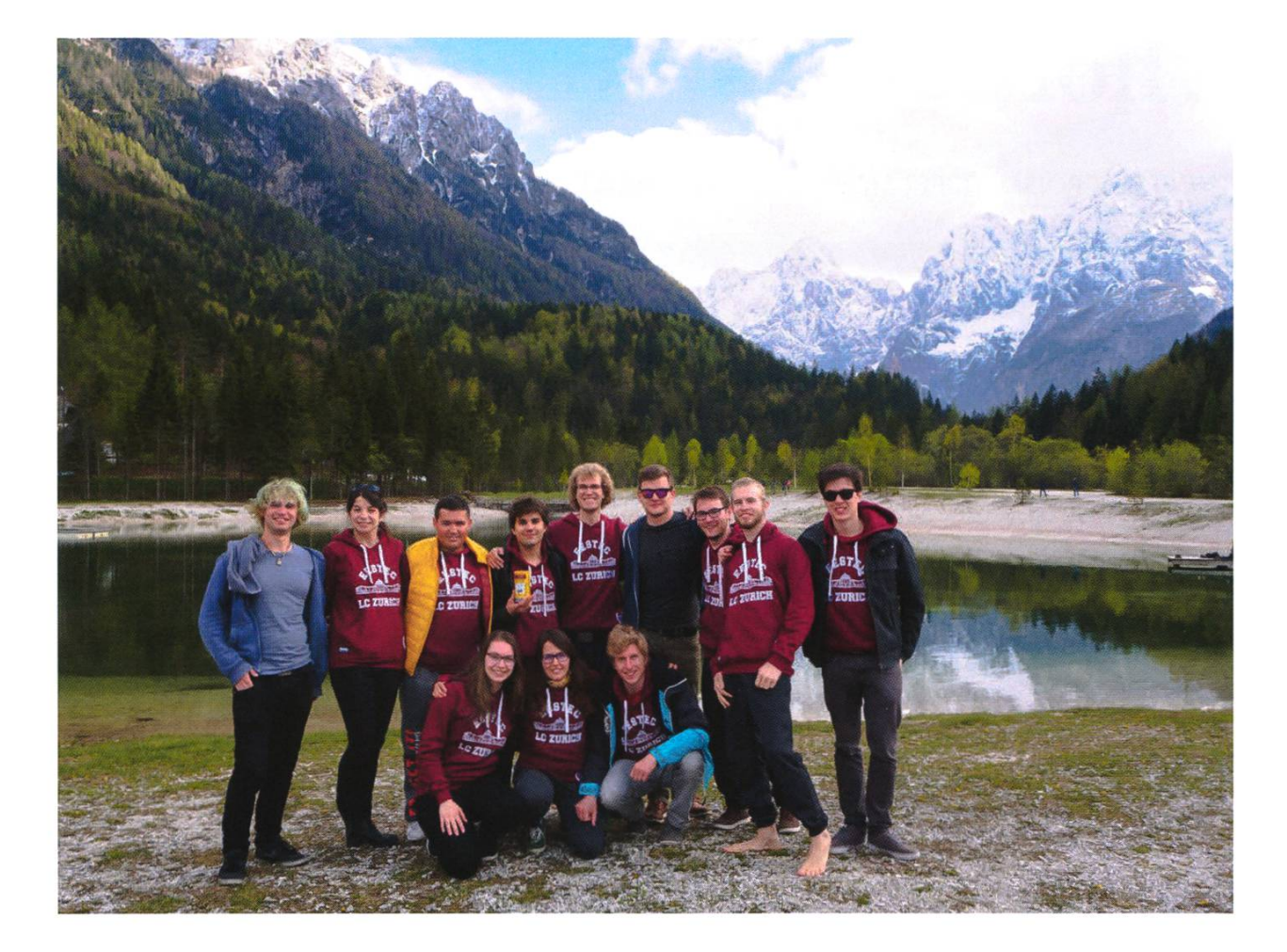

Once again home, <sup>I</sup> was more motivated than ever to both learn more in my lectures and experience more through EESTEC. And so it pened that I became head organizer of the final round of <sup>a</sup> Europe-wide hackathon.That in itself was an unforgettable adventure where <sup>I</sup> made personal contacts in companies, learned how to lead a team, met with Sarah Springman, cooperated on both local and international levels and learned <sup>a</sup> lot about myself and how to handle difficult situations.

<sup>I</sup> could fill <sup>a</sup> whole book with all the stories and experiences I've had. By now, I've been to <sup>11</sup> international events all over Europe, taken part in organizing countless events here in Zurich, met friends for life, gained professional contacts and insights, and, most importantly, had more fun during my time here at ETH than <sup>I</sup> ever could have hoped for. Successfully having passed all my exams, I'm now in my 5th semester and can't await my future EESTEC adventures.

Interested in joining EESTEC?

Go to eestec.ch!

# 68

# Thorben denkt: Perfekt

THORBEN CROISÉ - TRIFFT SICH LIEBER PERSÖNLICH ALS AM TELEFON

Heute ist ein Freitag. An diesem Freitag hatte ich etwa vier Termine. Zwei davon waren sönliche Gespräche, zwei fanden am Telefon statt. Ich finde Termine am Telefon immer sehr aufreibend: Ich kann meinem Gegenüber nicht ansehen, ob es mir wohlgesinnt ist oder ob es mich nicht mag.

 $\sim 10$ 

Vielleicht liegt es aber auch daran, dass ich am Telefon immer gerne besonders wissend und perfekt wirken möchte. Kennt ihr das auch? Ihr wollt irgendetwas machen oder mit jemandem reden, ihr wollt es gar nicht verschieben, aber ihr wisst, ihr seid noch nicht perfekt vorbereitet. Also verschiebt ihr es ein bisschen. Und dann noch ein bisschen. Ich kenne viele Leute, die versuchen alles perfekt zu machen und wegen häufig einfach gar nichts mehr machen.

In den letzten drei Jahren bei meinem Startup atfinity ist mir immer klarer geworden, dass es Perfektion nicht gibt. Oder nur in kleinen, geschlossenen Systemen wie einem mathematischen Beweis. Deswegen glaube ich, je früher man aufhört, Sachen nur perfekt machen zu wollen und anfängt, Sachen einfach überhaupt zu machen, desto besser. Meistens braucht es nicht «perfekt». Meistens braucht es einfach nur «gut».

Was heisst auch schon perfekt? Reden wir über Software: Heisst perfekt, der Code hat keine Bugs? Heisst perfekt, der Kunde ist zufrieden? Heisst perfekt, zukünftige Benutzer werden mit der Software zufrieden sein? Heisst perfekt, die Software kann, was sie können muss? Oder heisst perfekt, dass die Entwickler finden, die Software ist gut geschrieben? Wenn perfekt all das heissen würde, dann kenne ich keine fekte Software.

Warum sollte man dann überhaupt optimieren, wenn nicht einmal die Optimierungsfunktibekannt is

Eine Antwort darauf wäre, dass es fach keinen Spass macht, nichts zu tun. Irgendwas zu tun ist besser, als immer nur faul rumzusitzen. Wenigstens alle Bugs aus der Software zu entfernen macht sie zwar nicht unbedingt perfekt, aber garantiert besser. Nach Perfektion zu streben ist super nur Perfektion zu akzeptieren ist schlecht. Inzwischen ist es übrigens Dienstag geworden, was euch einen Hinweis darauf geben sollte, wie lange ich an einem Artikel herumschreibe. Dienstag finde ich immer einen guten Tag. Die Woche hat schon ein bisschen begonnen und man hat noch viele Tage, um begonnene Arbeit zu einem perfekten Abschluss zu bringen! Zumindest bis Donnerstag, dann merkt man wieder, dass gut auch ausreicht. å

# Schon gehört? – Fear, and Loathing in Las Vegas

MATTHIAS MÖHR — REIST IN NOCH WEITER ENTFERNTE KULTUREN... ZUMINDESTMUSIKALISCH Die Reise geht diesmal um den halben Globus. Auf der Suche nach musikalischer Innovationskraft landen wir schliesslich im Land der aufgehenden Sonne.

«Fear, and Loathing in Las Vegas» nennt sich die komplett durchgeknallte Truppe, die wir da finden. Mit ihrer genauso einzigartigen wie plosiven Mischung aus Techno und Metal und einer schier endlosen Quelle an jugendlicher Energie verbreitet die japanische Band ihre ganz eigene Art von Partystimmung. Neben harten Gitarrenriffs und metaltypischen Screams kommen eher aus dem Techno bekannte Klänge elektronischer Synthesizer und durch extremsten Einsatz von Autotune teilweise fast bis zur Unkenntlichkeit verzerrter Gesang zum Einsatz. Die Drums passen sich jeweils mit dem selnden Feel der Musik einem der beiden Stilbereiche an und vervollständigen das intensive, im ersten Moment durchaus chaotisch wirkende Klangbild.

Zu ihren grössten Erfolgen zählen «Let Me Hear» und «Rave-Up Tonight». Diese könnten auch am ehesten noch bekannt sein, da sie als Opening einer Anime-Serie beziehungsweise als Thema eines Videogames verwendet wurden. Dasselbe gilt auch für «Just Awake», das Closing einer Anime-Serie. Ansonsten hält sich ihr internationaler Erfolg aber deutlich in Grenzen.

Allerdings haben sich die vorgenannten Songs alle erfolgreich in den nationalen Charts platziert. Das ist durchaus erstaunlich, denn im Westen hätte solche Musik wohl kaum eine Chance dazu. Weitere Platzierungen schaffte die Band mit «Starburst» und «SHINE». Ein frischend leichteres Feeling findet sich in «Jump Around», welches zumindest auf YouTube greich war. Ein weiterer Video-Erfolg war der sich irgendwie hyperaktiv anfühlende Track «Chase the Light!». Doch auch diesen Tracks ist die typische Klangkulisse von «Fear, and Loathing in Las Vegas» mit ihrem hohen Wiedererkennungswert eigen. Persönliche Spieltipps wären dann noch «Return to Zero», «Shake Your Body» sowie das vergleichsweise beinahe schon erwachsen anmutende Lied «The Sun Also Rises». Fear, and Loathing in Las Vegas — ihr Konzept ist einfach, die Ausführung meisterhaft: Mit dem Besten aus zwei gegensätzlichen Stilbereichen und Musik von hoher Intensität ist gute Stimmung nicht Ĉ weit.

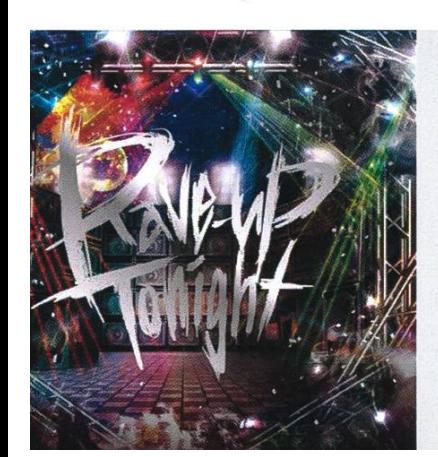

#### Links

- https://youtu.be/D-SQqppuGvc
- https://voutu.be/BDFD2WopliY
- https://youtu.be/EcSQQqk95qA
- https://voutu.be/4kv-DrP2-4k
- https://voutu.be/o3nbOI2-a-s
- https://open.spotifv.com/artist/5iZSZ19Lnt6iOTDITRF7Mn

# Visionäre

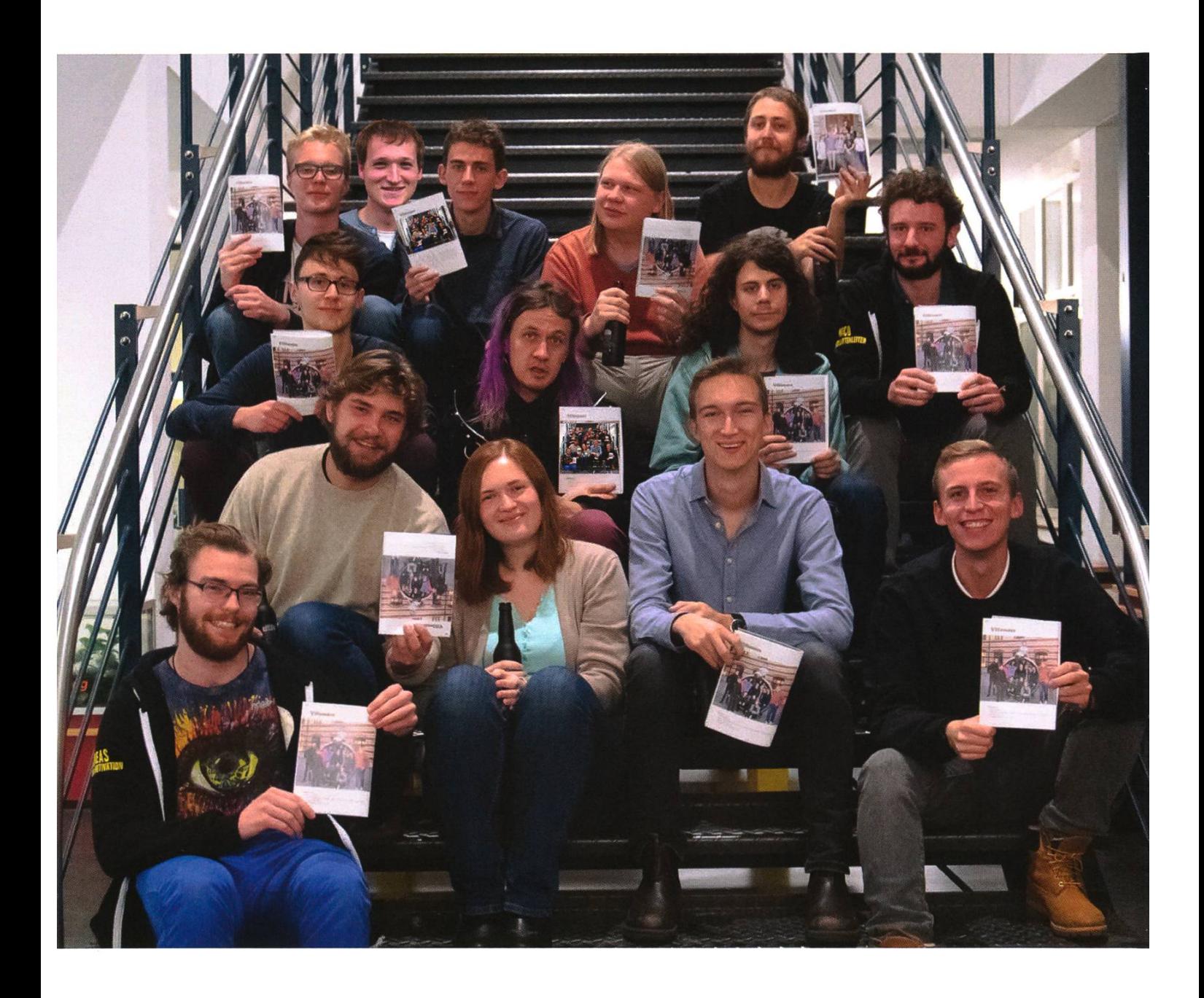

#### Visionäre v.l.n.r.

- Philip Torna, Jonathan Thomm, Julian Croci, Pascal Wacker  $\ddot{\phantom{0}}$
- Noah Delius, Clemens Bachmann, Matthias Möhr, Nicolas Winkler
- Andreas Brombach, Frédéric Vogel, Sarah Kamp, Tobias Petter, Alexander Breuss

## Impressum

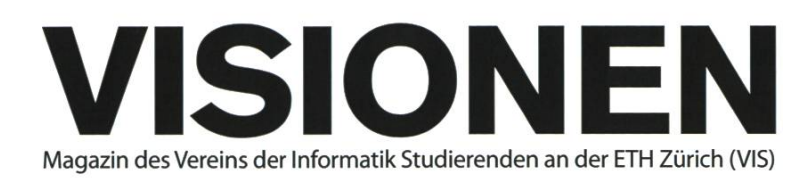

# Ausgabe November 2018

Periodizität 6x jährlich Auflage 2200

Chefredaktion Sarah Kamp chefredaktor@vis.ethz.ch

Cover Layout-Team

#### Layout

Tobias Petter Pascal Wacker Nicolas Winkler lavout@vis.ethz.ch

#### Anschrift Redaktion & Verlag

Verein Informatik Studierender (VIS) CAB E31 Universitätsstr. 6 ETH Zentrum CH-8092 Zürich

#### Inserate (4-farbig)

 $\frac{1}{2}$  Seite CHF 1000.-1/4 Seite CHF 1800.-% Doppelseite CHF 4000.- Vi Seite, Umschlagsseite (U2) CHF 3000.- V2 Seite, Rückumschlag (U4) CHF 3000.- Andere Formate auf Anfrage.

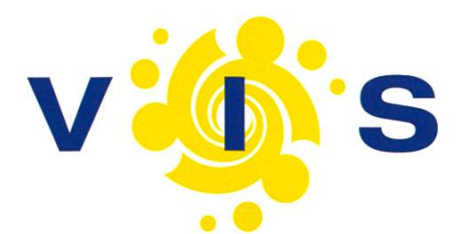

Redaktion Clemens Bachmann Selin Barash Alexander Breuss Andreas Brombach Julian Croci Sarah Kamp Fiona Muntwyler Jonathan Unger Lukas Widmer redaktion@vis.ethz.ch

und freie Mitarbeiterinnen und Mitarbeiter

#### Inserate

Frédéric Vogel inserate@vis.ethz.ch

#### Druck

Sprüngli Druck AG 5612 Villmergen http://www.spruenglidruck.ch/

#### Copyright

Kein Teil dieser Publikation darf ohne ausdrückliche schriftli-Genehmigung des VIS in irgendeiner Form reproduziert oder unter Verwendung elektronischer Systeme verarbeitet, vervielfältigt oder verbreitet werden. Offizielle Mitteilungen des VIS oder des Departements für Informatik sind als solche gekennzeichnet.

© Copyright 1989-2018 VIS. Alle Rechte vorbehalten.

Die VISIONEN werden klimaneutral gedruckt.

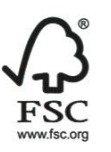

Mix Papier aus verantwortungsvollen Quellen FSC® C007061

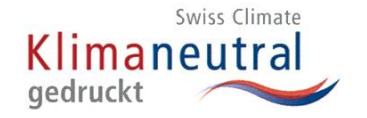

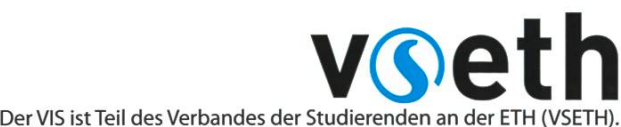

Lena Csomor Noah Delius Moisés Terres Garcia Quentin Hibon Matthias Möhr Tobias Scheithauer Jonathan Thomm Philip Toma lektorat@vis.ethz.ch

Lektorat
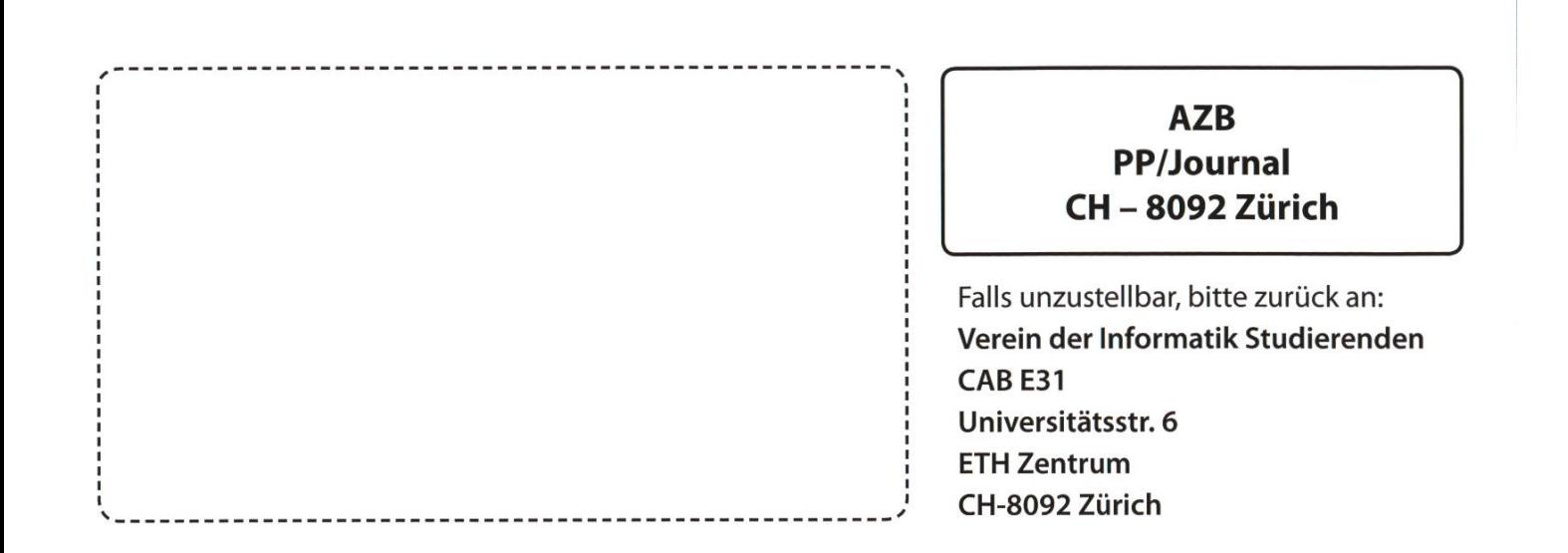

++ VIS-Vorstand erhält Besuch vom GUV +++ Motivationsüberfluss im oVIS +++ Kaffee-Downtime für AMIV und VMP - VIS davon nicht betroffen +++ VIS besetzt das